### **Introdução à Análise e Modelagem de Dados Multivariados com o R**

Lupércio França BessegatoDep. de Estatística/UFJF

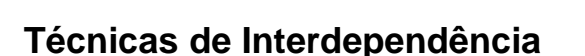

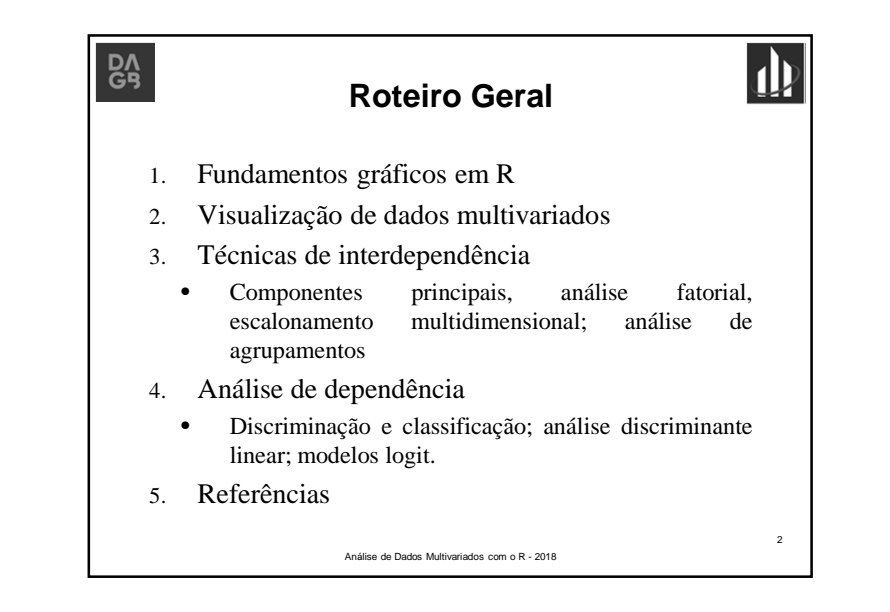

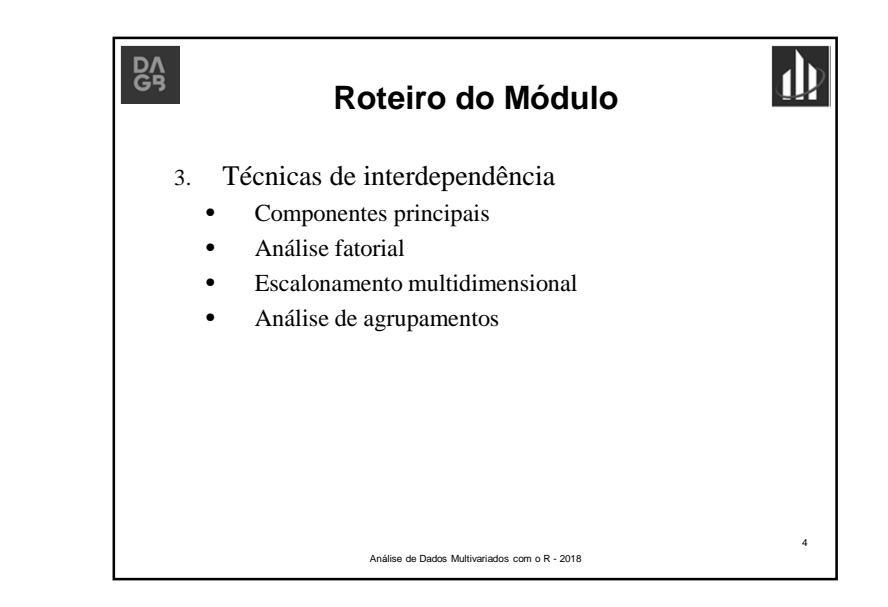

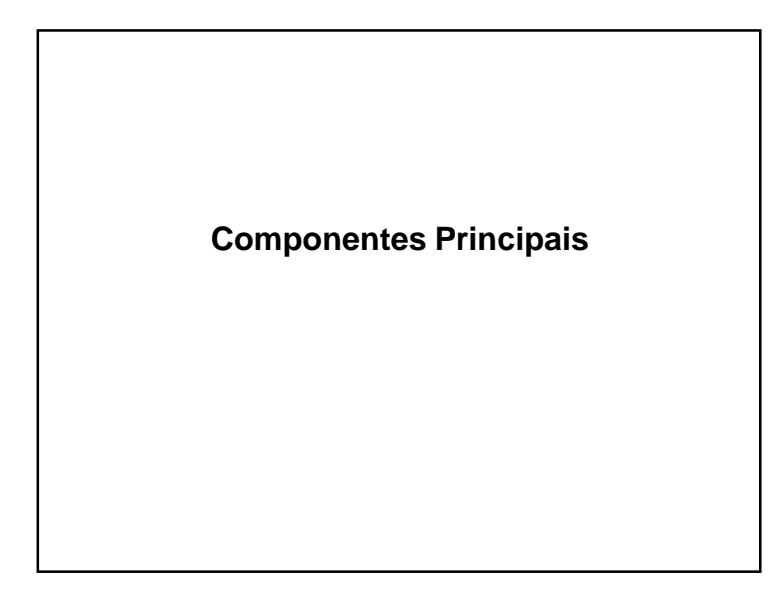

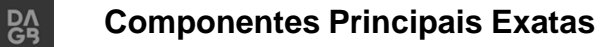

- Algebricamente:
	- √ Combinações lineares particulares das *<sup>p</sup>* variáveis aleatórias  $X_1, X_2, ..., X_n$ .
- Geometricamente:
	- √ Representam <sup>a</sup> seleção de um novo sistema de coordenadas obtidas por rotação do sistema original
	- √ Os novos eixos representam as direções com maior variabilidade
	- √ Fornecem descrição mais simples <sup>e</sup> mais parcimoniosa da estrutura de covariâncias

 $\mathbf{p}$ 

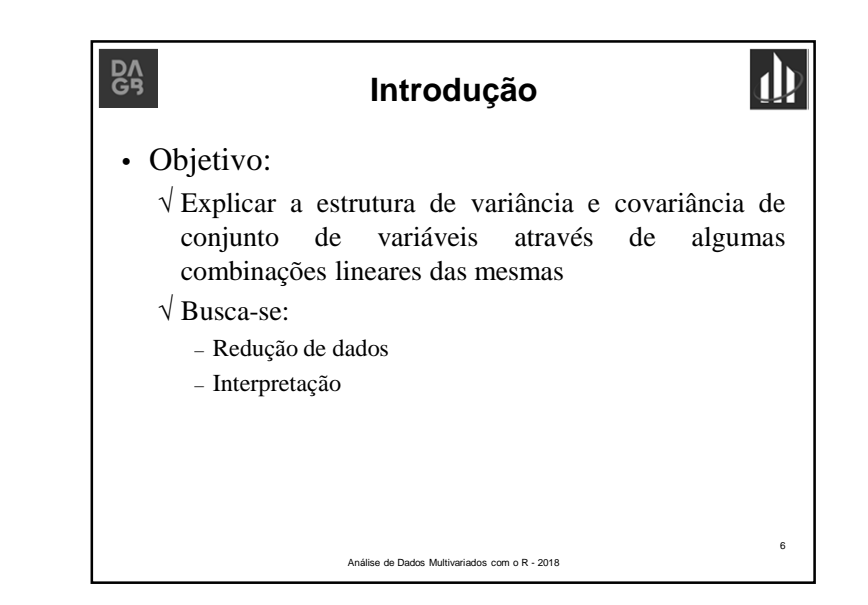

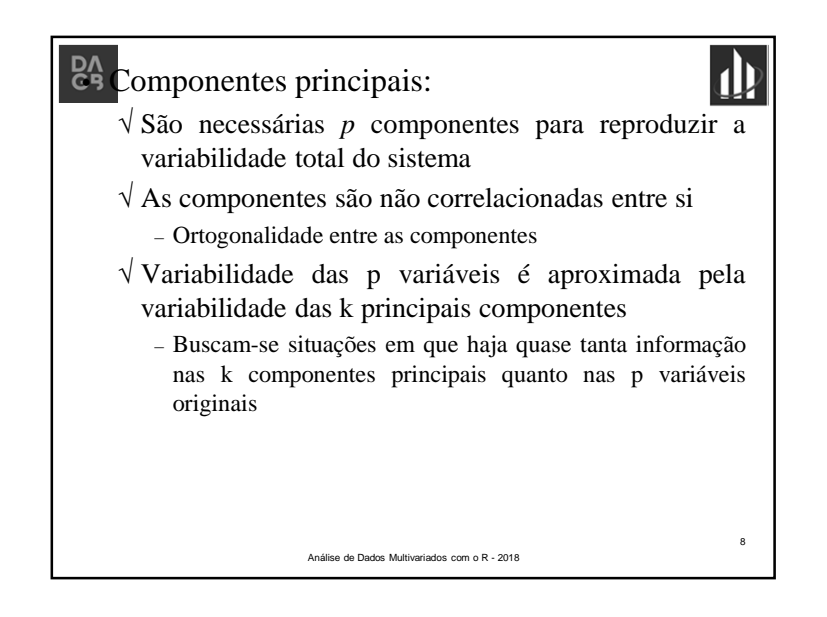

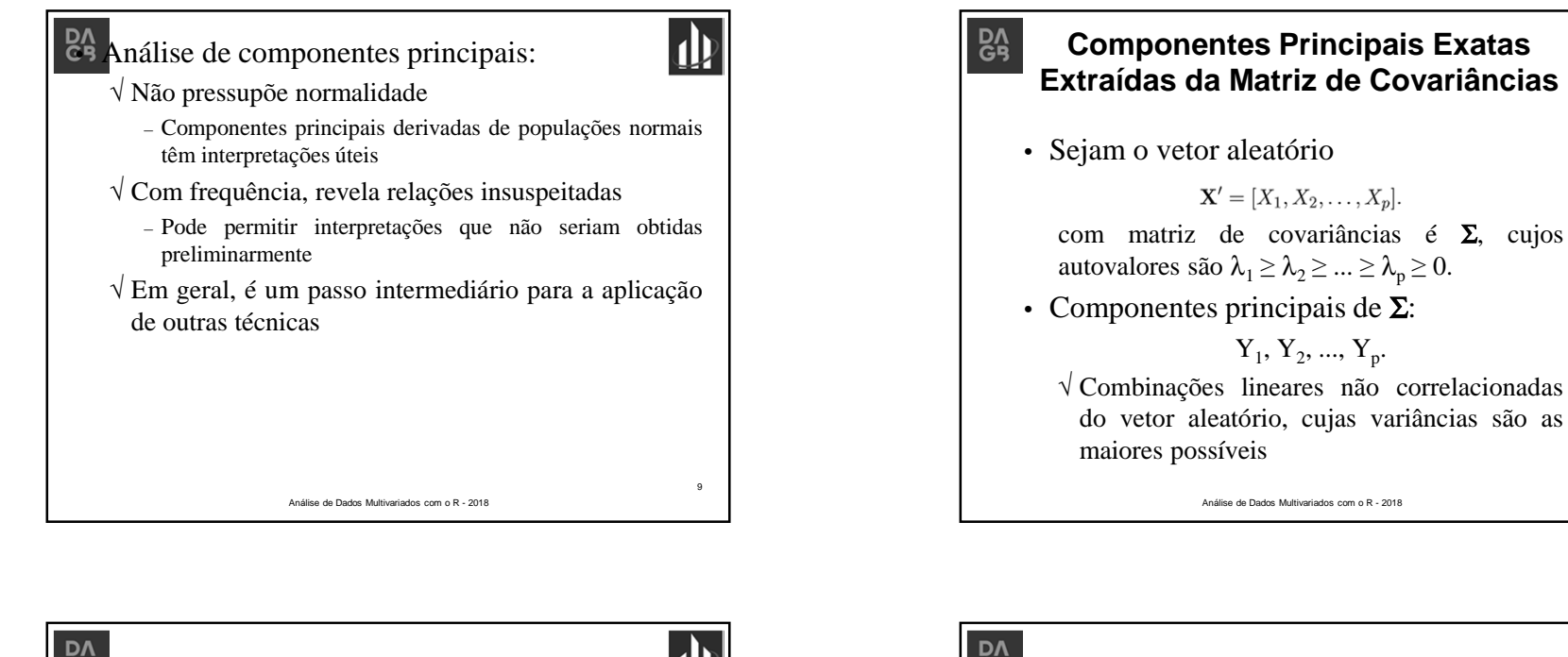

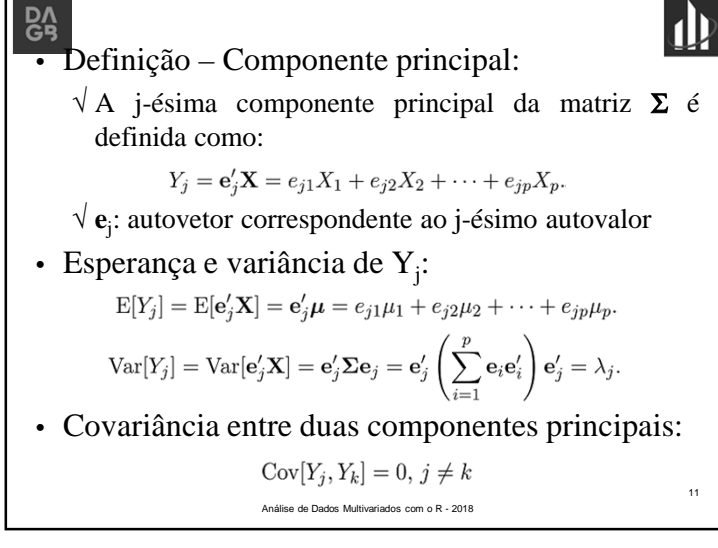

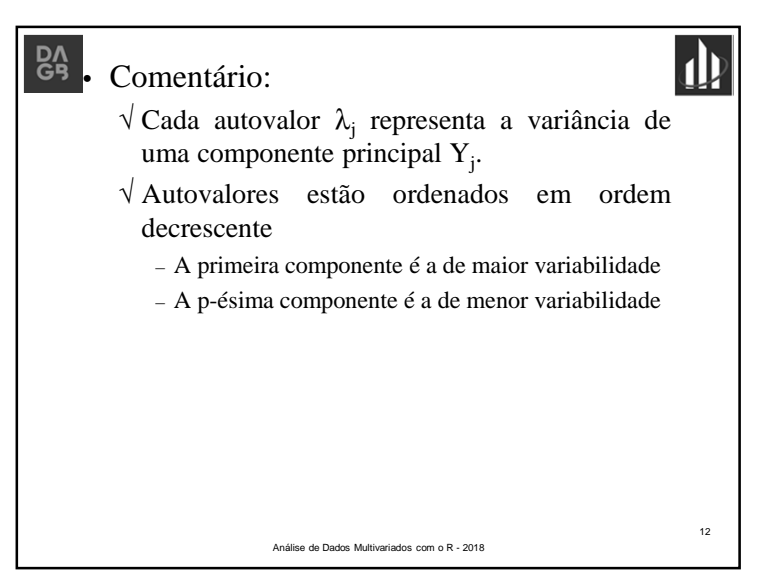

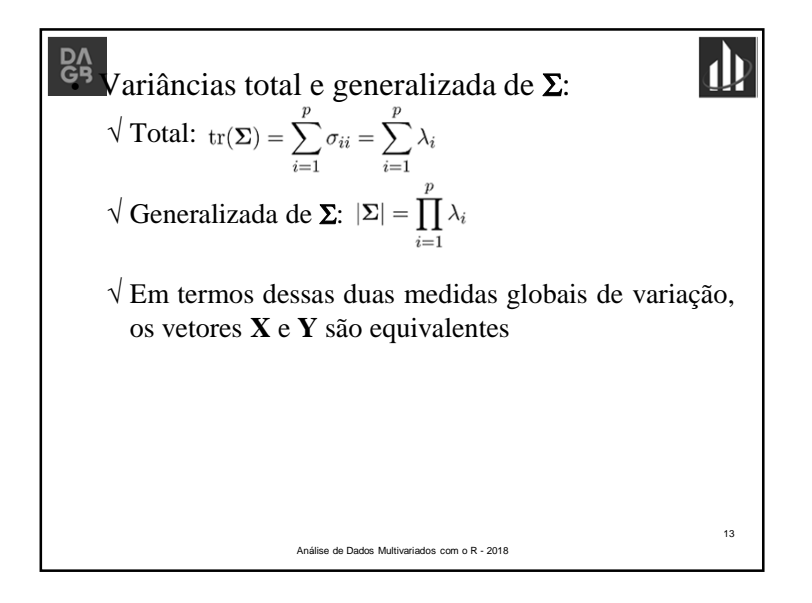

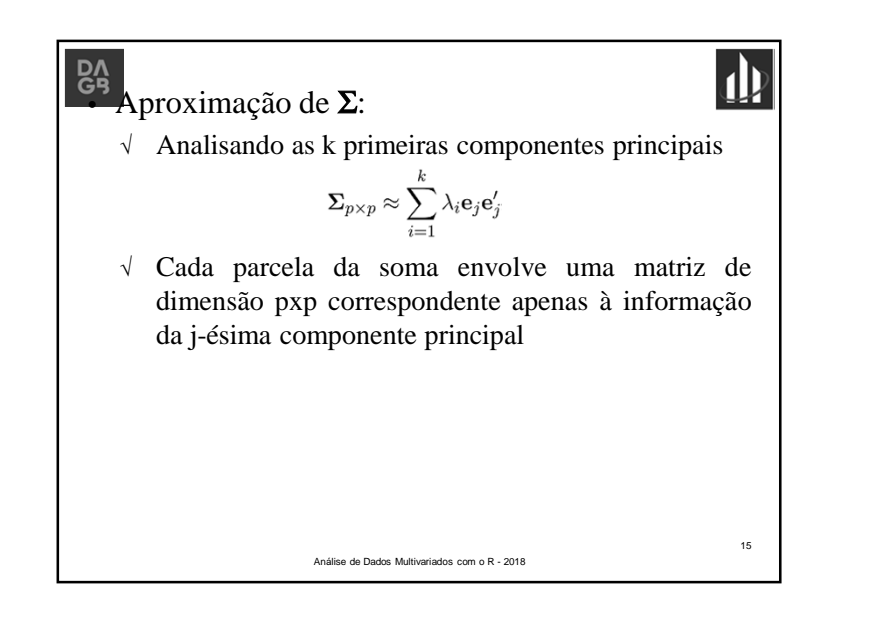

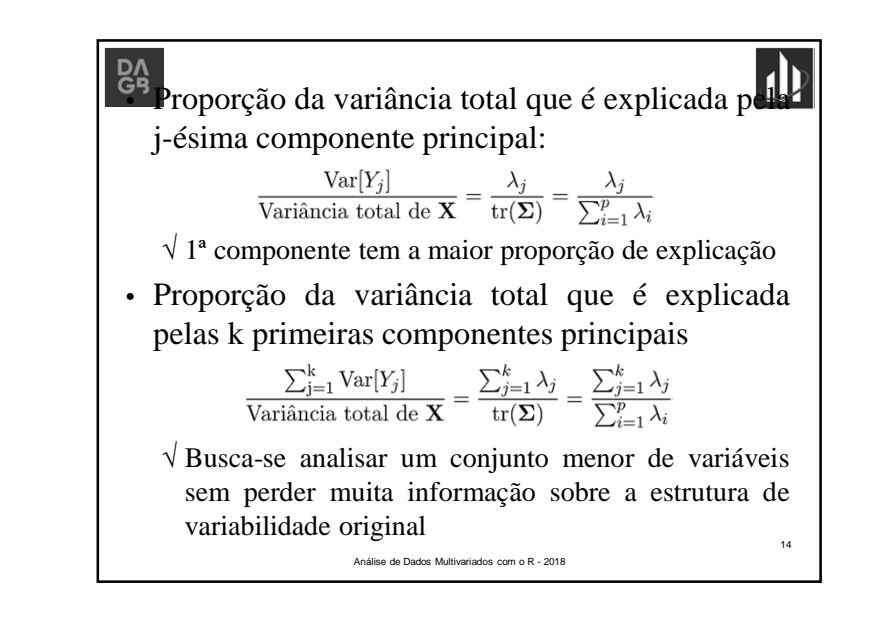

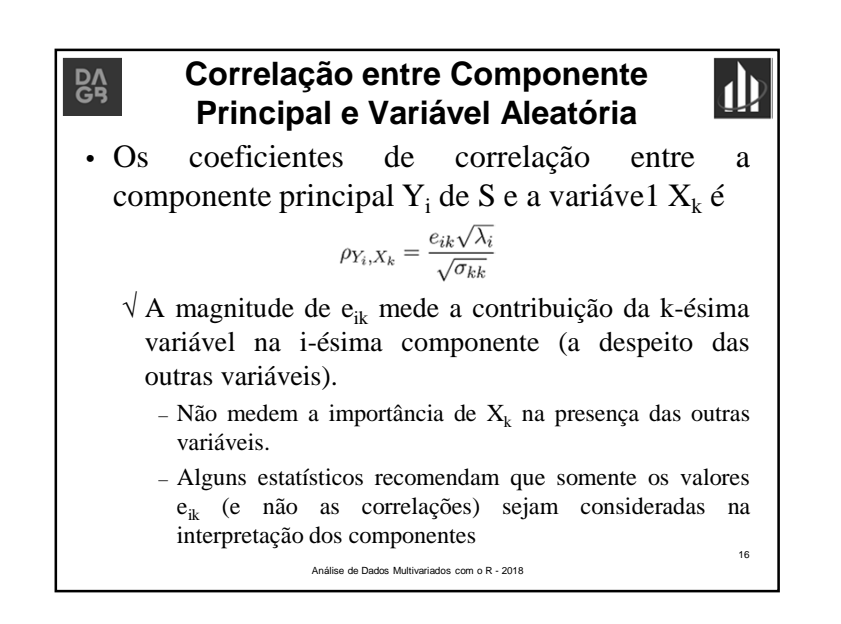

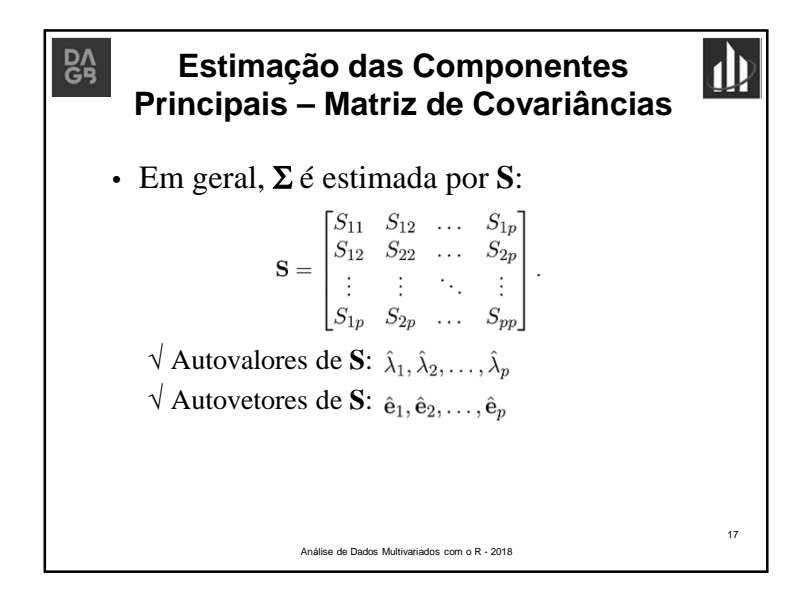

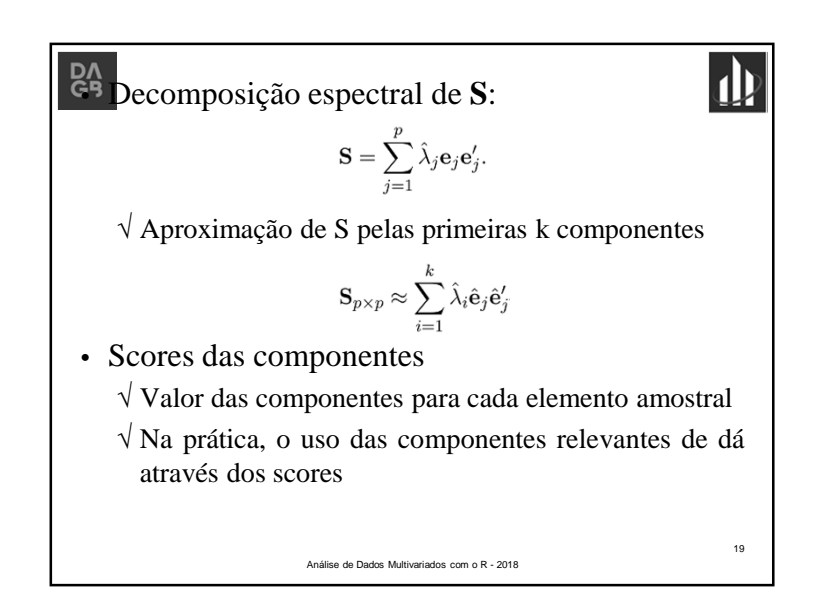

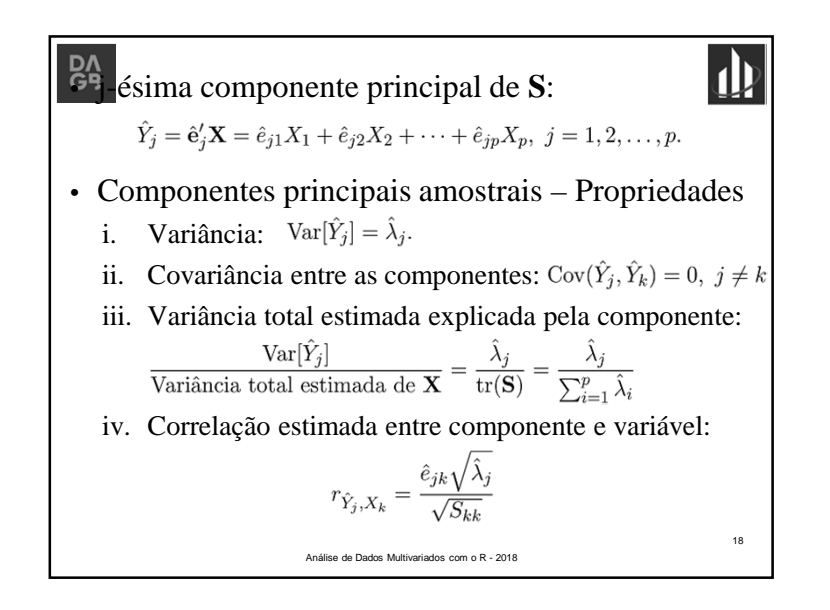

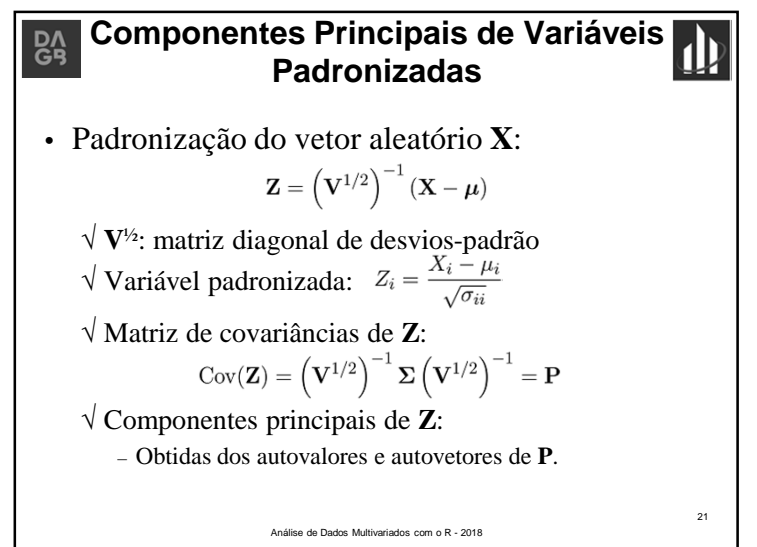

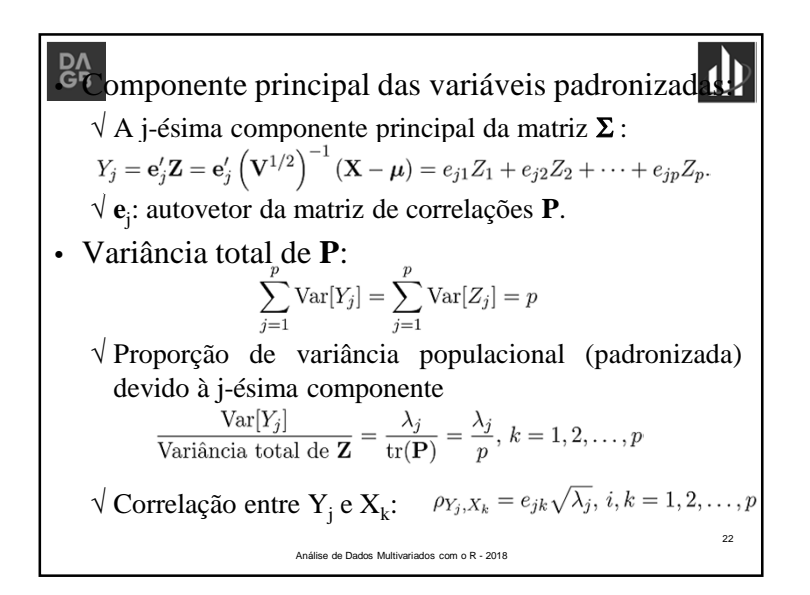

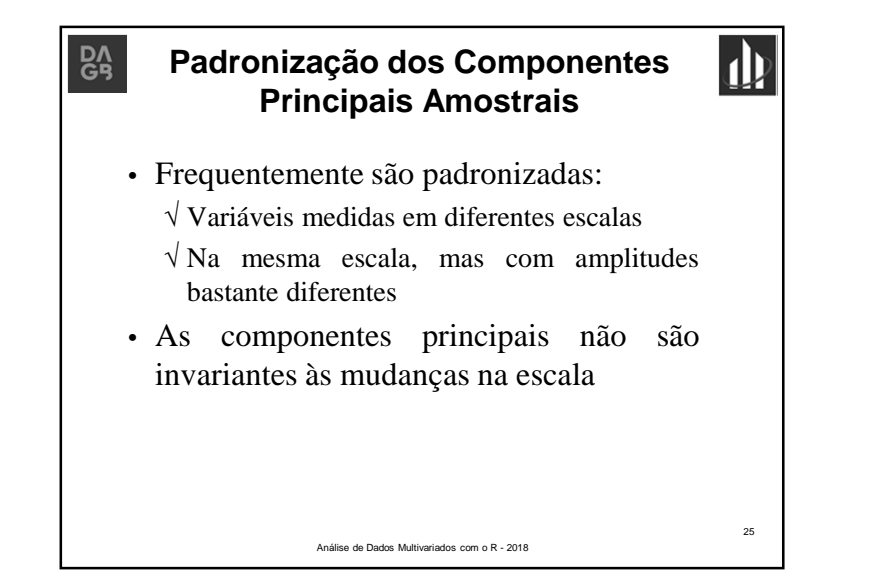

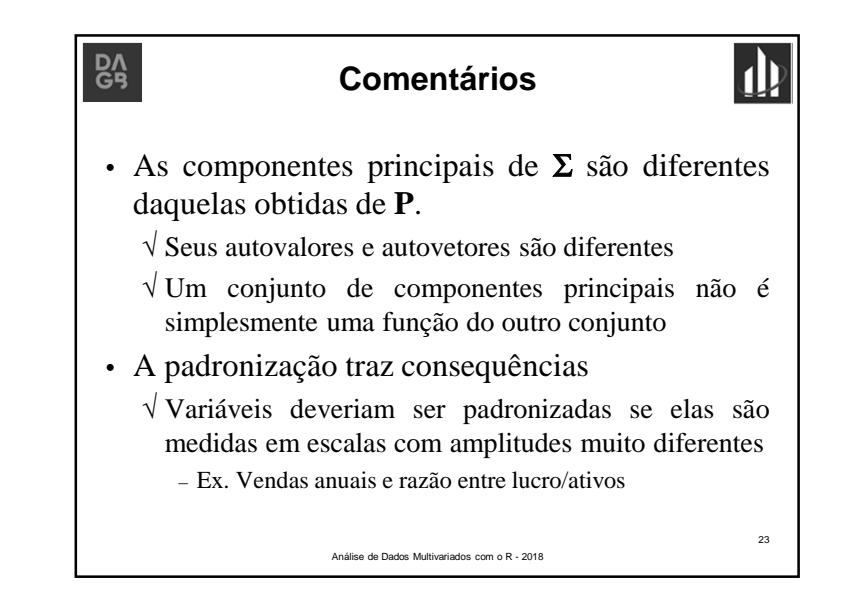

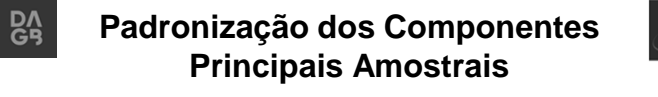

- Frequentemente são padronizadas: √ Variáveis medidas em diferentes escalas
	- √ Na mesma escala, mas com amplitudes bastante diferentes
- As componentes principais não sãoinvariantes às mudanças na escala

Análise de Dados Multivariados com o R - 2018

Prof. Lupércio F. Bessegato - UFJF $\mathsf{F}$  6

#### **Análise de Componentes Principais DA – Matriz de Correlações**

- As componentes principais obtidas <sup>a</sup> partir da matriz de covariâncias são influenciadas pelas variáveis de maiorvariância
	- √ <sup>A</sup> padronização das variáveis ameniza esse problema
- Análise de componentes principais de variáveis padronizadas é equivalente <sup>a</sup> obter as componentes principais atravésda matriz de correlações $\frac{6}{10}$  com o R - 2018 27<br>8

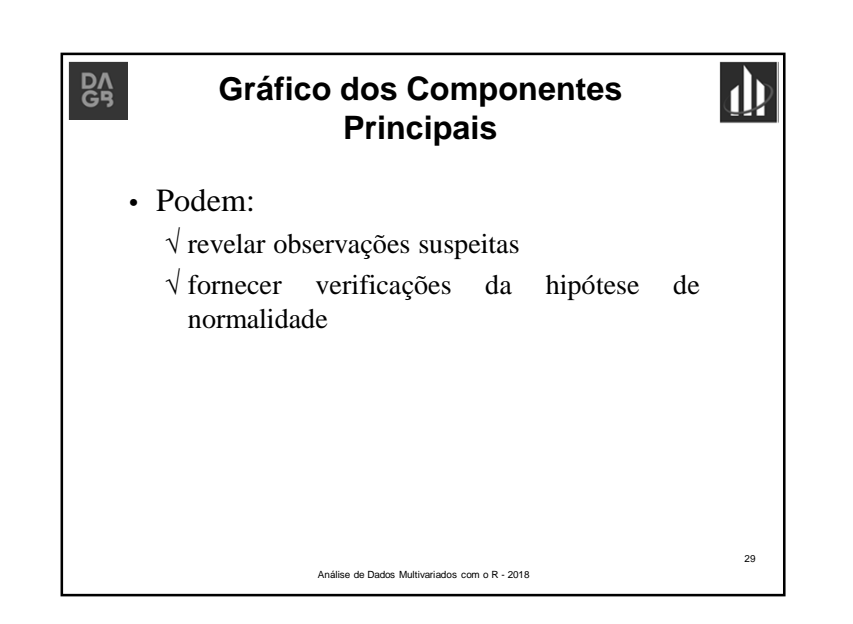

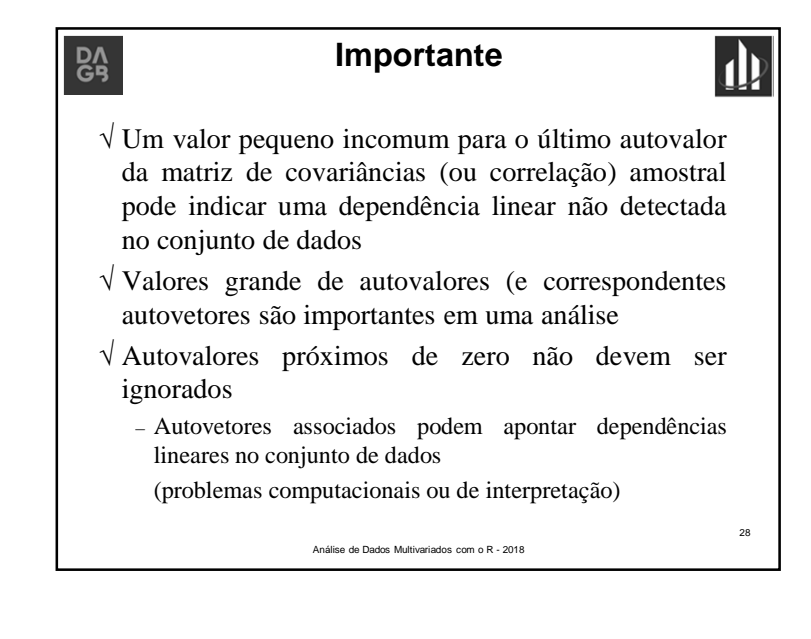

<sup>55</sup> São combinações das variáveis originais:

30

- √ Se as observações provém de população normal multivariada, é razoável esperar que as componentessejam aproximadamente normais
- √ Se forem usadas como entrada em análises adicionais – Verificar se as 1ª.s componentes são aproximadamentenormais
- As últimas componentes principais podemajudar <sup>a</sup> apontar observações suspeitas

Análise de Dados Multivariados com o R - 2018

Prof. Lupércio F. Bessegato - UFJFF  $\overline{7}$ 

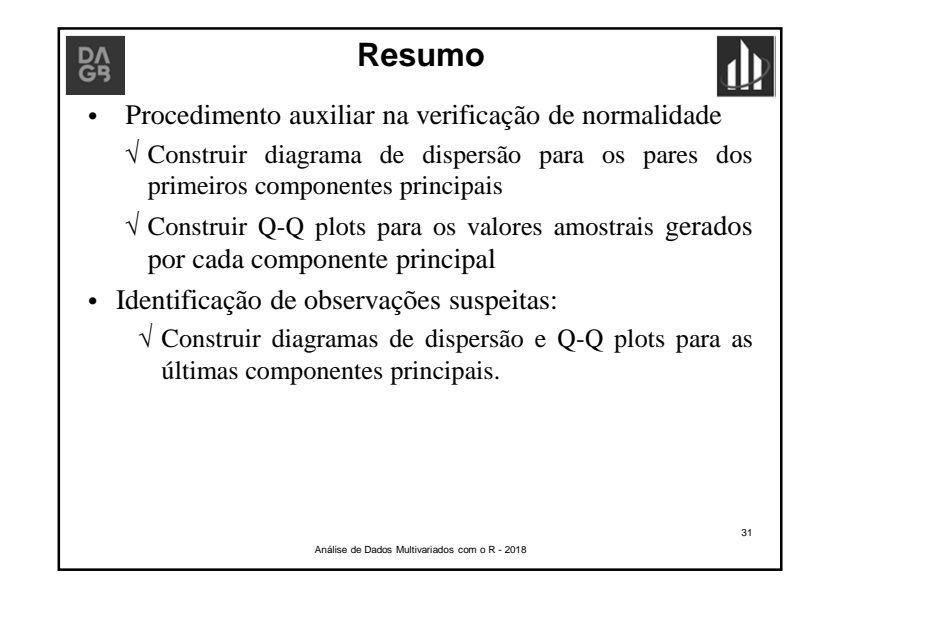

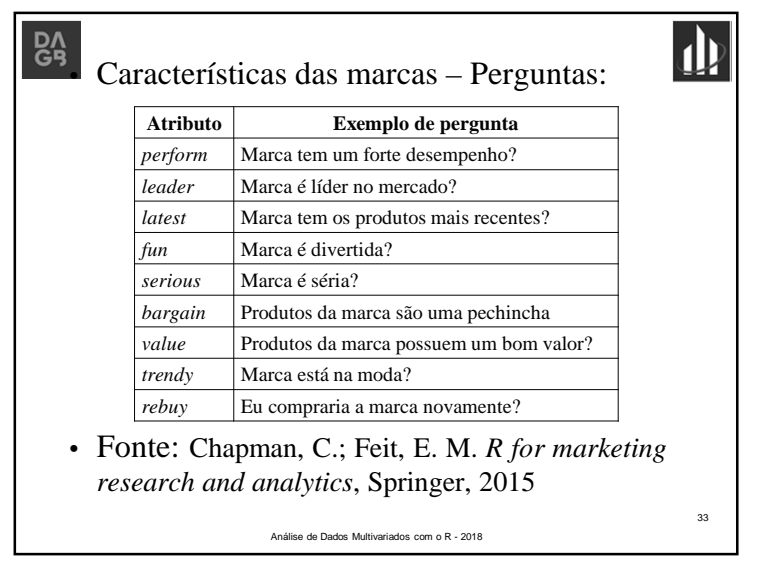

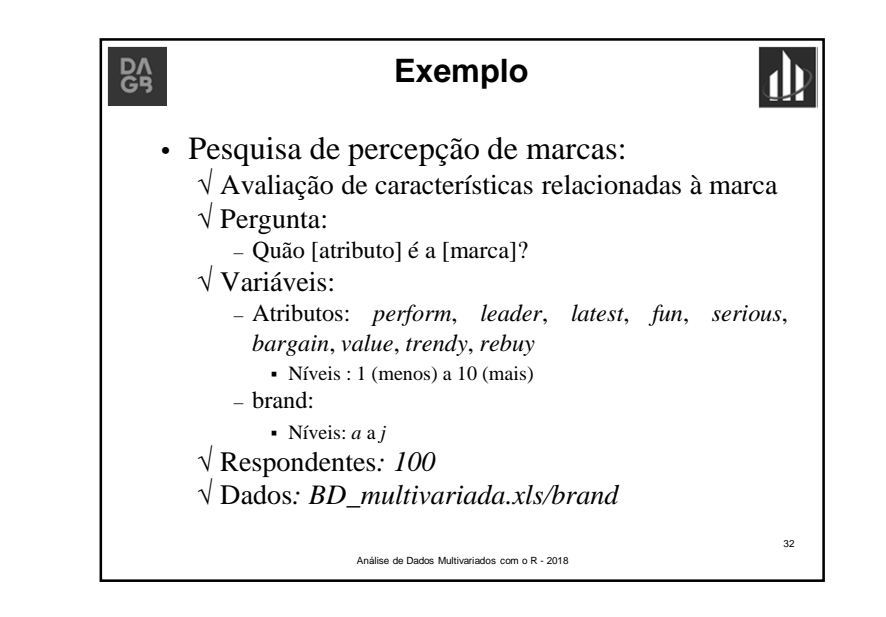

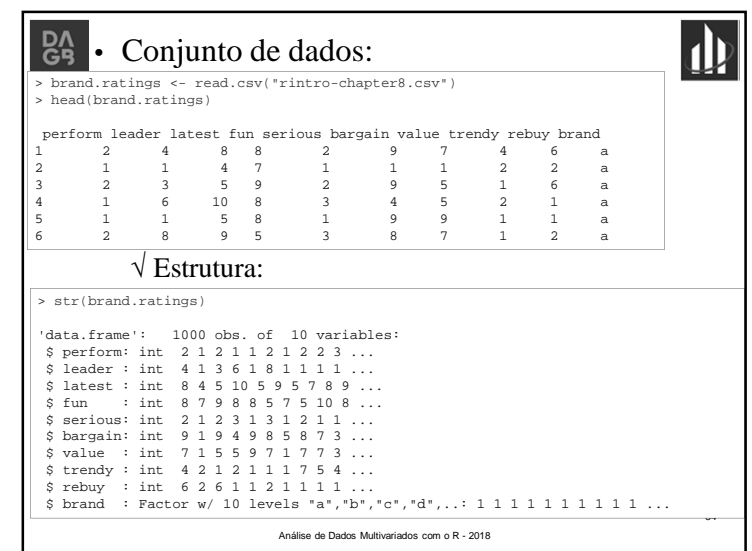

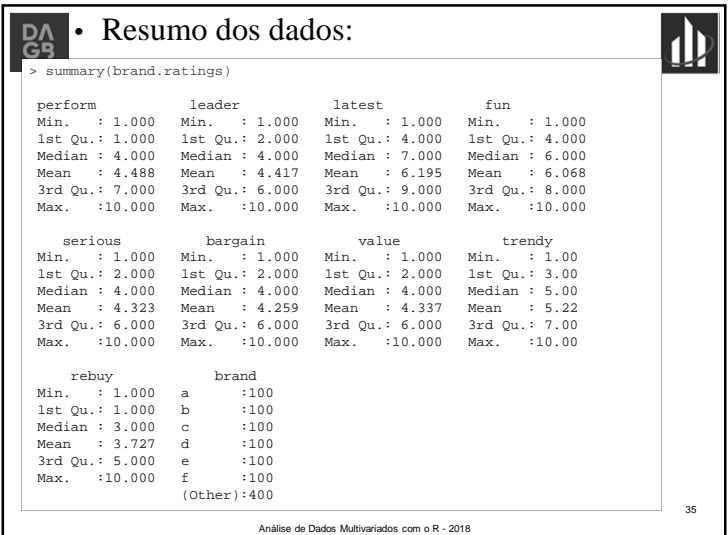

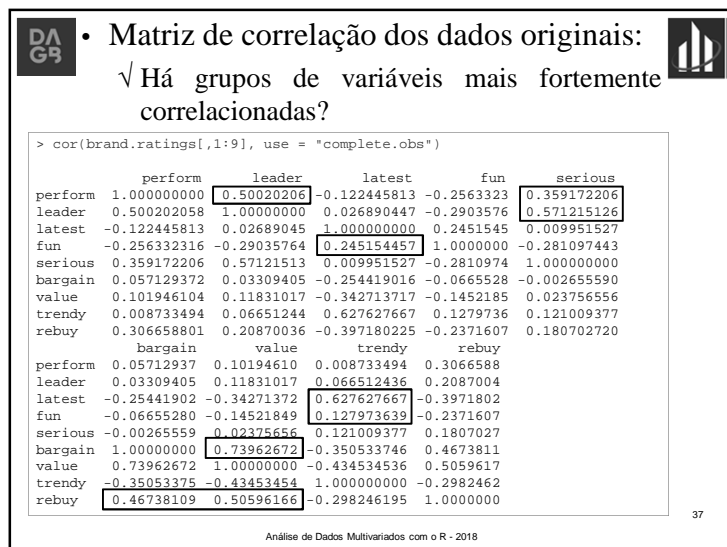

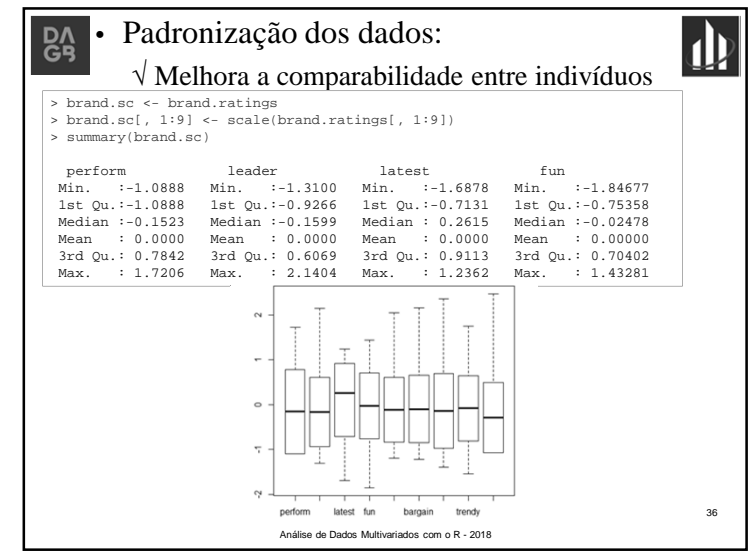

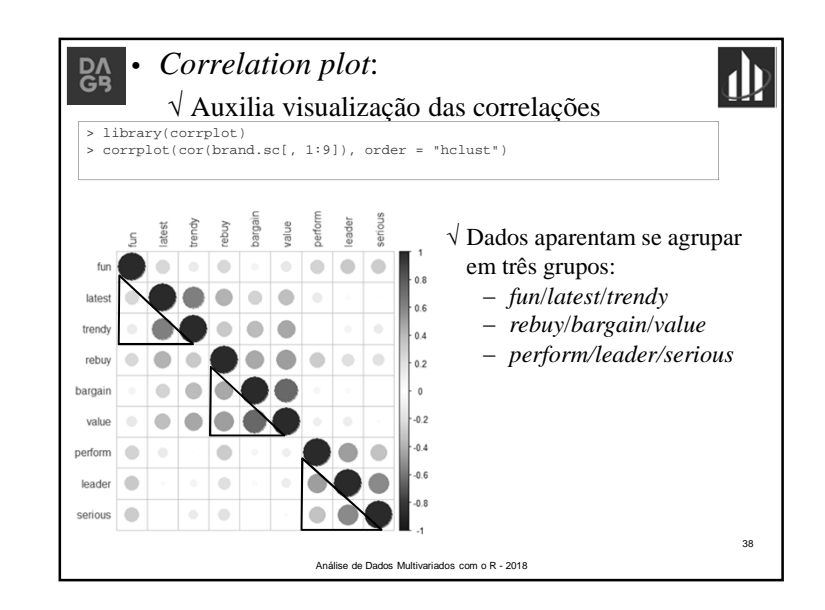

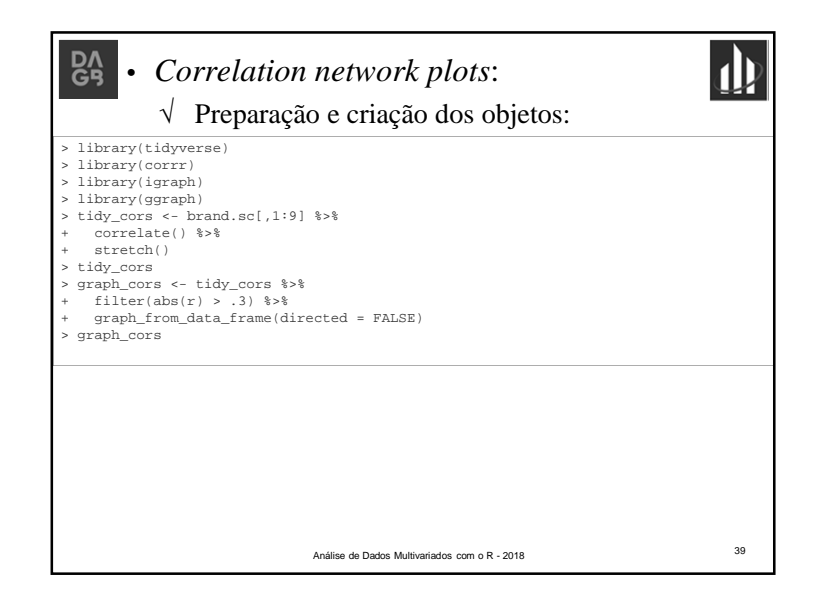

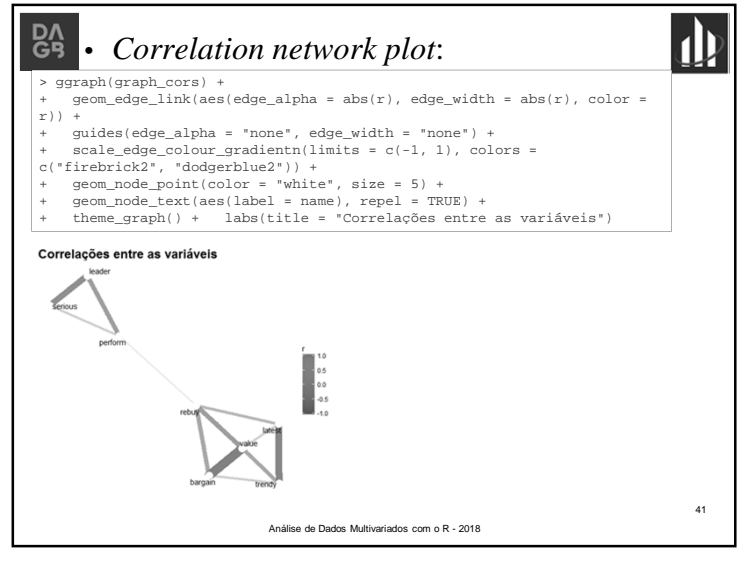

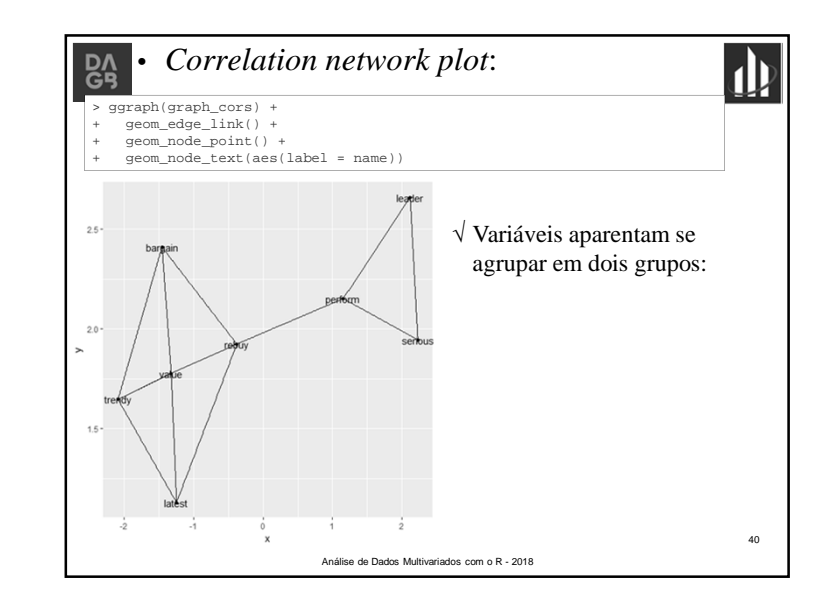

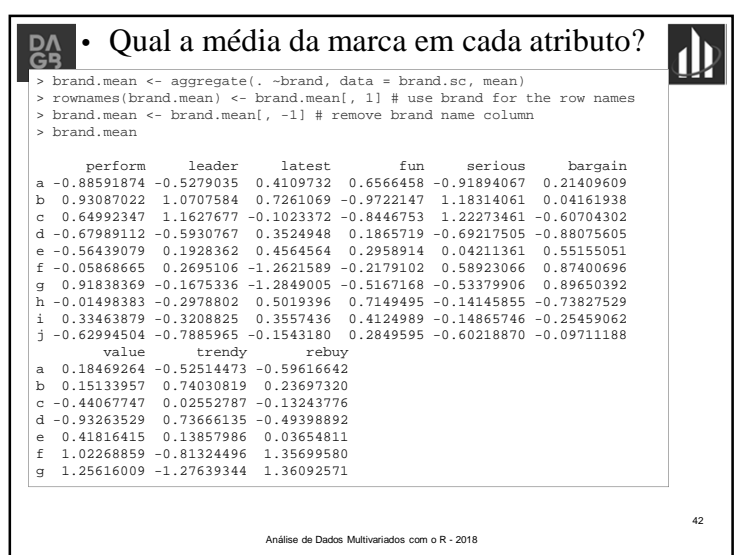

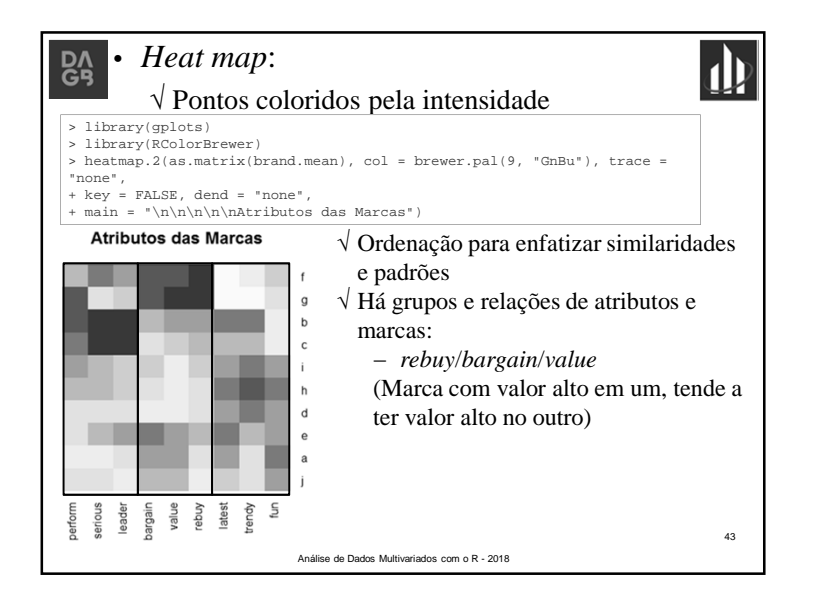

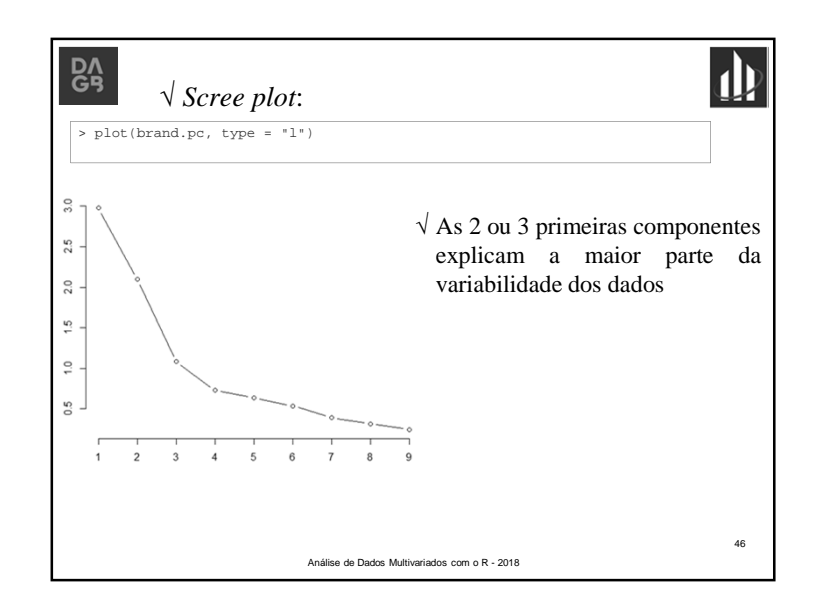

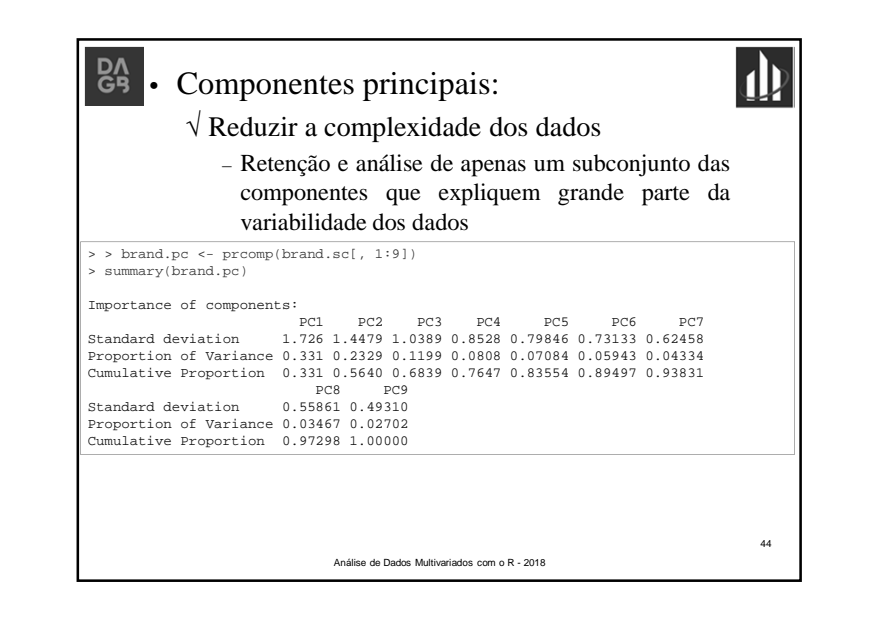

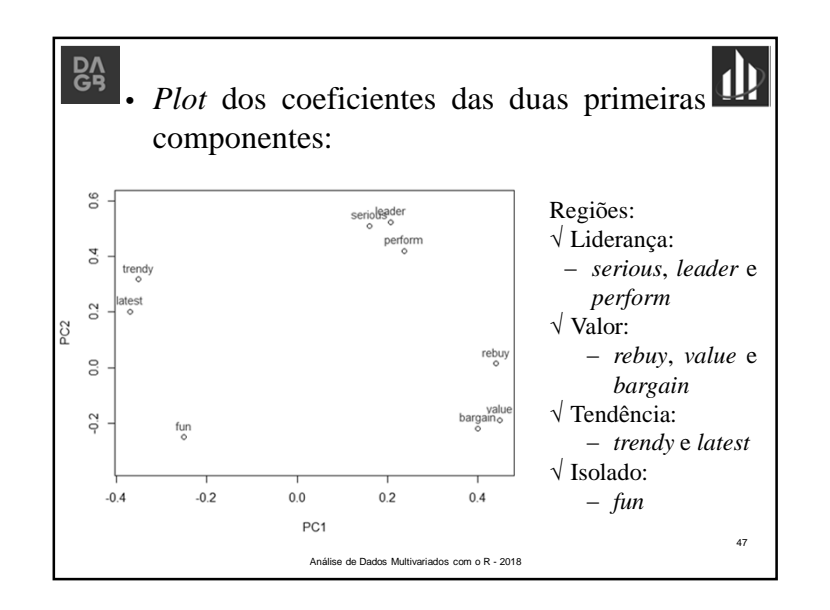

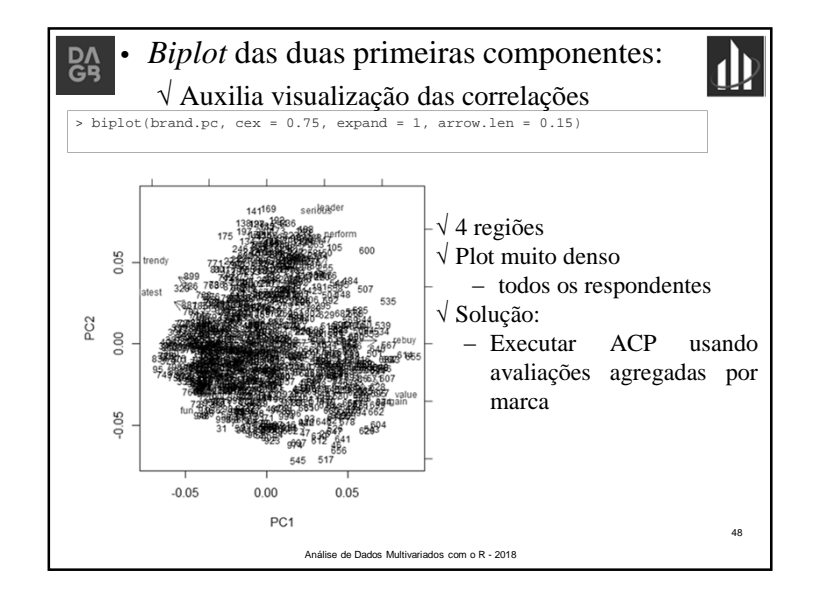

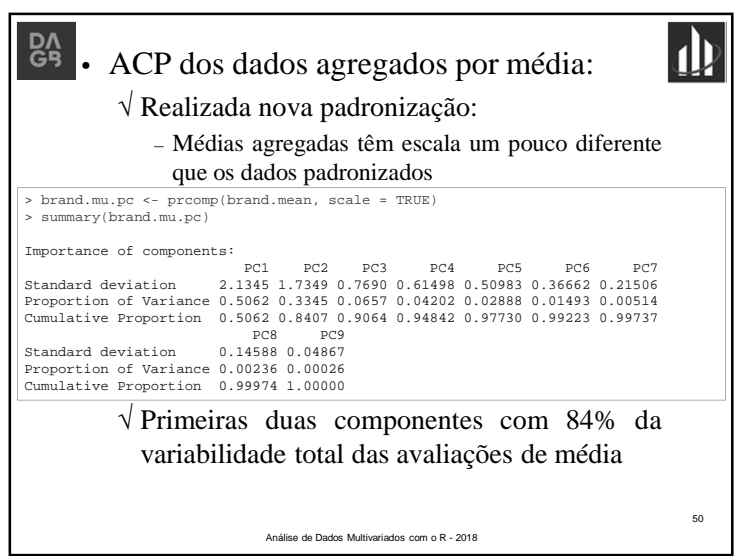

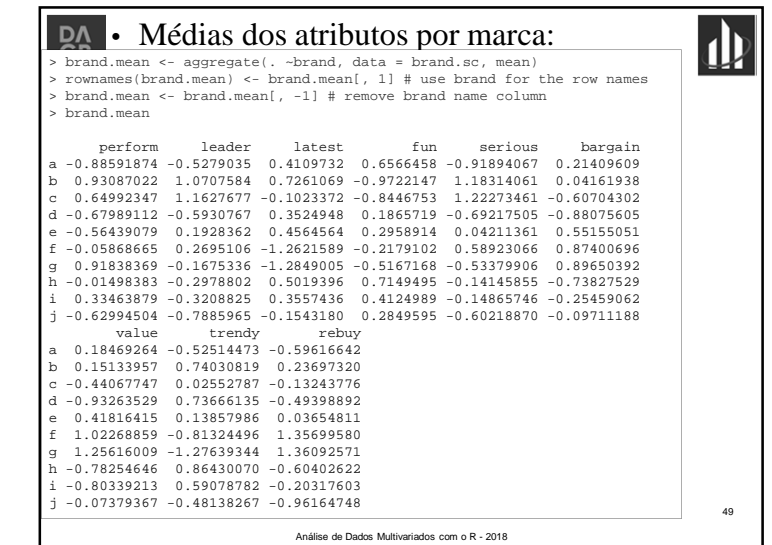

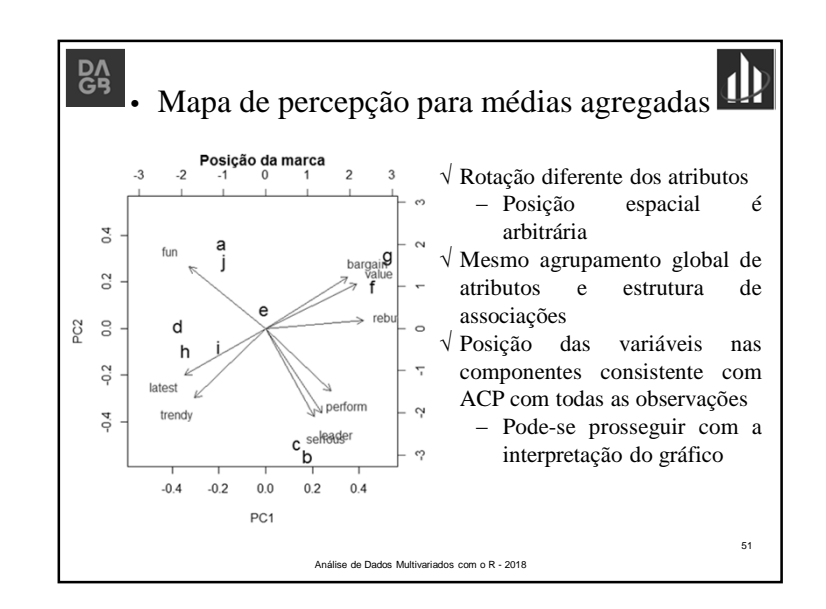

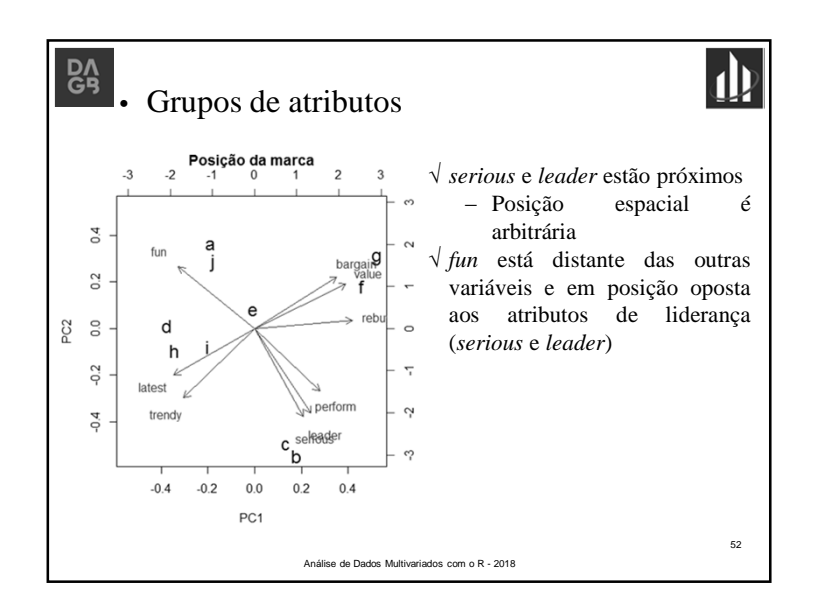

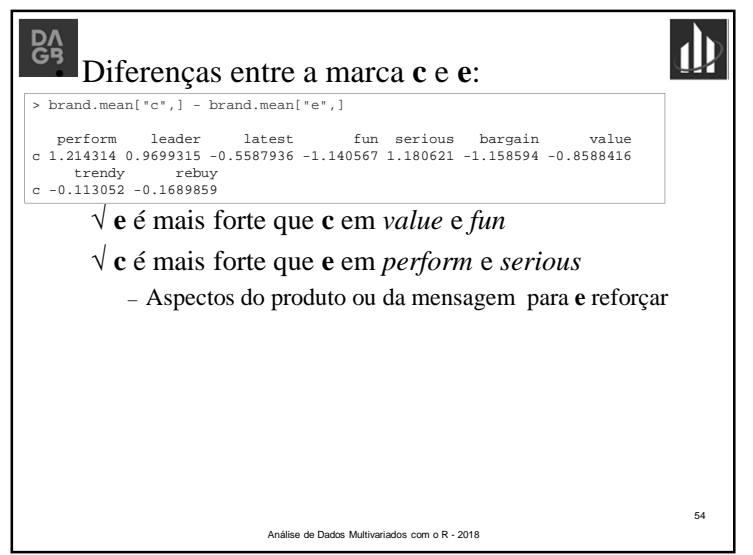

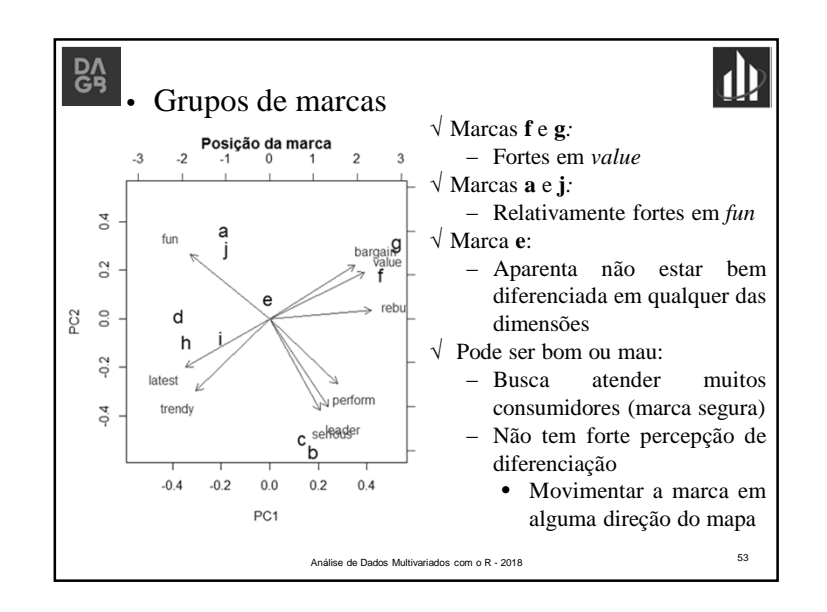

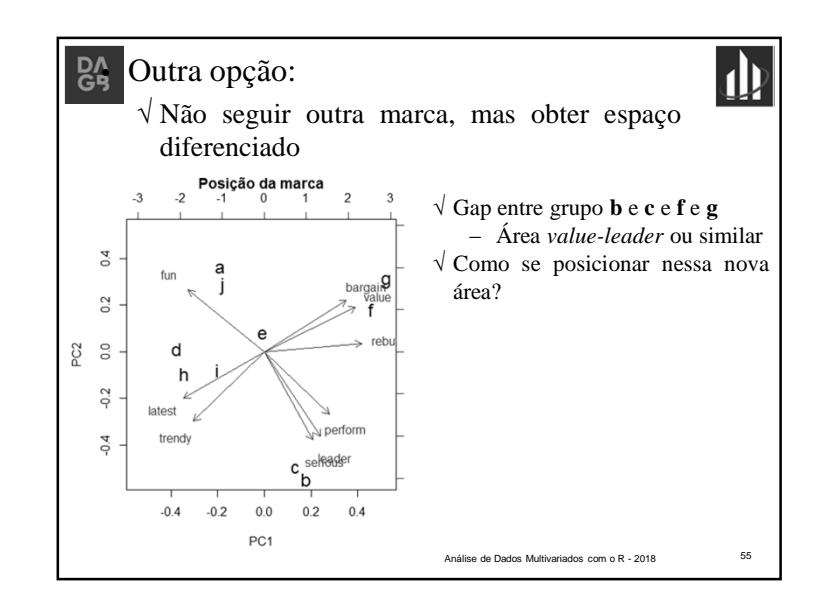

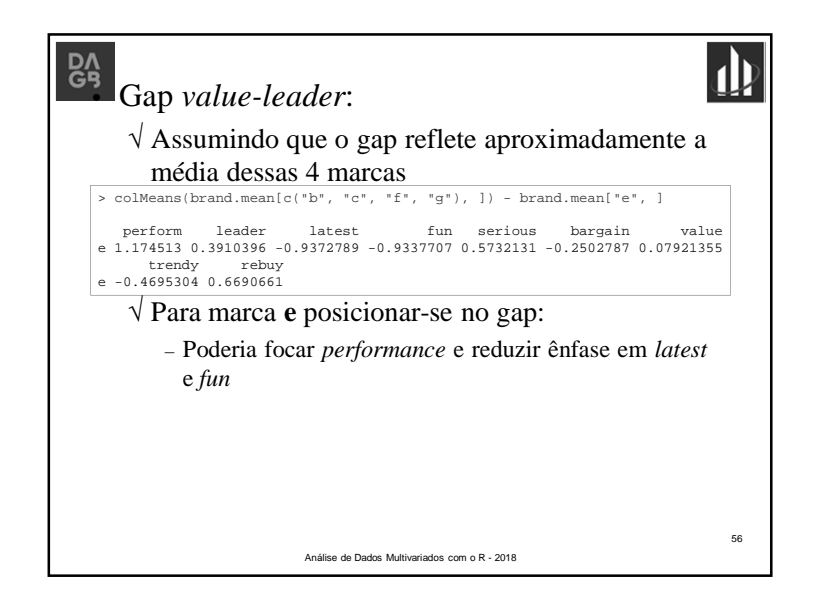

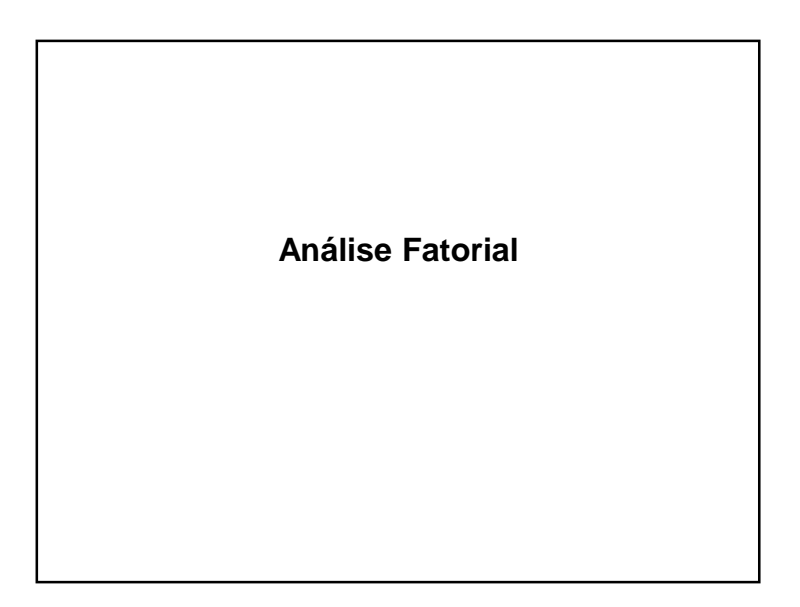

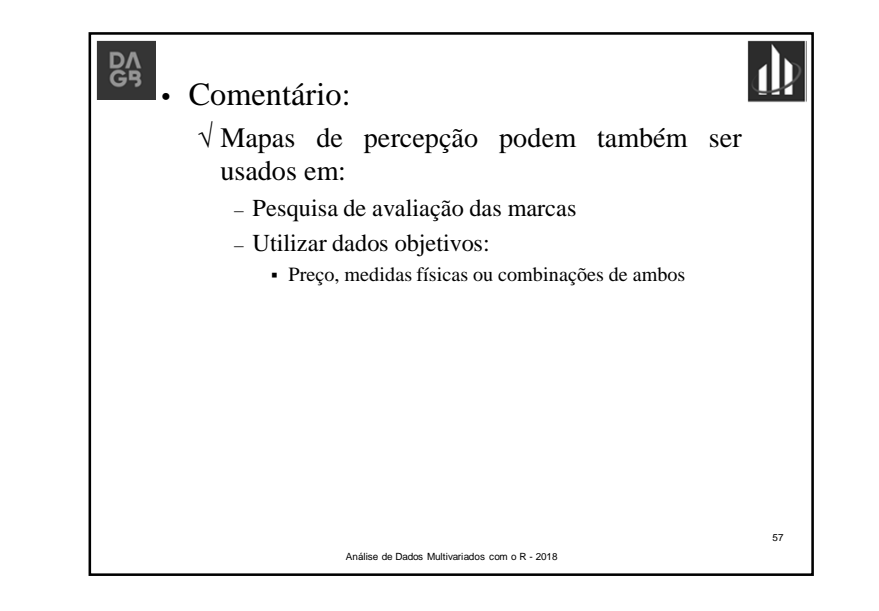

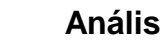

### **Análise Fatorial**

59

### • Objetivo:

**DA**<br>GB

√ Descrever as relações de covariância entre muitas variáveis em termos de poucas quantidades aleatóriassubjacentes <sup>e</sup> não observáveis

- Motivação:
	- √ Variáveis de um grupo altamente correlacionadas entre si, mas com pequenas correlações de outros grupos
	- √ <sup>É</sup> concebível que cada grupo de variáveis represente um fator (ou construto) que seja <sup>o</sup> responsável pelascorrelações observadas

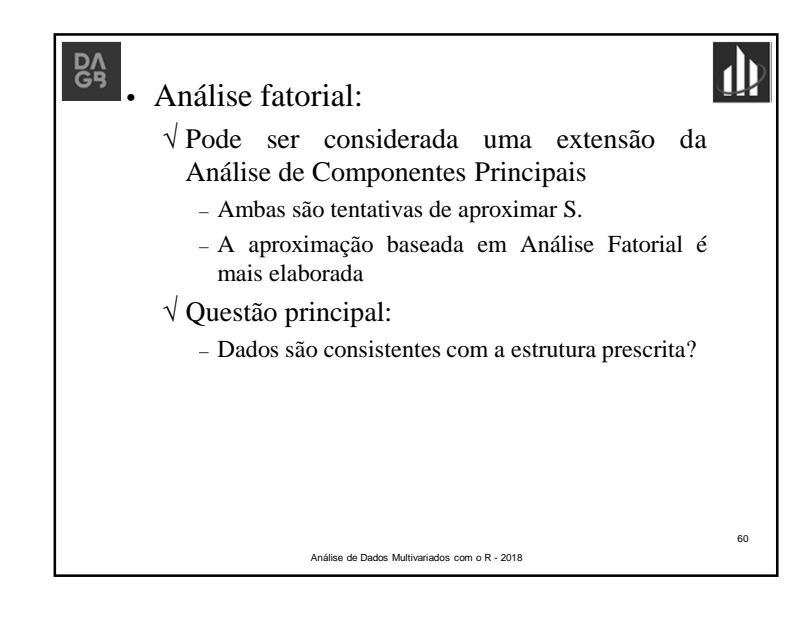

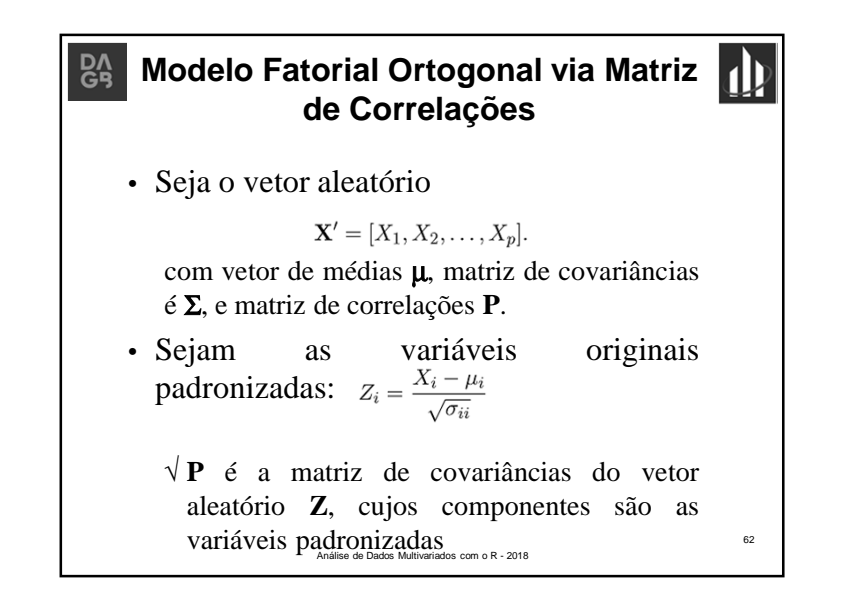

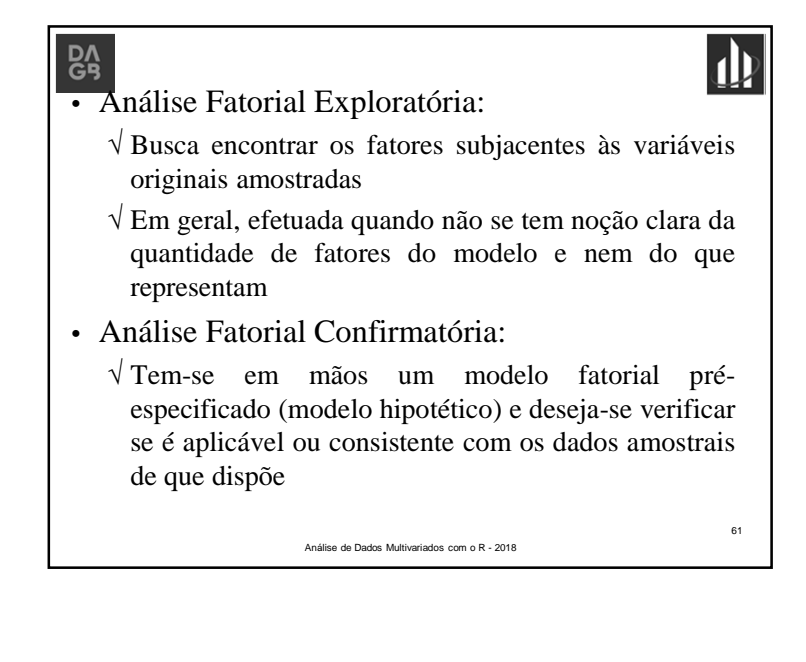

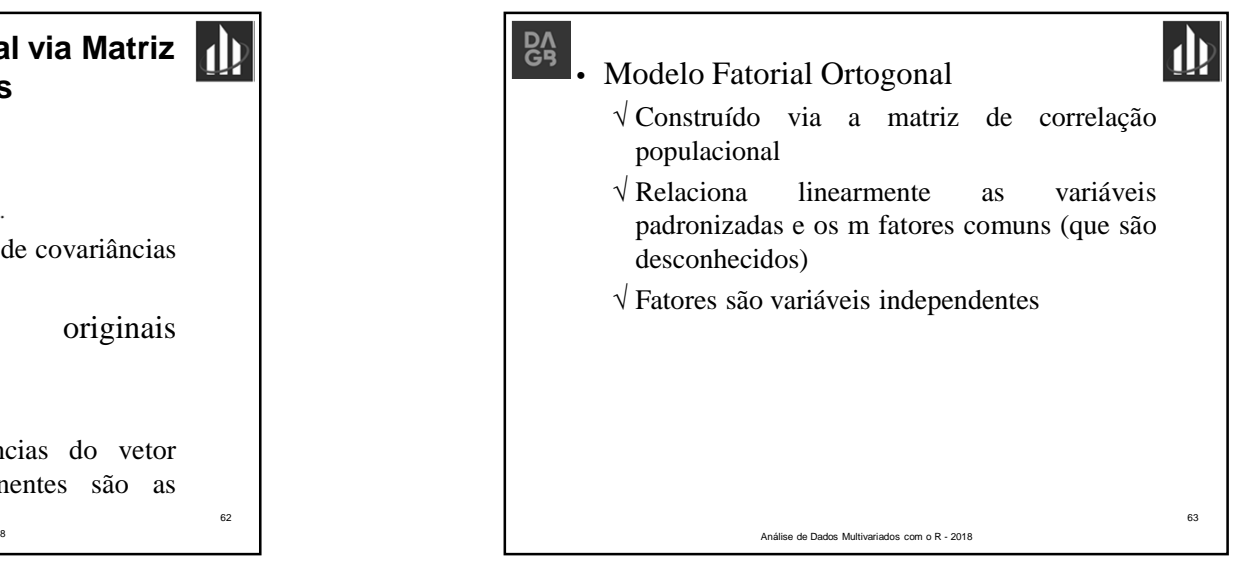

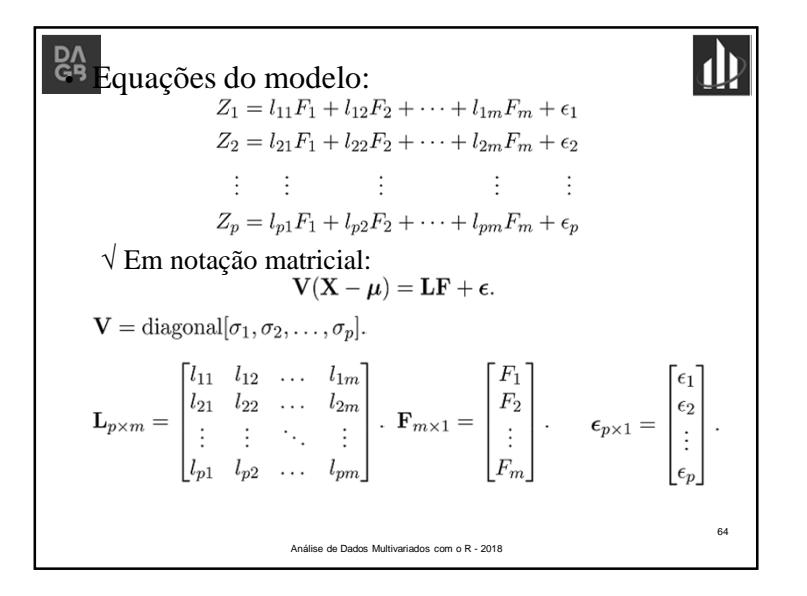

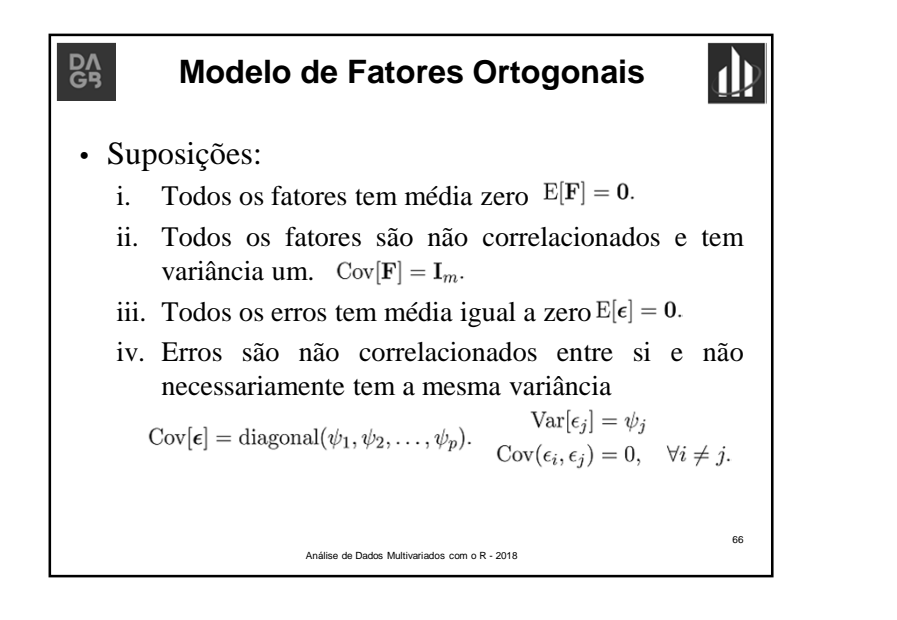

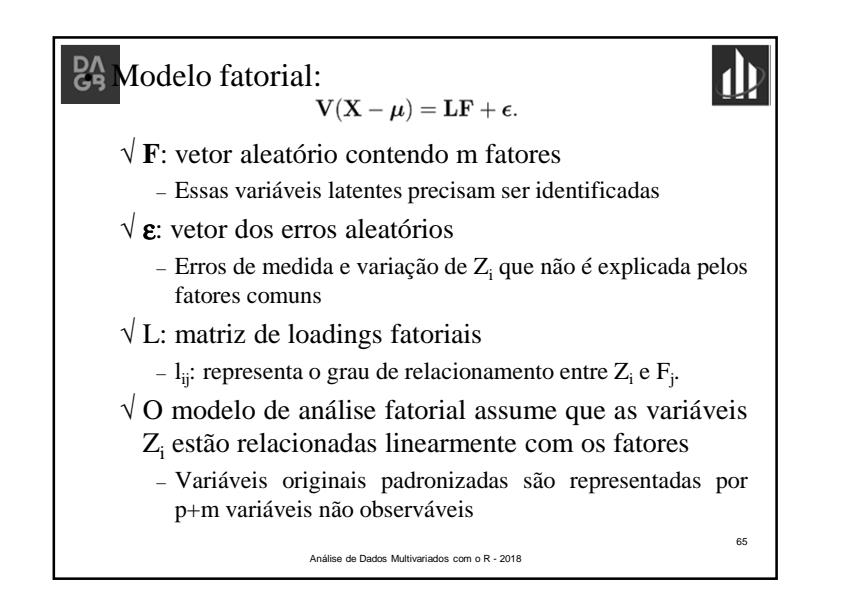

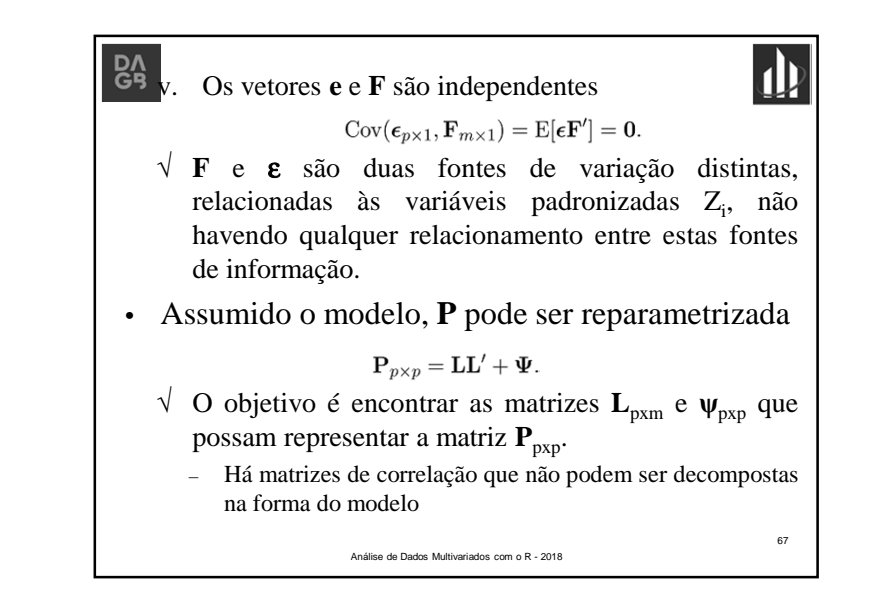

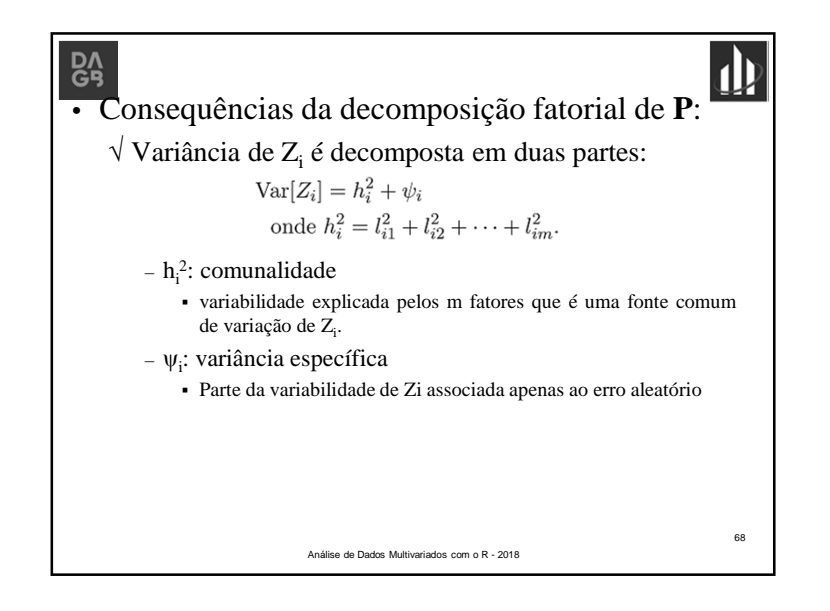

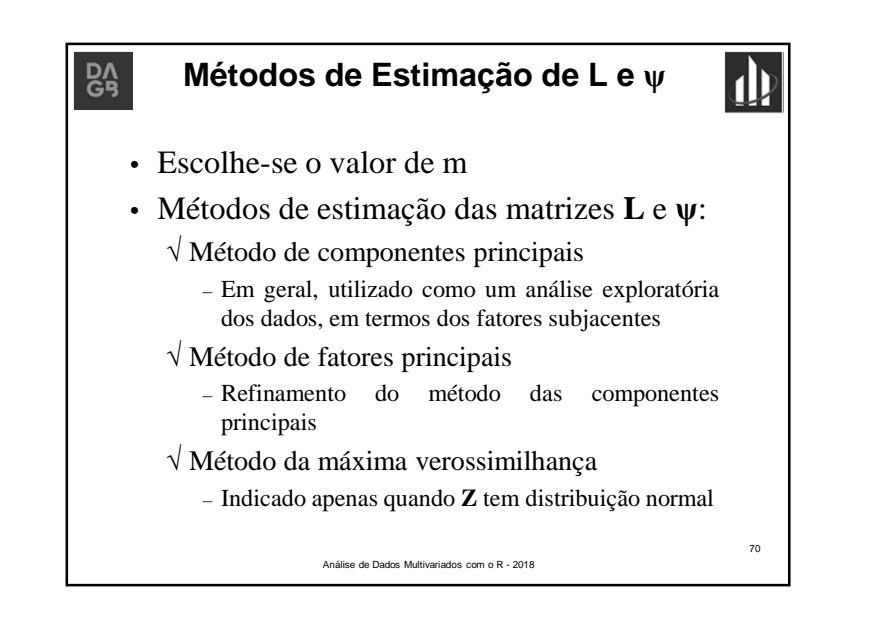

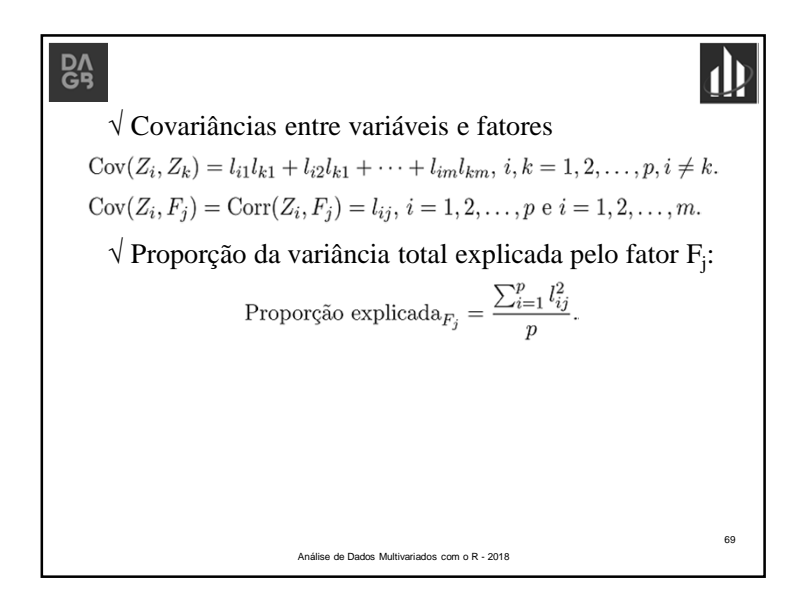

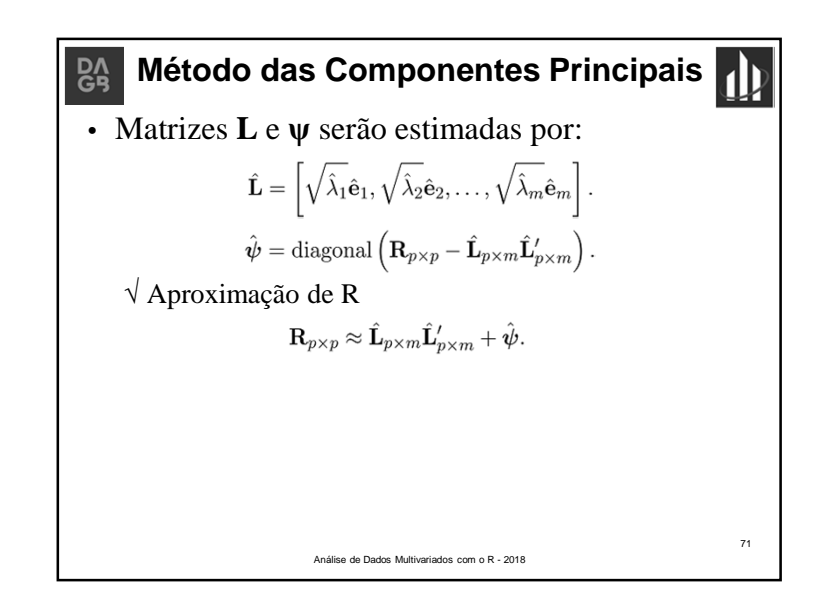

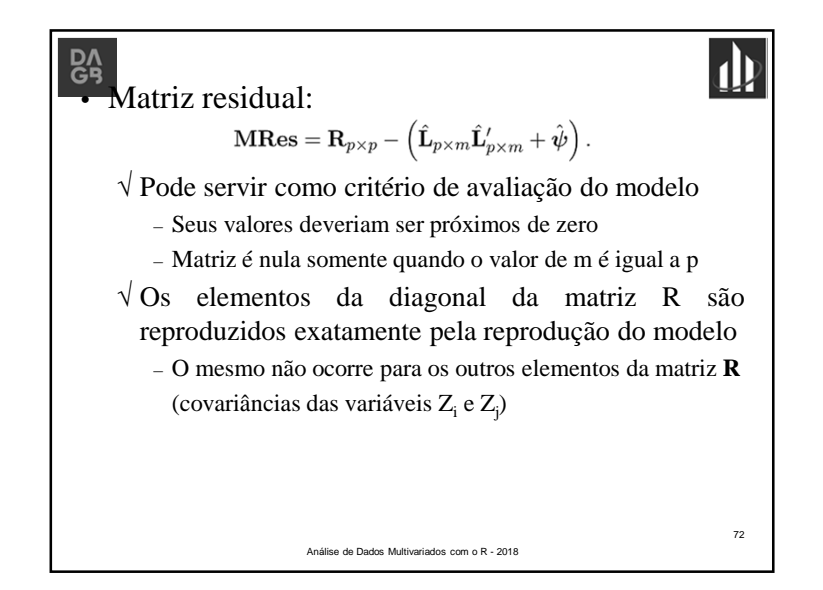

### **Método da Máxima Verossimilhança** $R_A$

- Só pode ser utilizado quando <sup>a</sup> forma dadistribuição de probabilidades é conhecida
- Suposição:
	- √ Vetor aleatório **<sup>X</sup>** tem distribuição normal p-variada √ Consequência:
		- Vetor das variáveis padronizadas <sup>é</sup> normal p-variado
		- Fatores tem distribuição normal multivariada com vetor demédias zero <sup>e</sup> matriz de covariâncias **<sup>I</sup>**<sup>m</sup>
		- Erros tem distribuição normal p-variada com vetor demédias zero <sup>e</sup> matriz de covariâncias **ψ**.

74

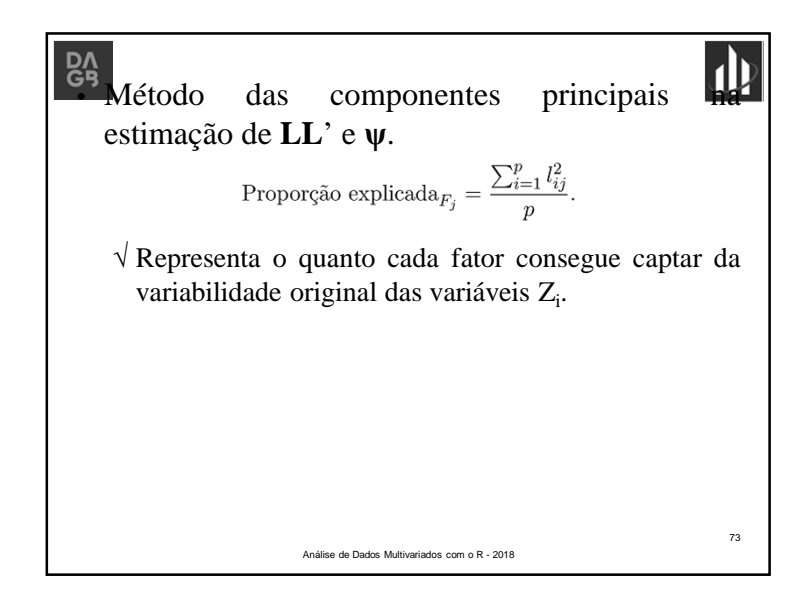

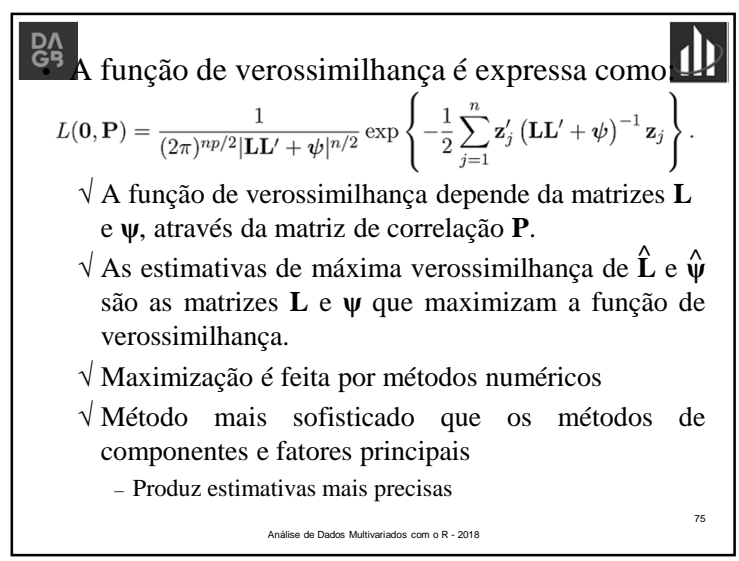

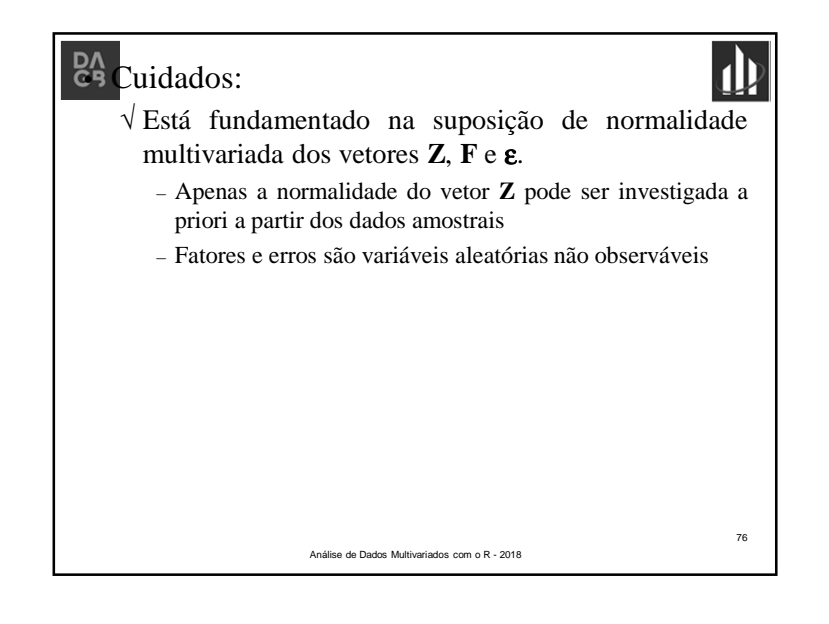

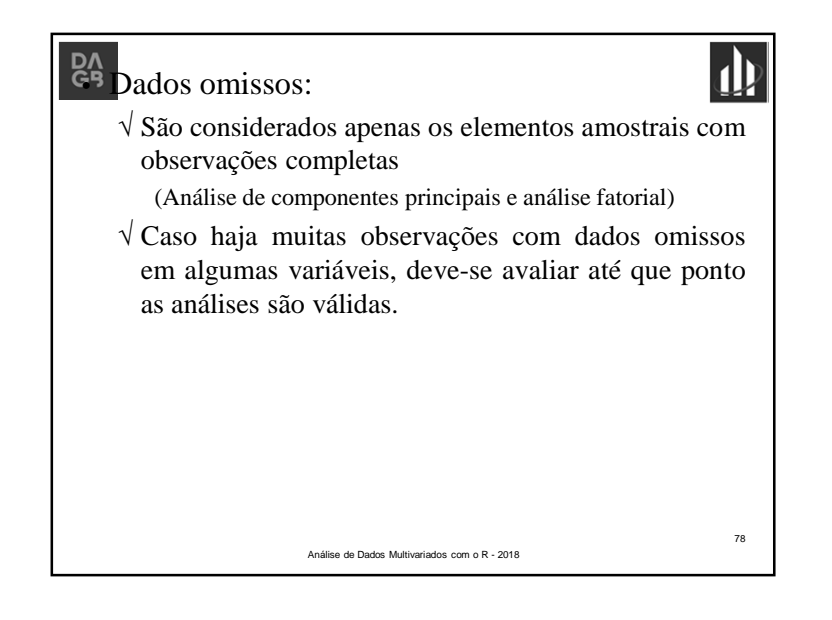

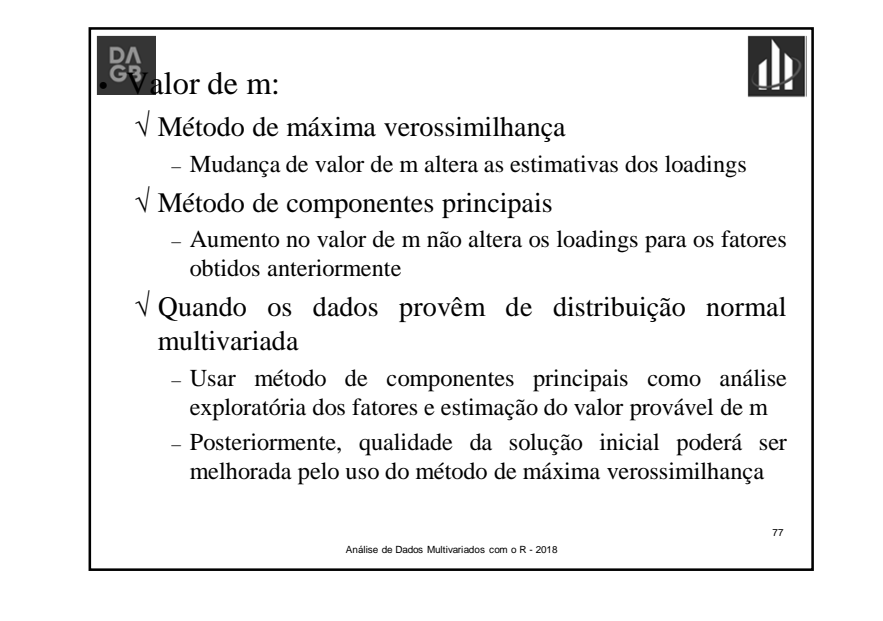

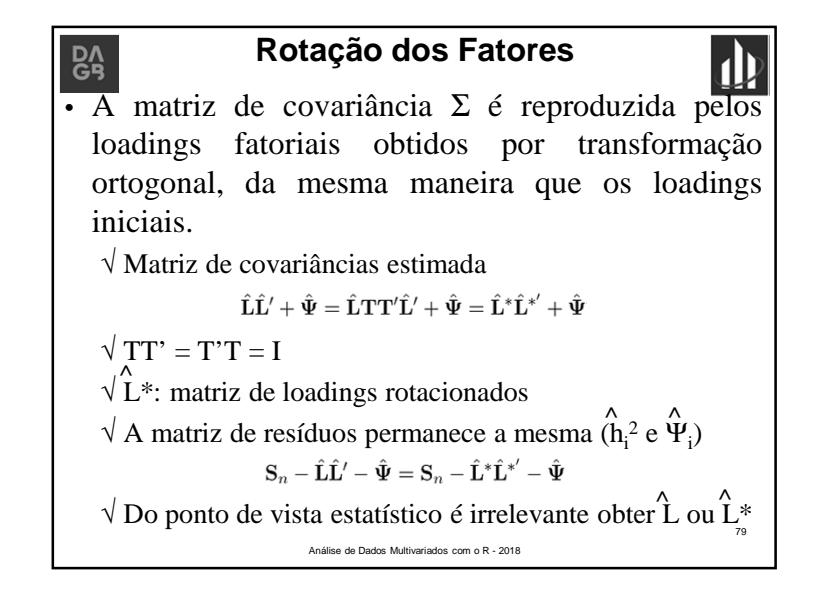

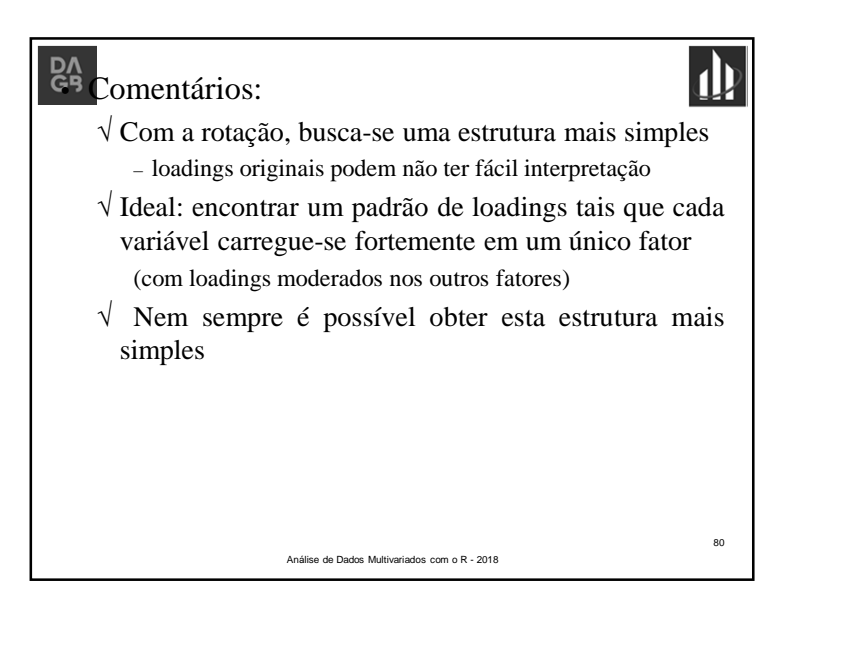

## <sup>7</sup> Qualidade de ajuste

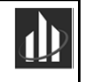

82 and 2012 and 2012 and 2012 and 2012 and 2012 and 2012 and 2012 and 2012 and 2012 and 2012 and 2012 and 2012

- √ <sup>A</sup> rotação não acrescenta nenhuma melhoria emrelação ao ajuste original
	- Matriz residual original não <sup>é</sup> alterada pela transformaçãoortogonal
	- Valores estimados de comunalidade <sup>e</sup> variâncias específicas permanecem inalterados
- Interpretação:

√ Novos fatores podem ser de mais fácil interpretação

- Quando <sup>a</sup> solução sem rotação já é de boaqualidade, não se recomenda rotação
	- √ Solução rotacionada pode ser <sup>p</sup>ior

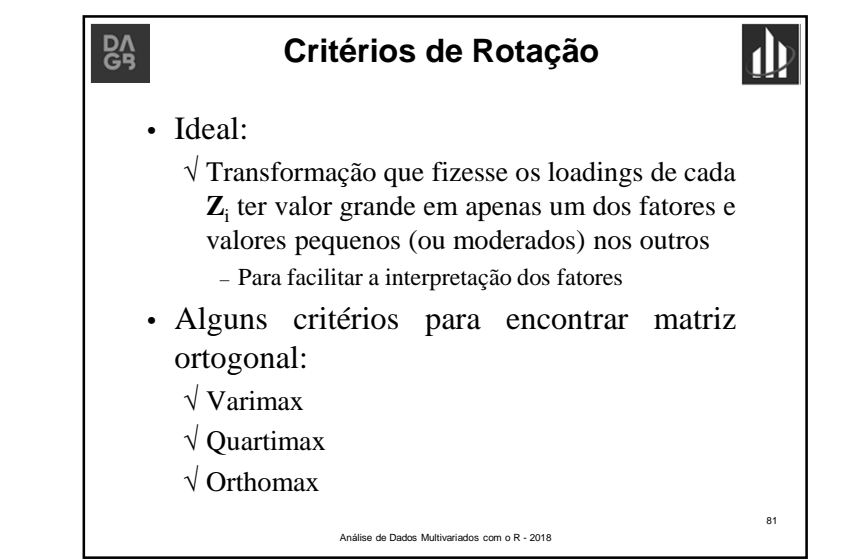

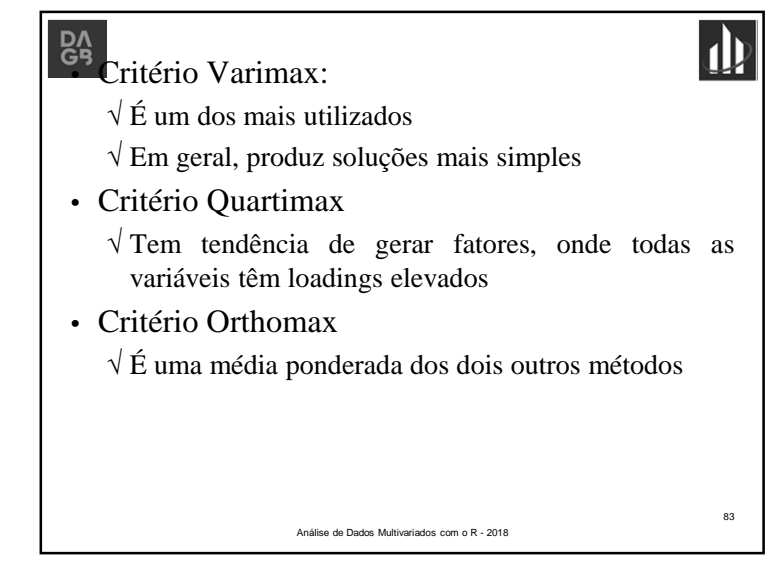

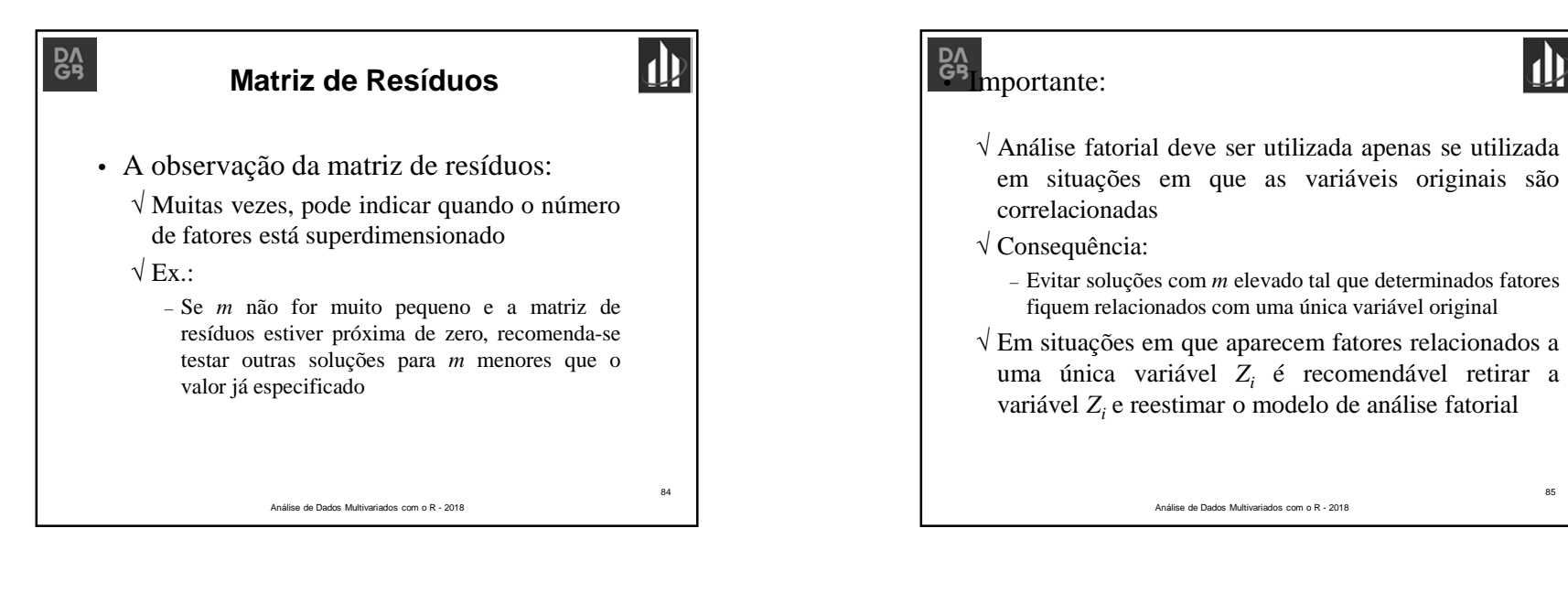

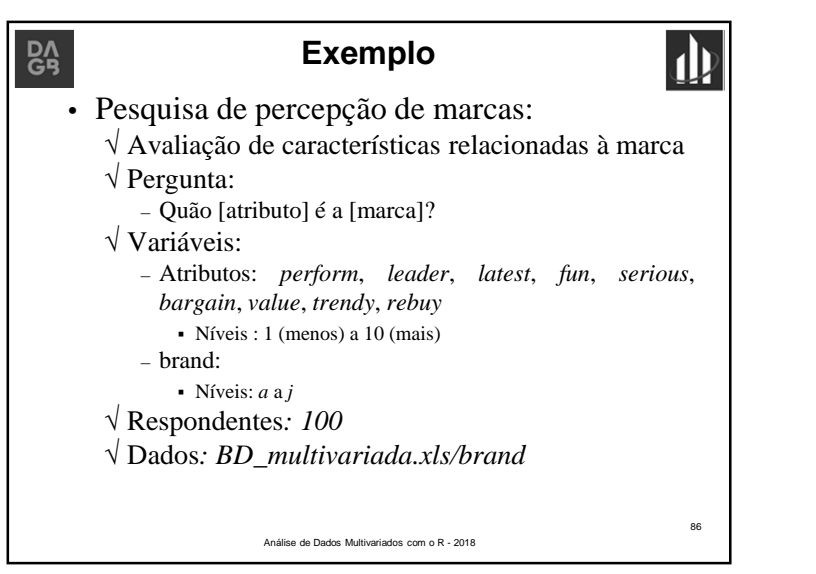

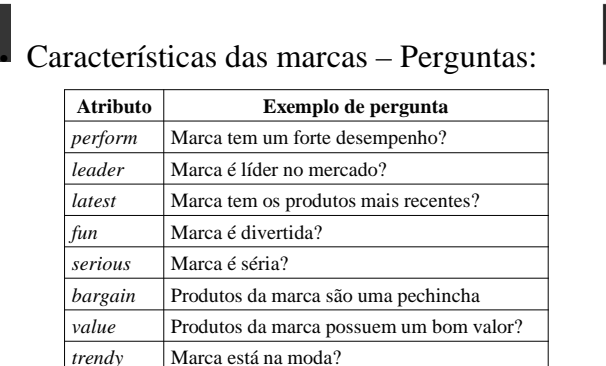

87

• Fonte: Chapman, C.; Feit, E. M. *<sup>R</sup> for marketingresearch and analytics*, Springer, 2015

Eu compraria a marca novamente?

*rebuy*

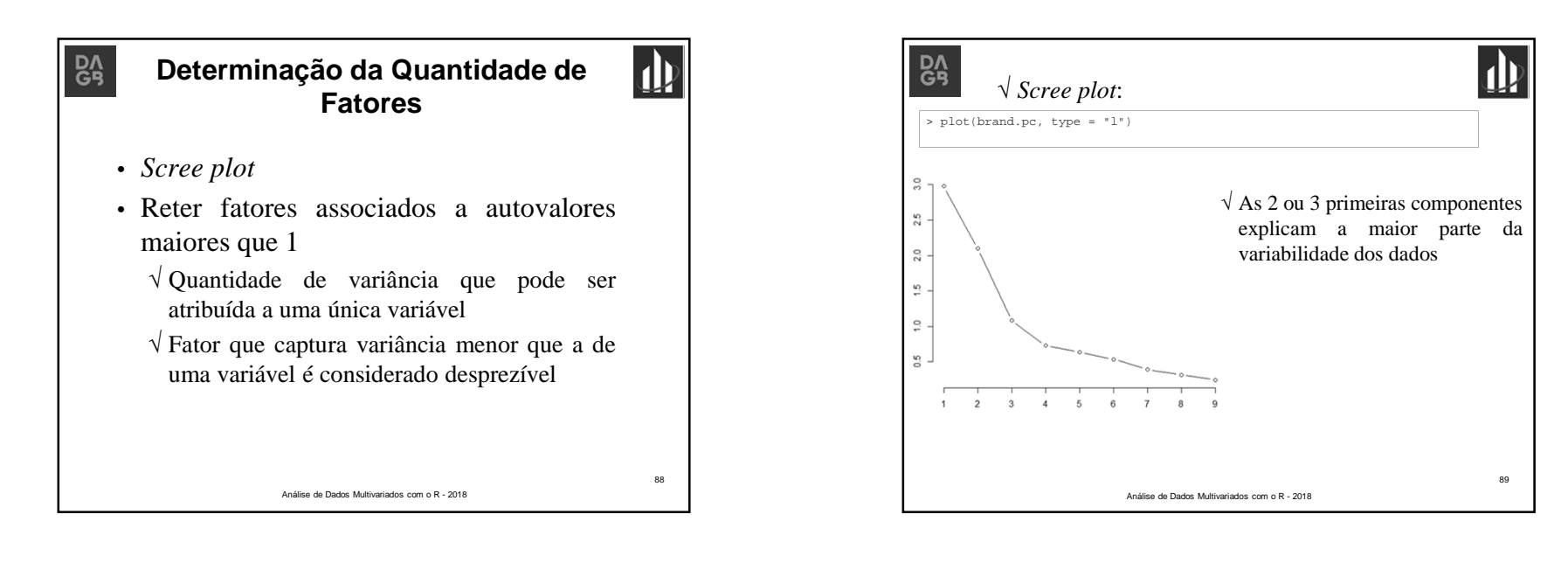

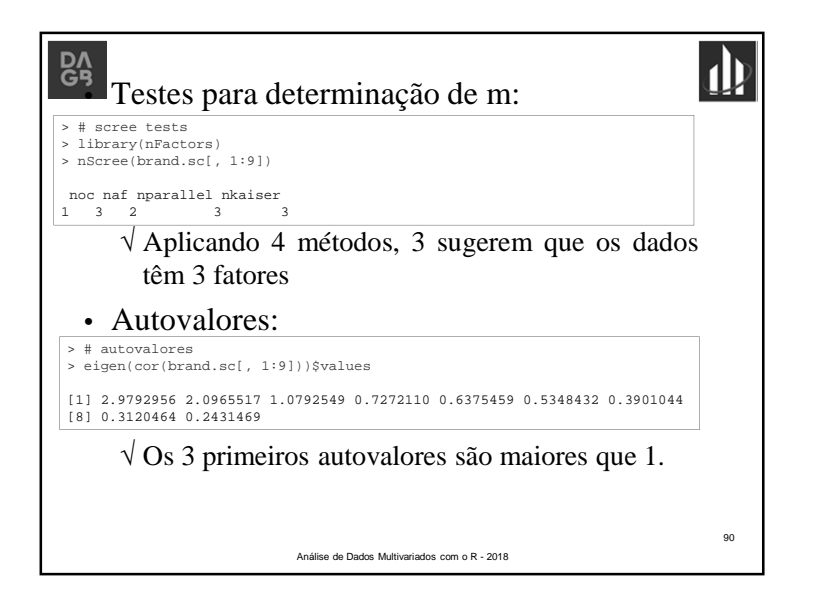

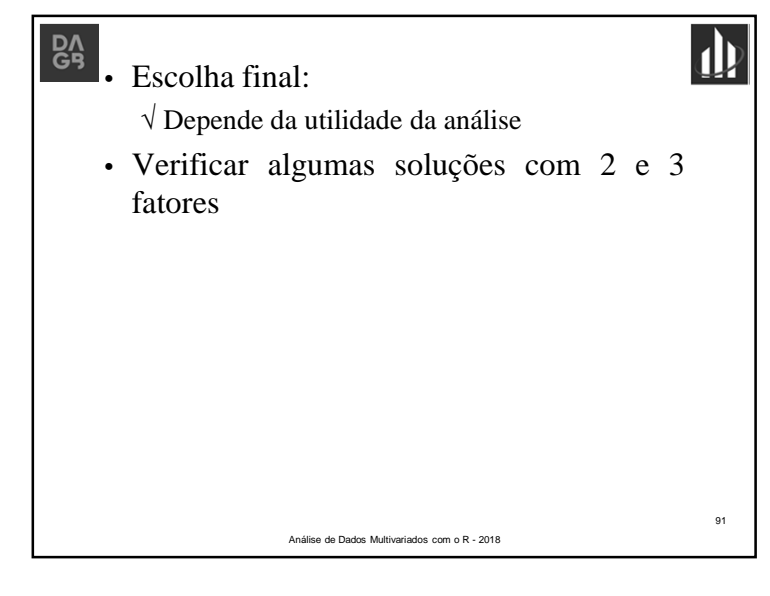

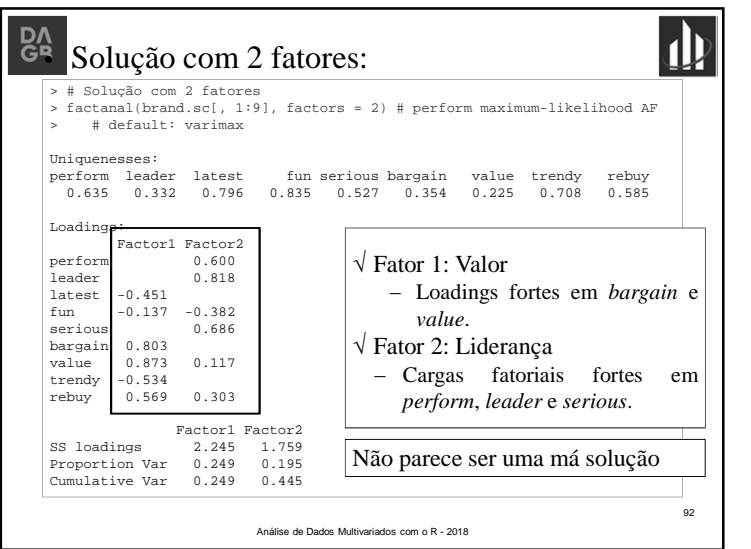

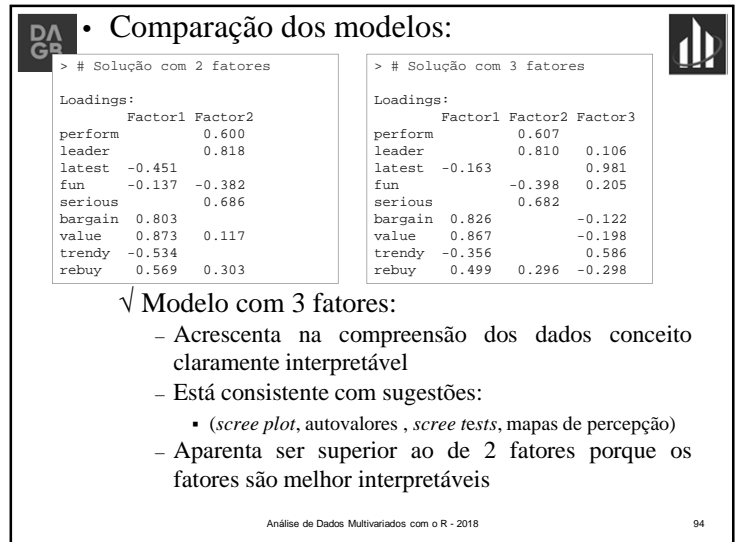

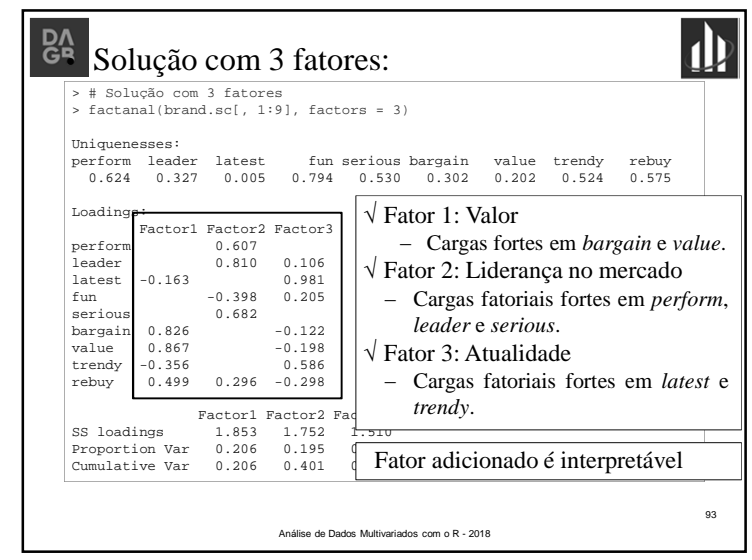

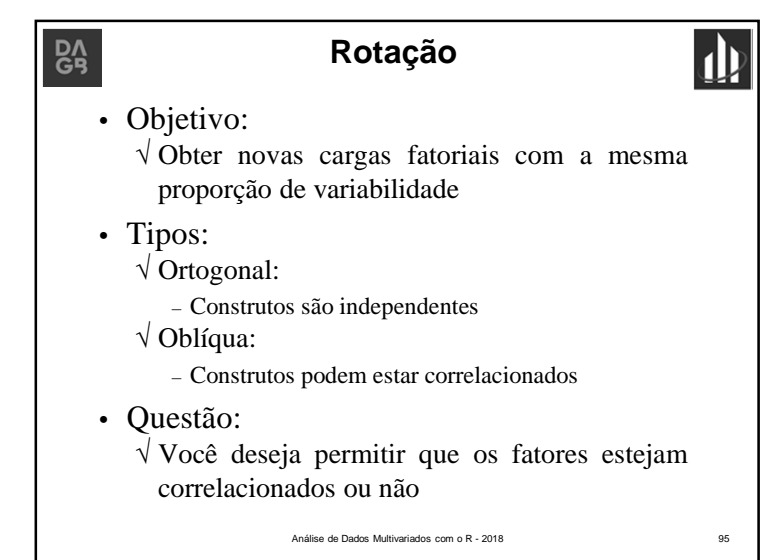

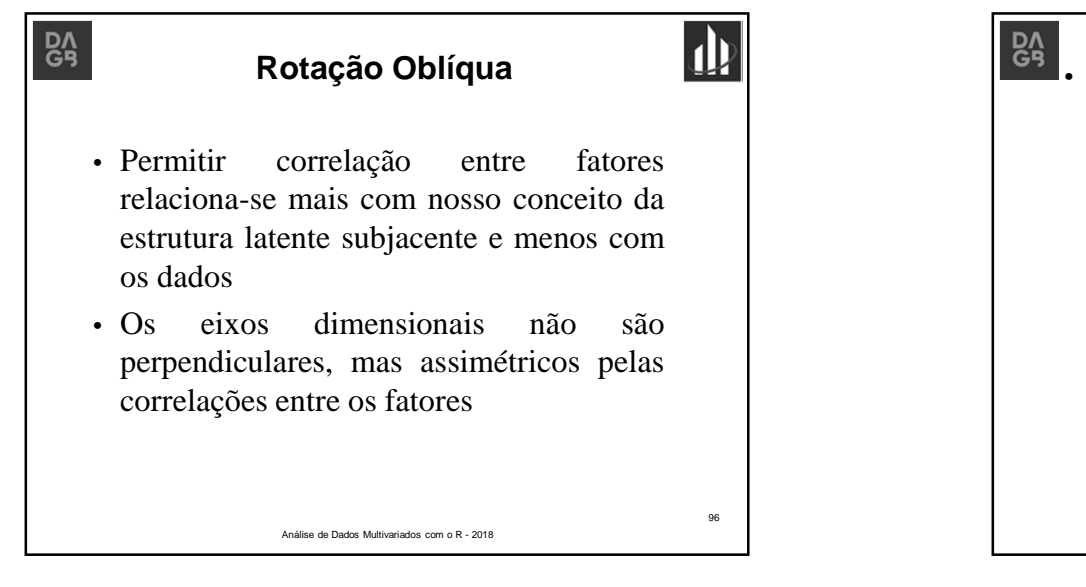

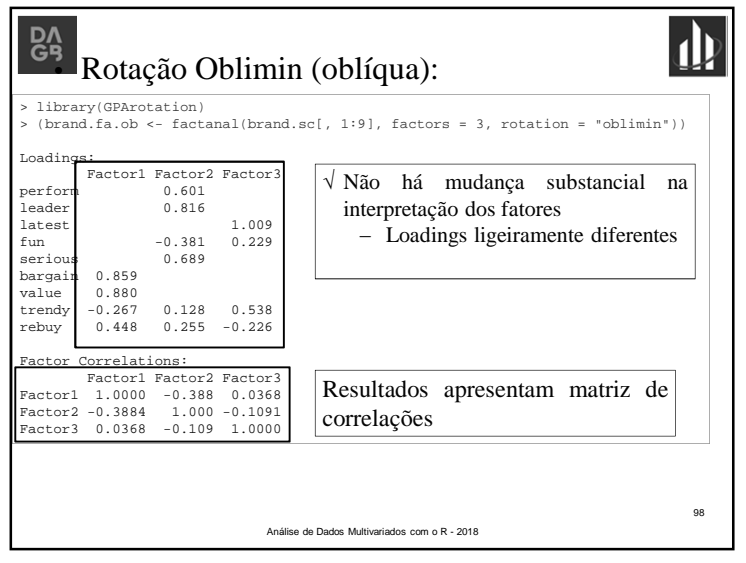

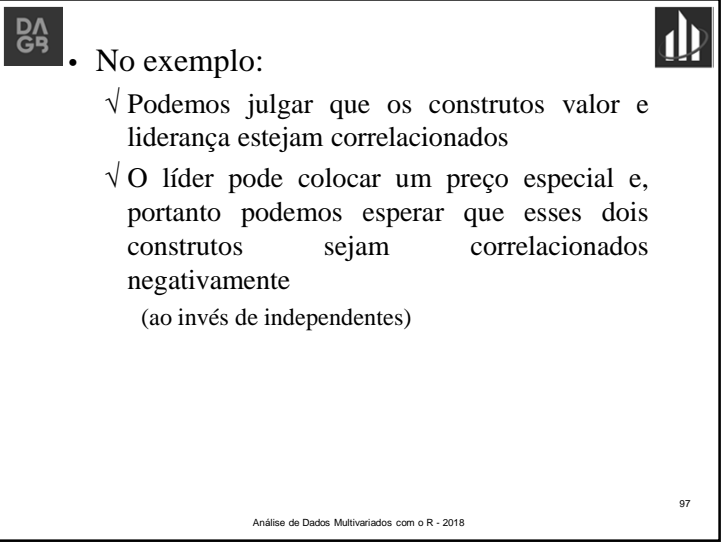

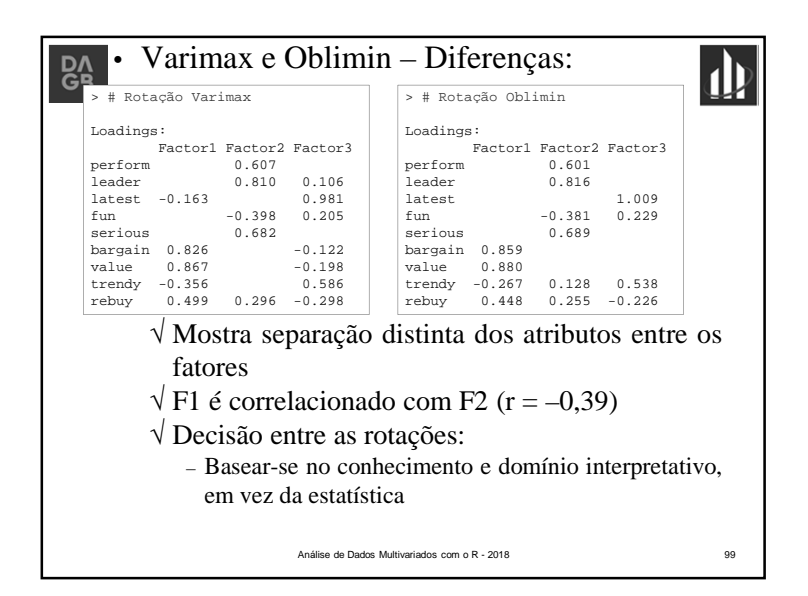

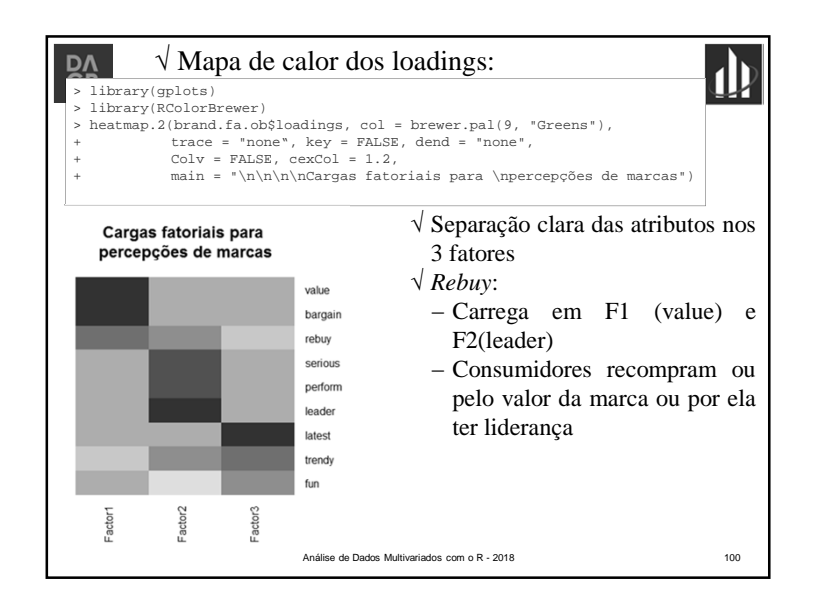

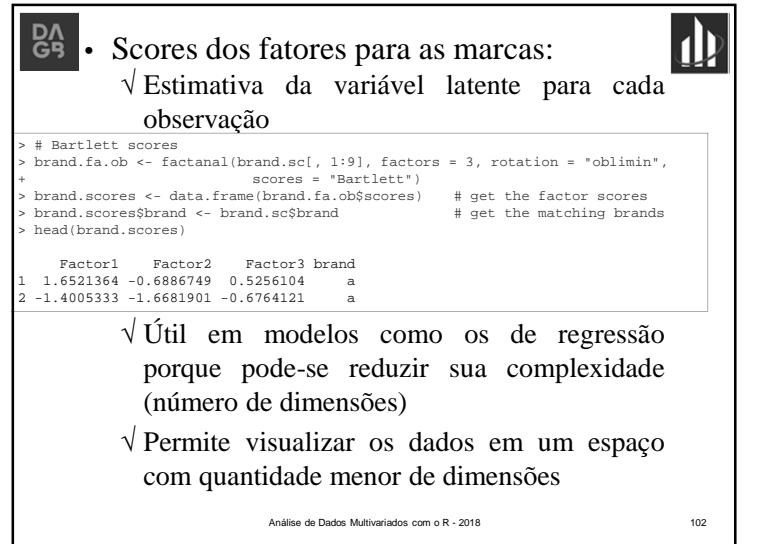

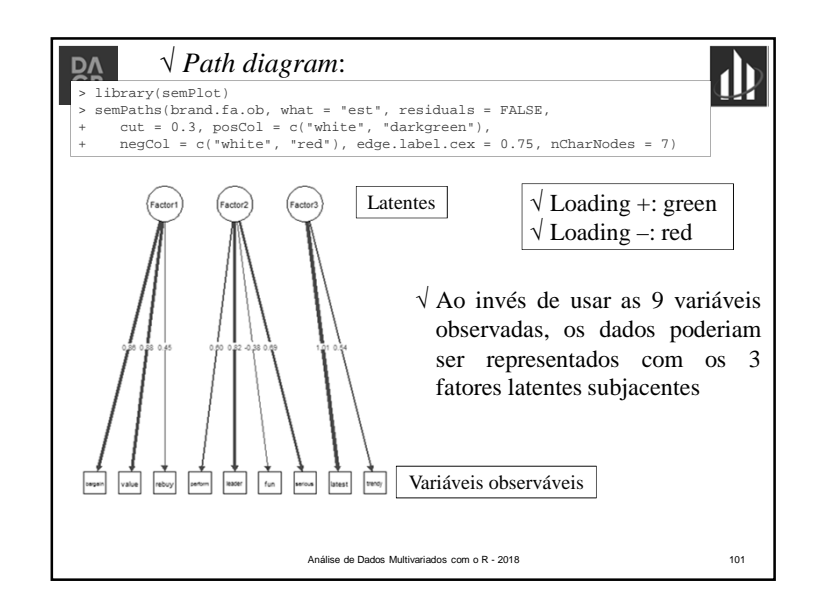

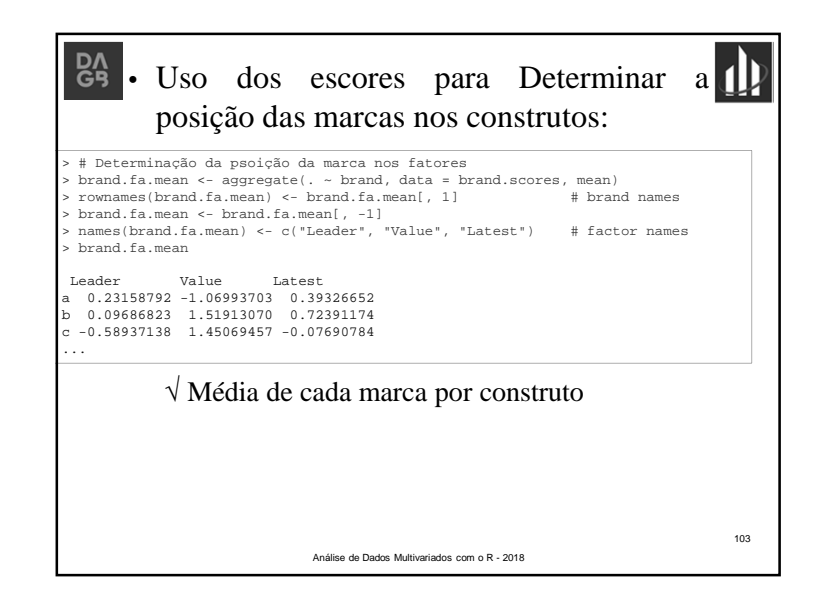

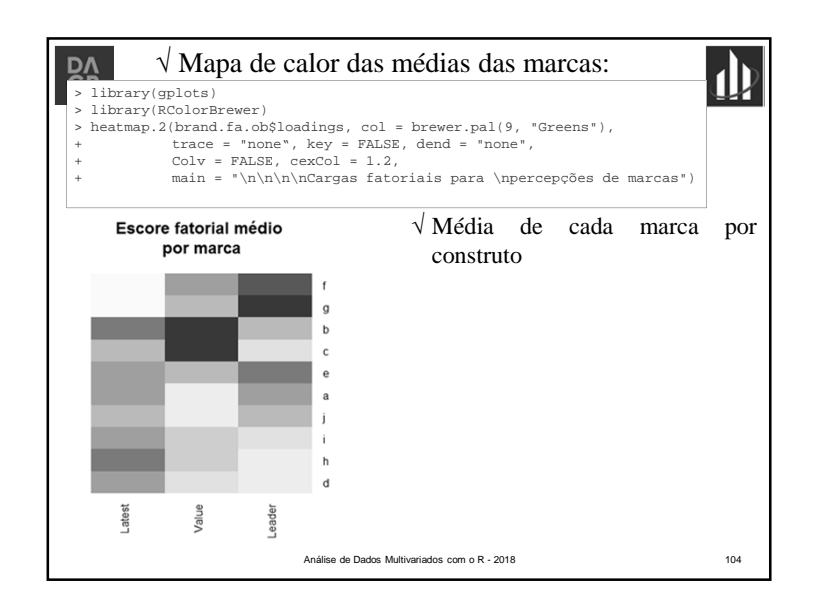

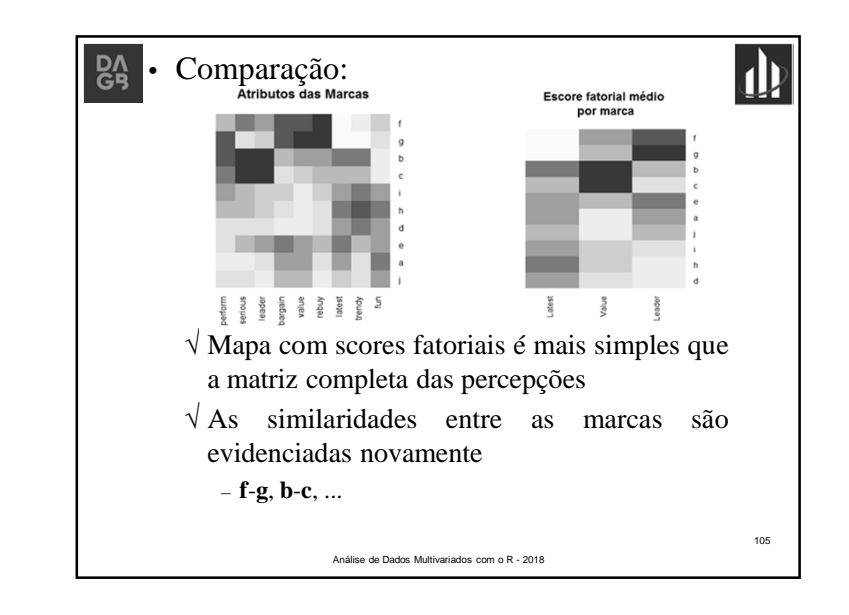

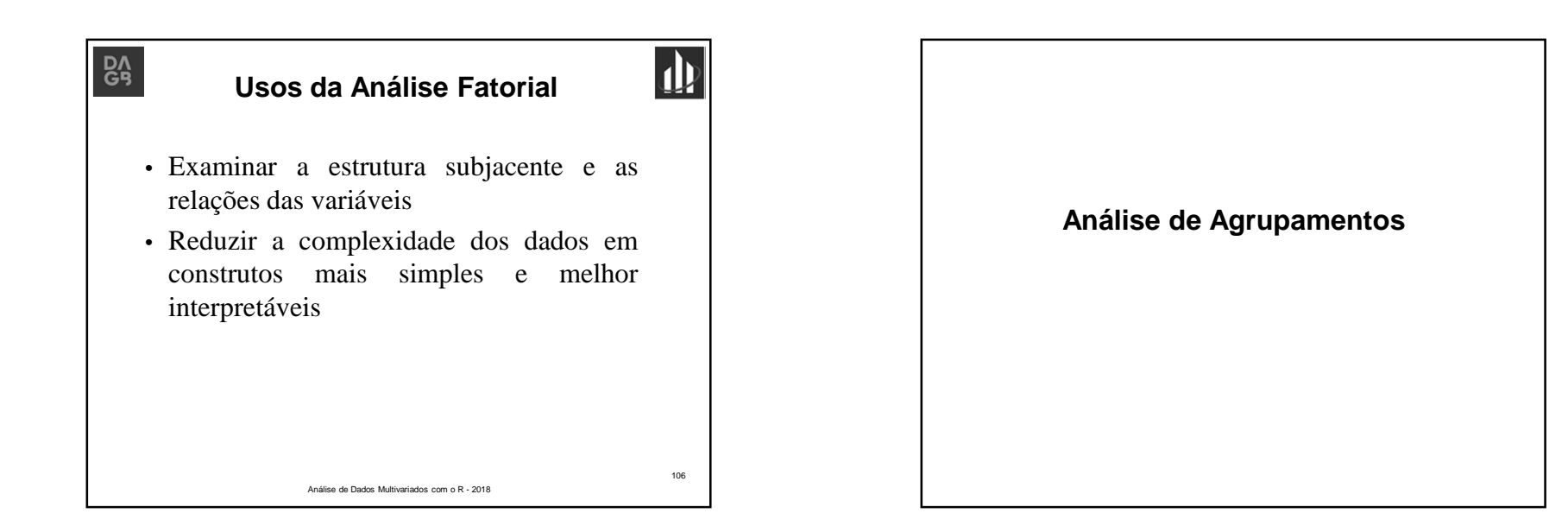

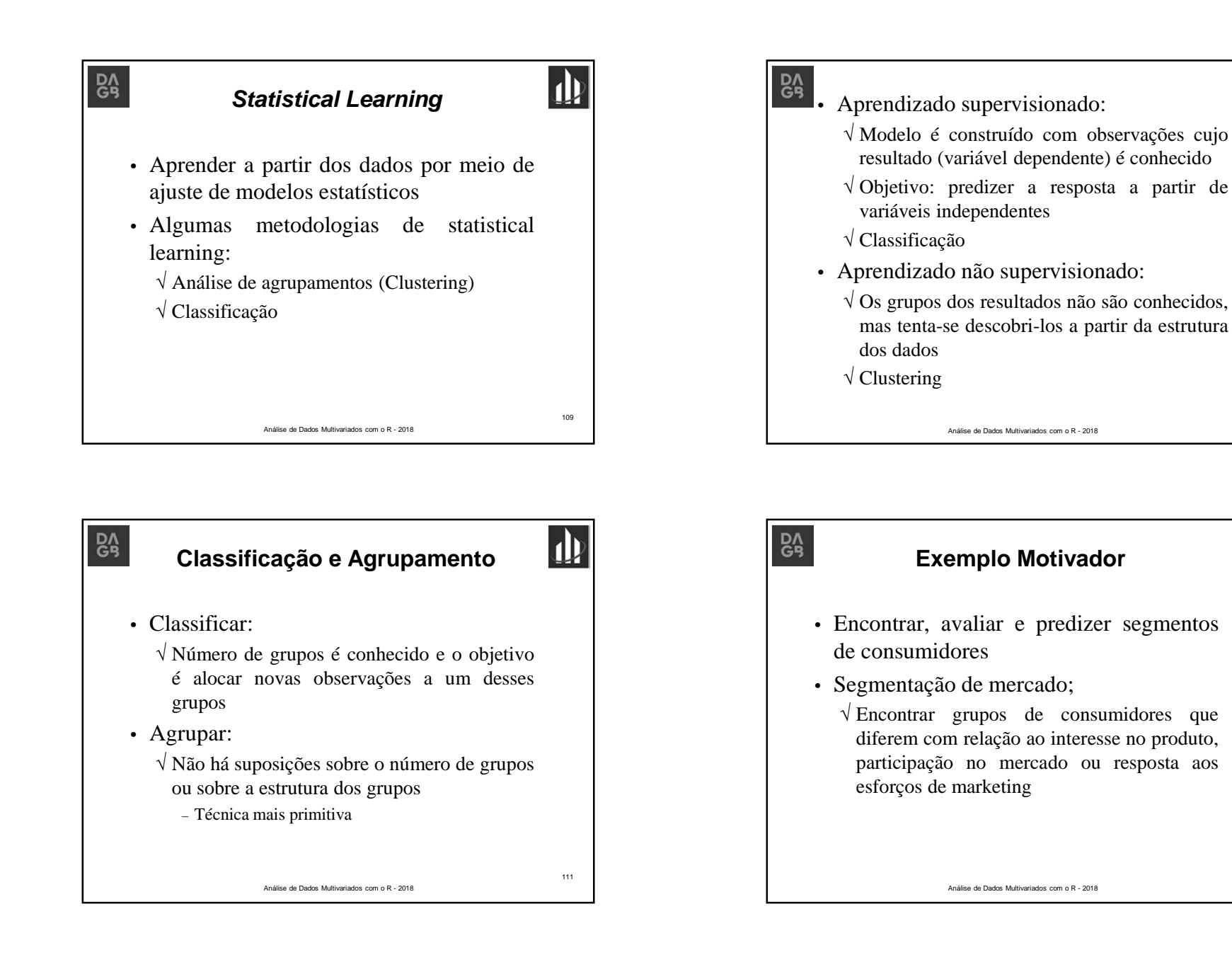

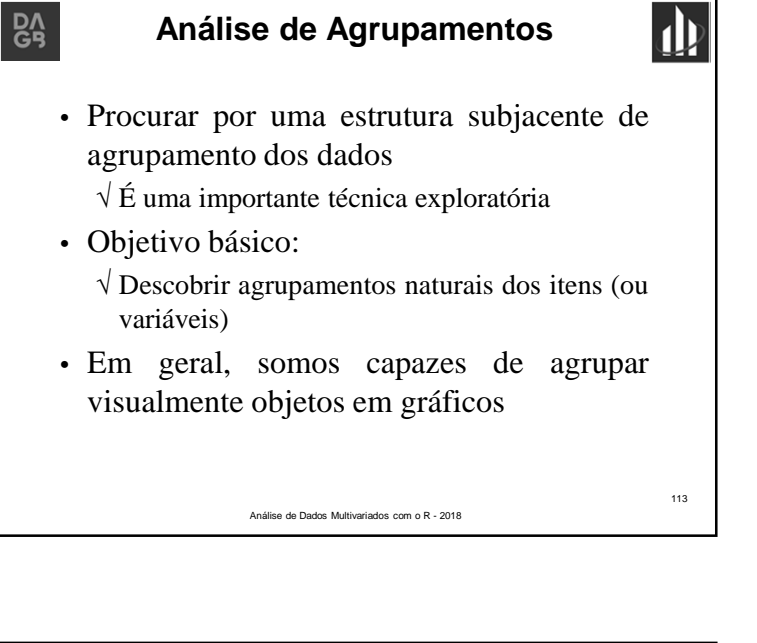

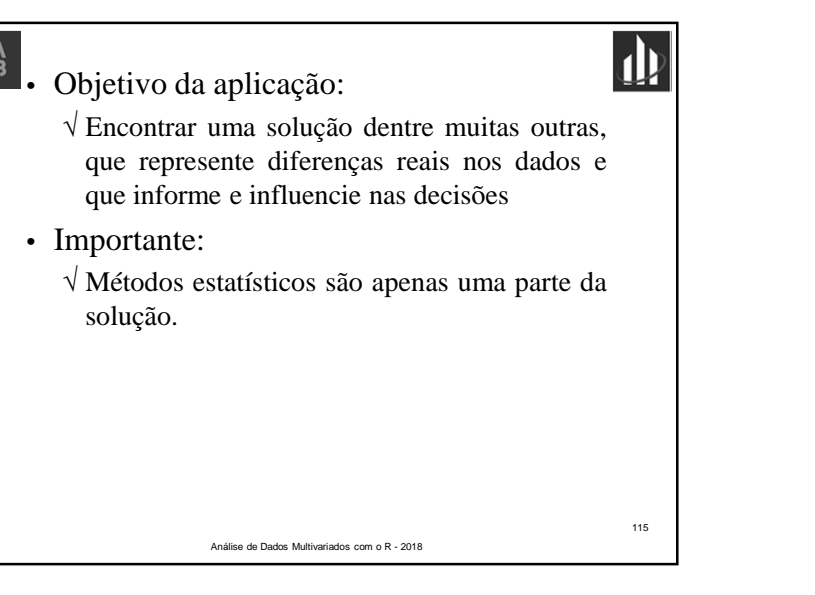

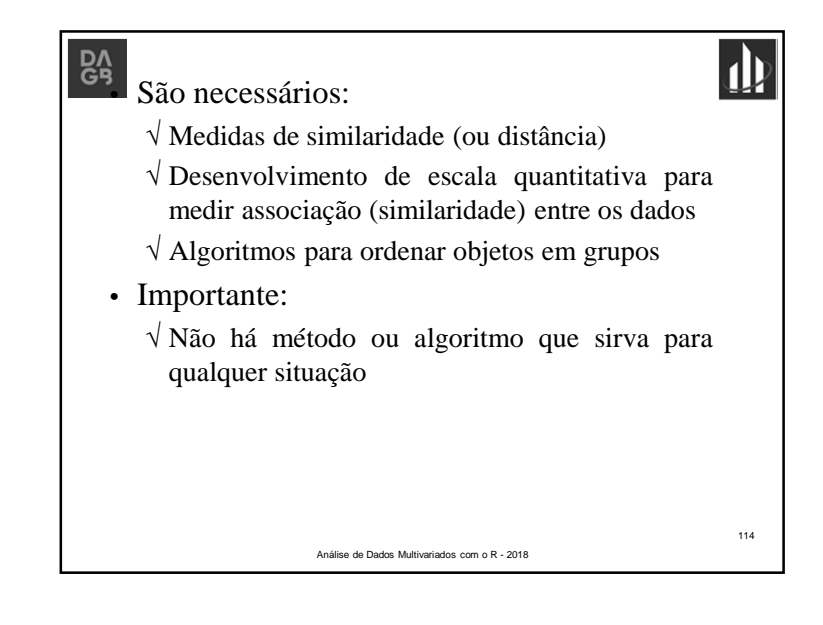

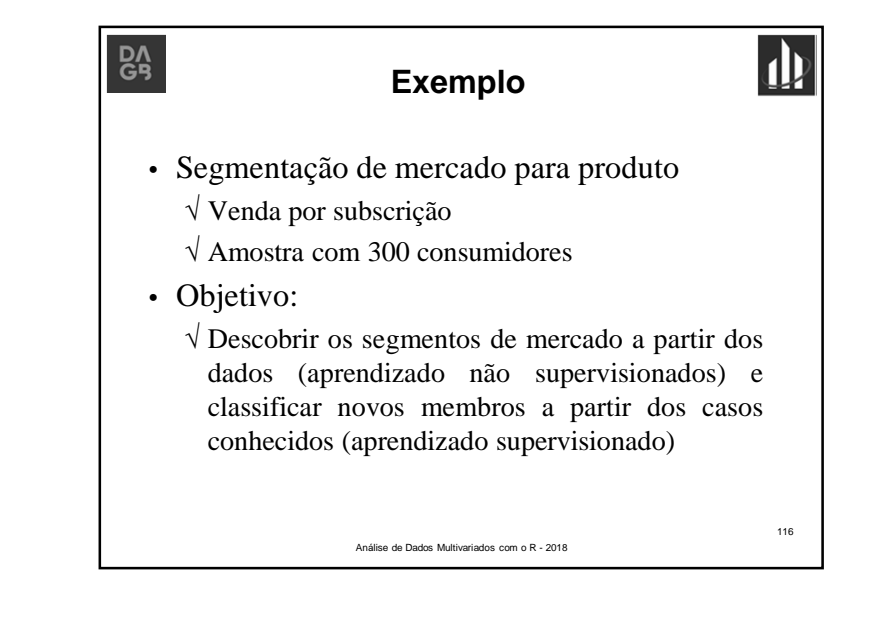

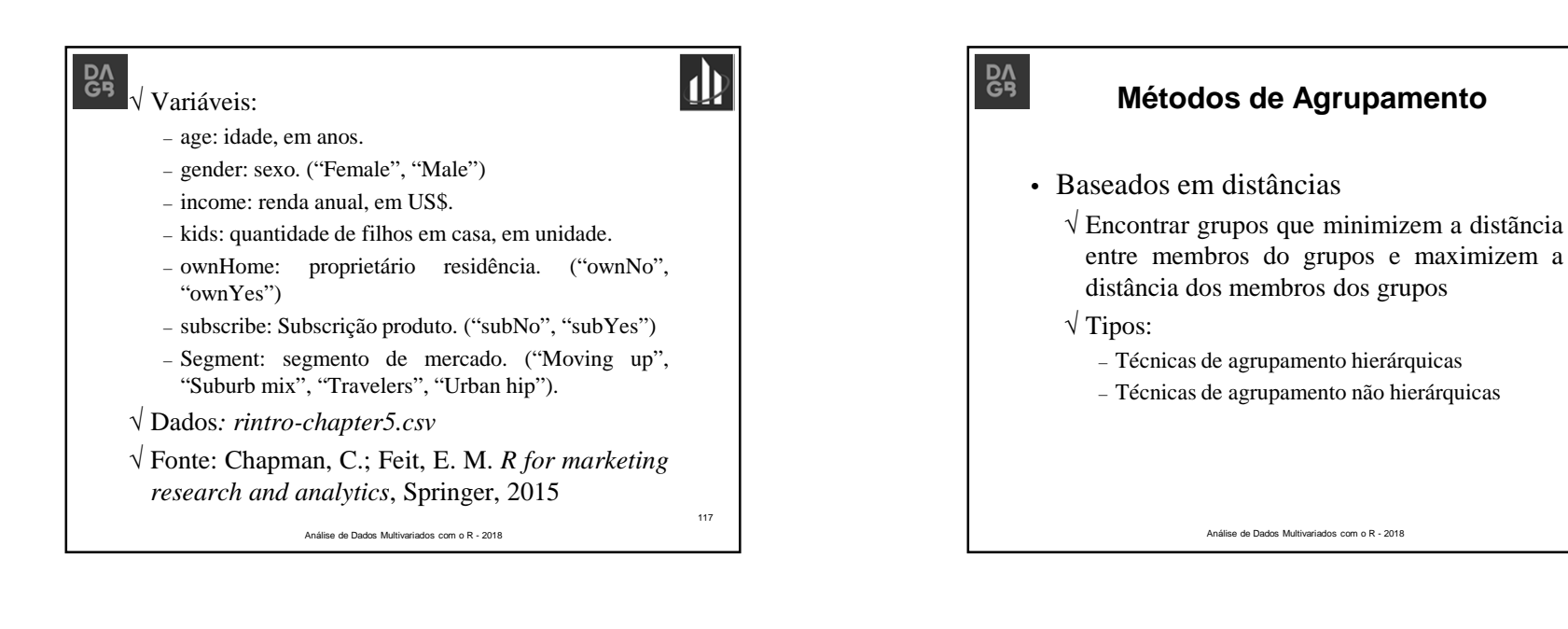

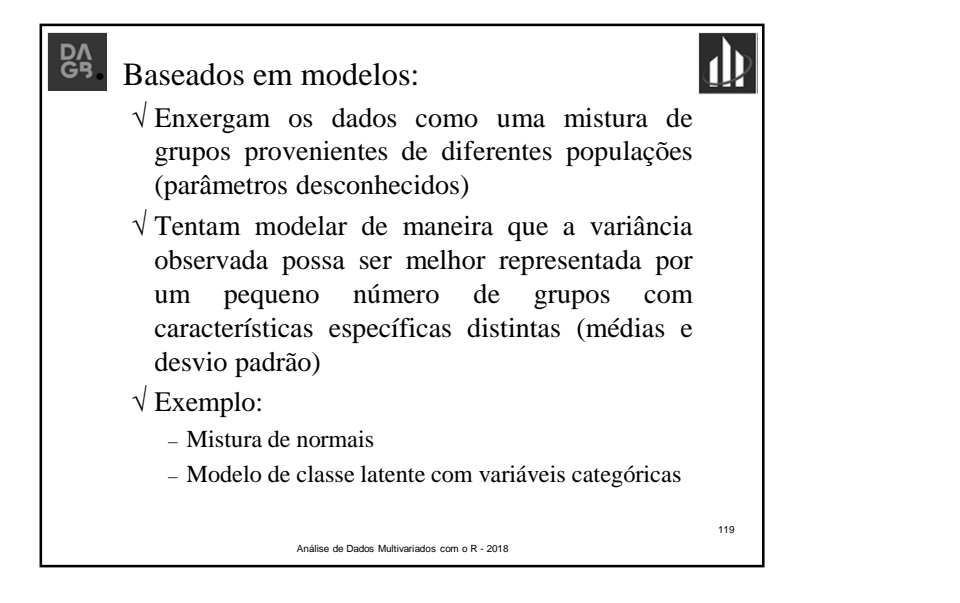

# **Estágios do Agrupamento**

1. Encontrar uma solução de agrupamento

Análise de Dados Multivariados com o R - 2018

2. Avaliar <sup>a</sup> solução

 $\mathsf{B}'$ 

### Prof. Lupércio F. Bessegato - UFJF

118

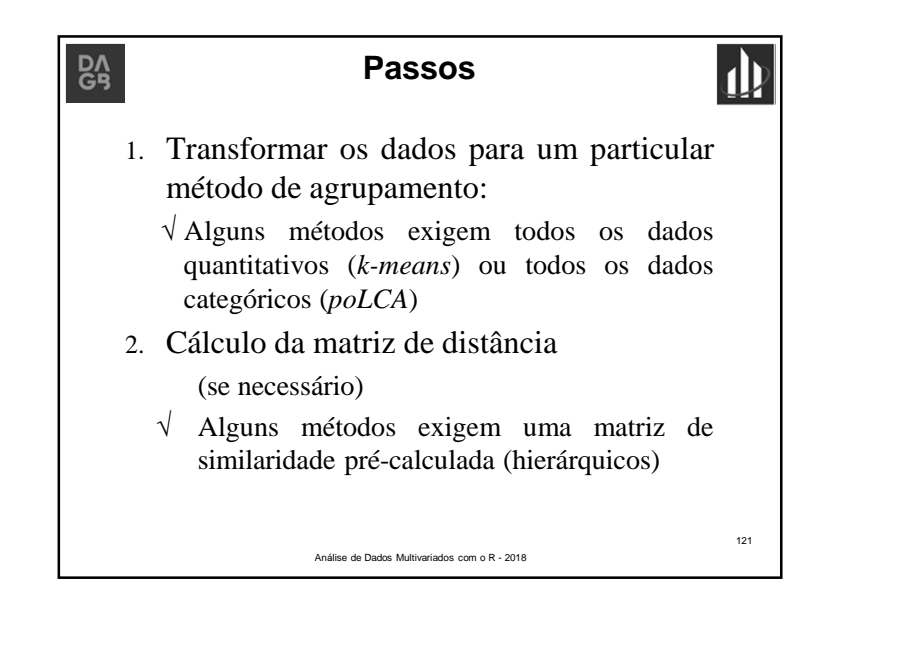

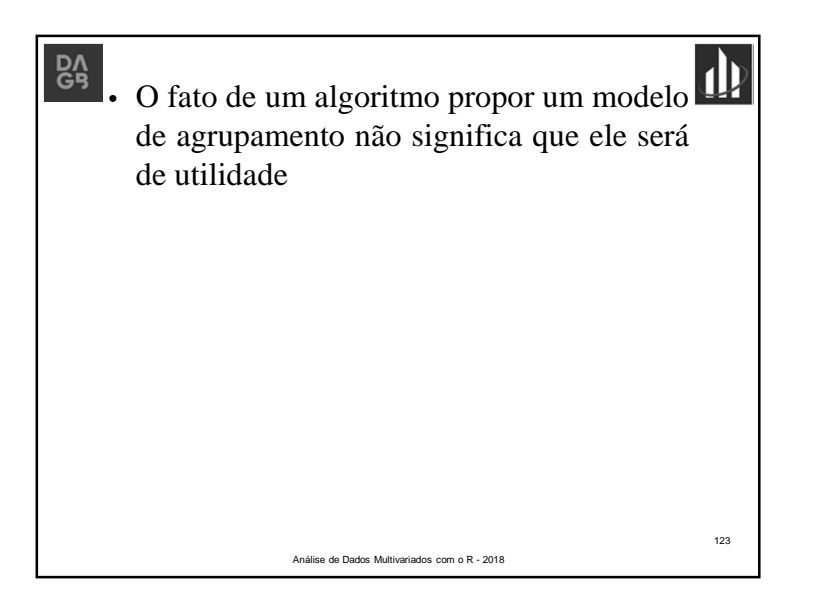

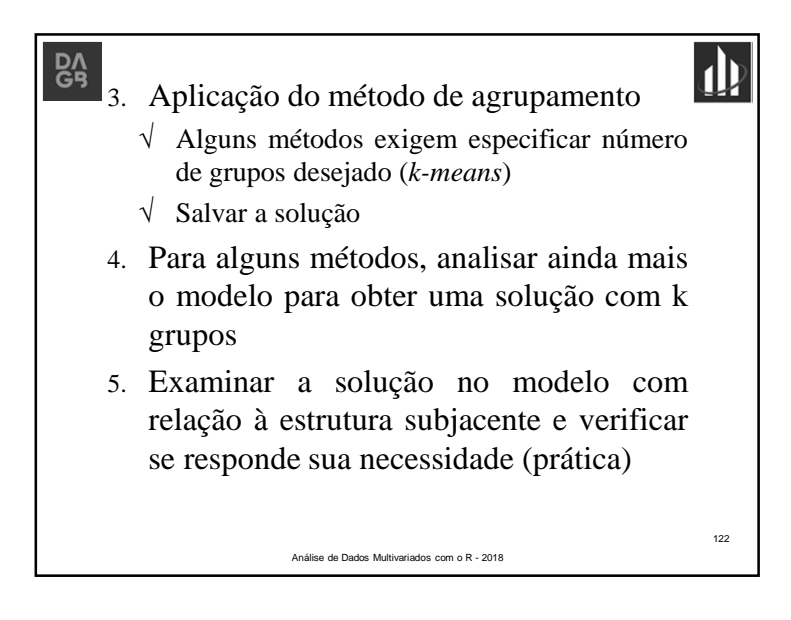

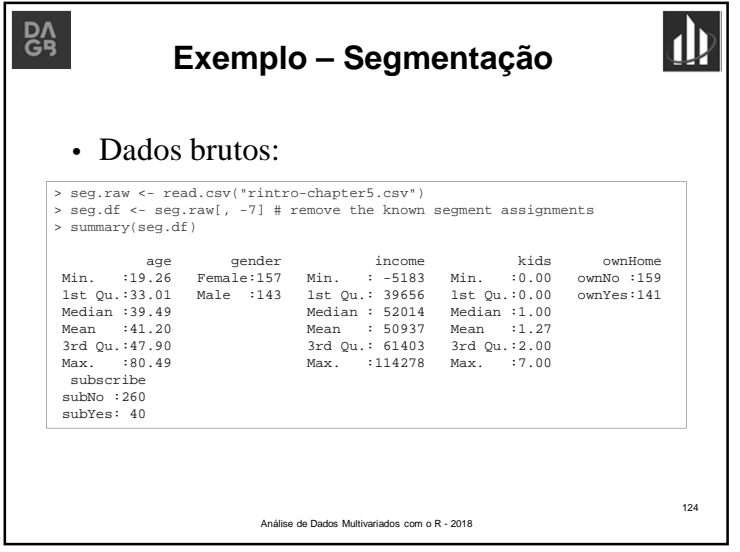

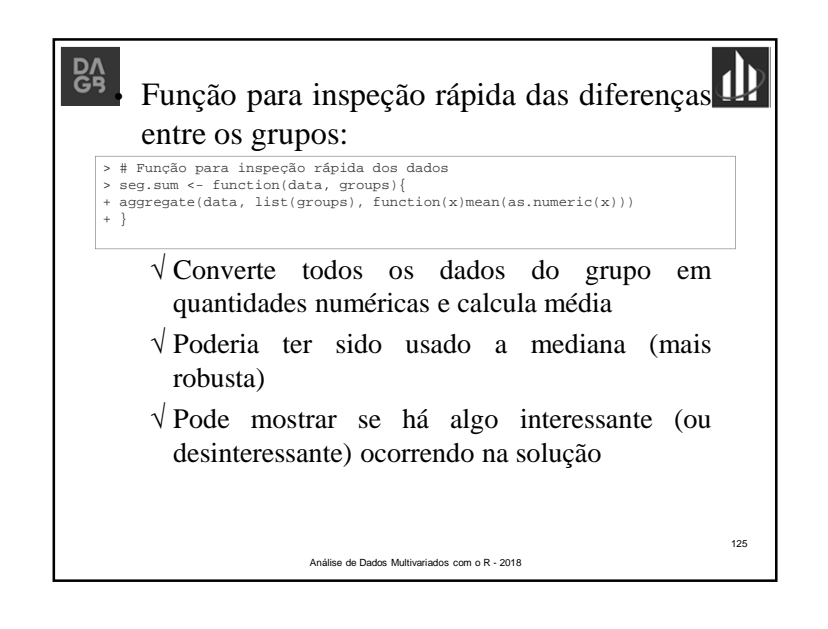

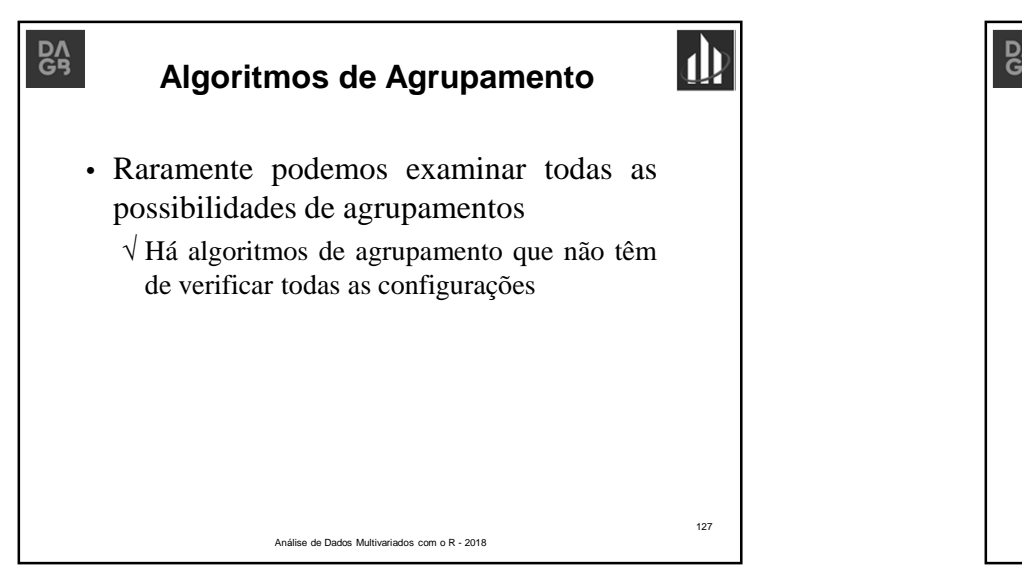

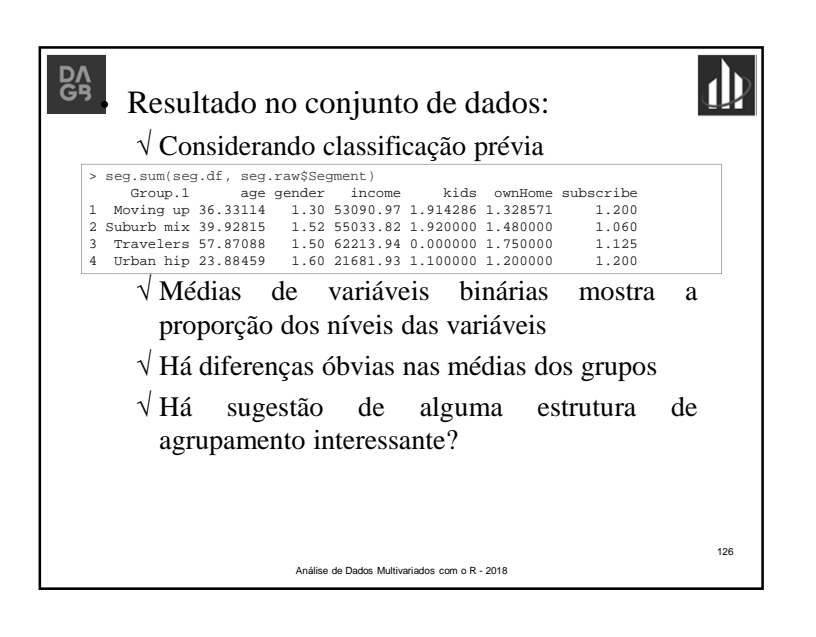

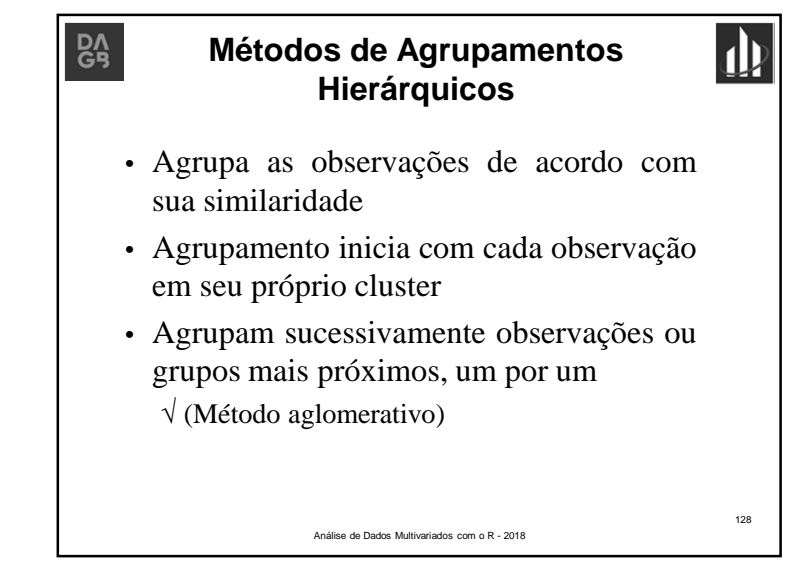

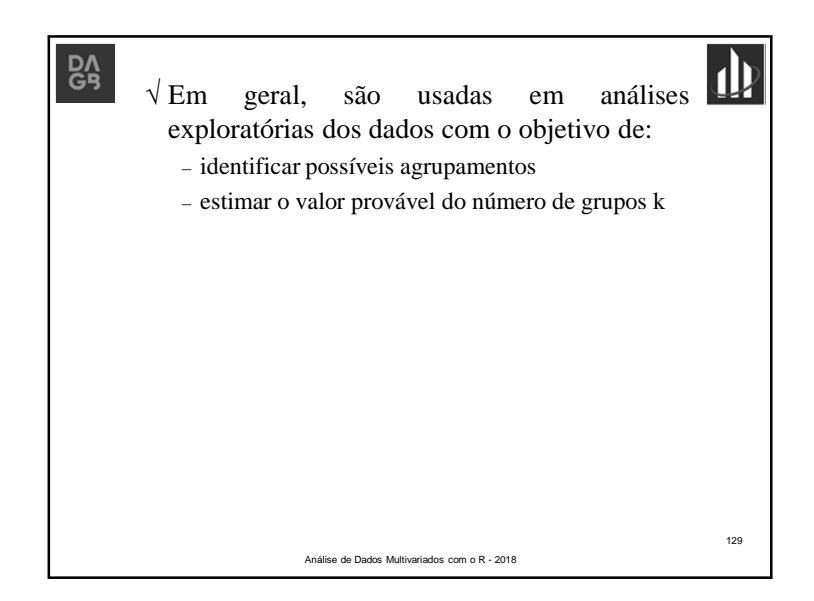

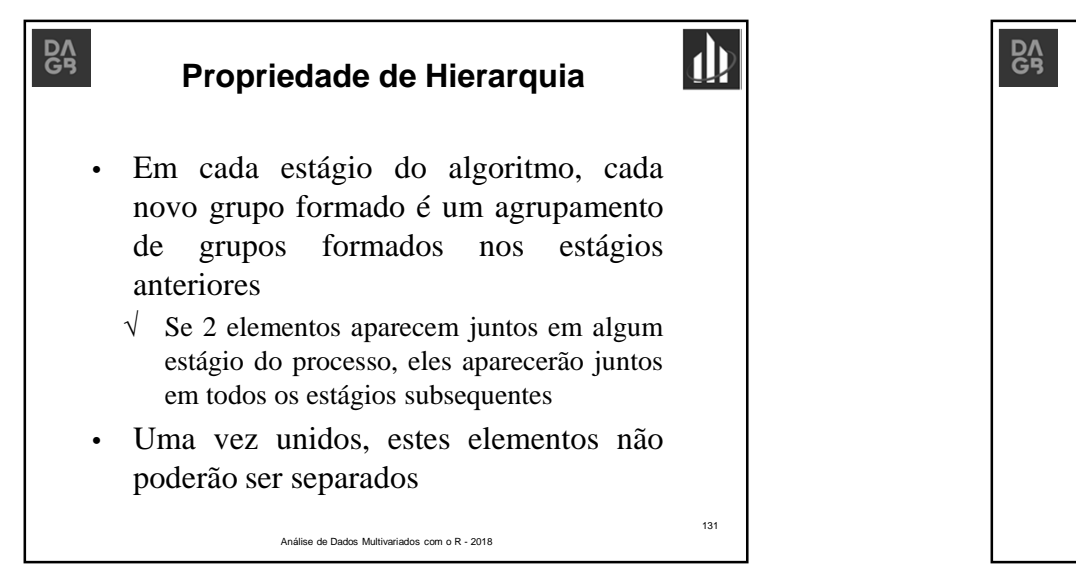

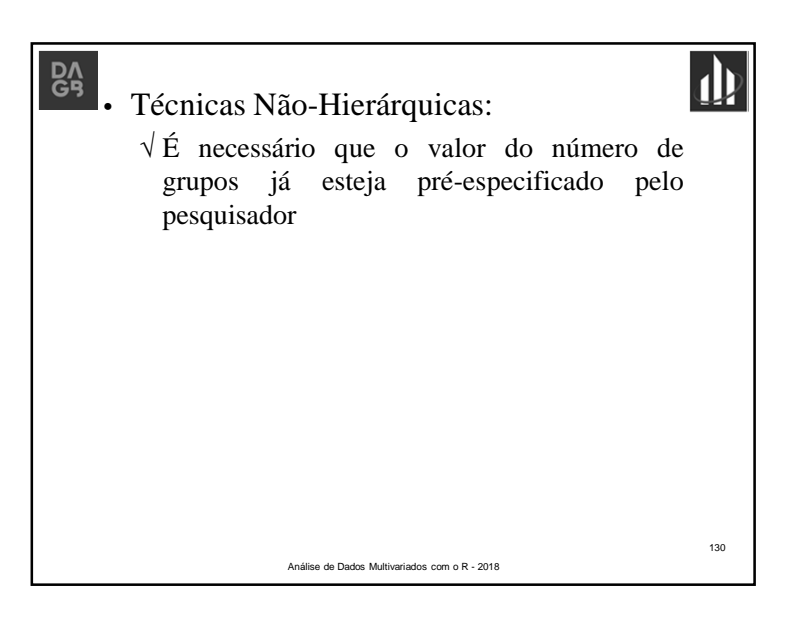

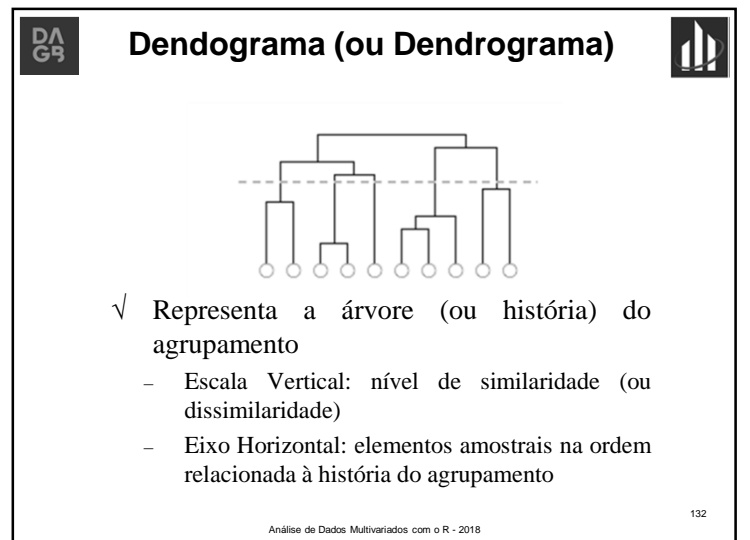

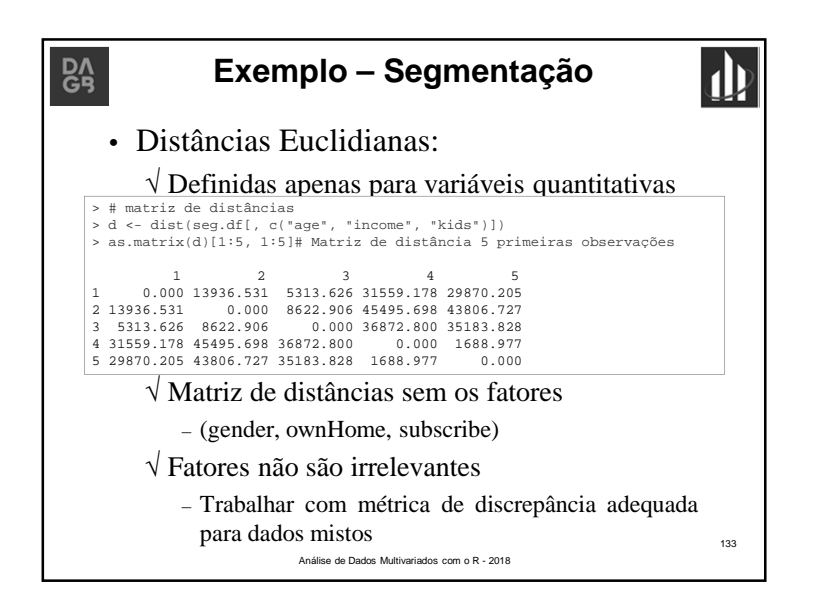

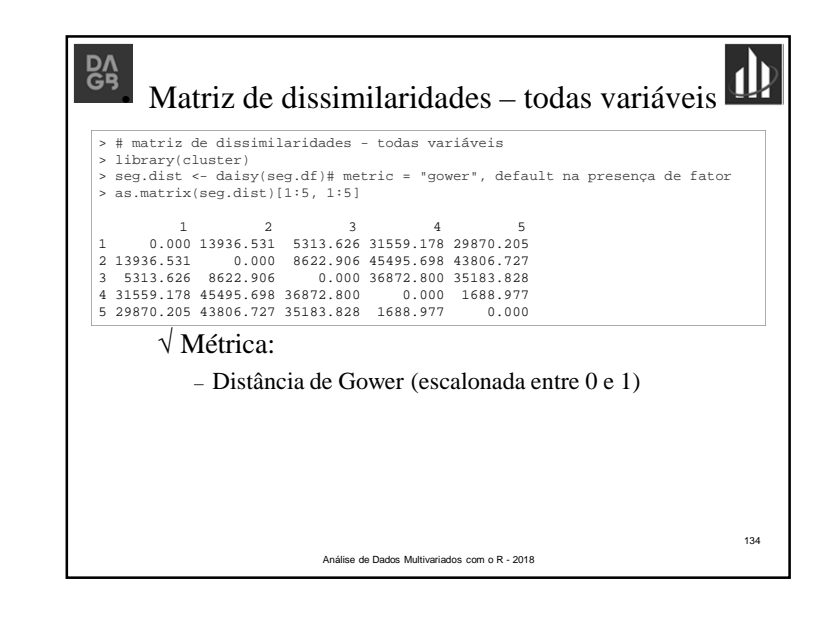

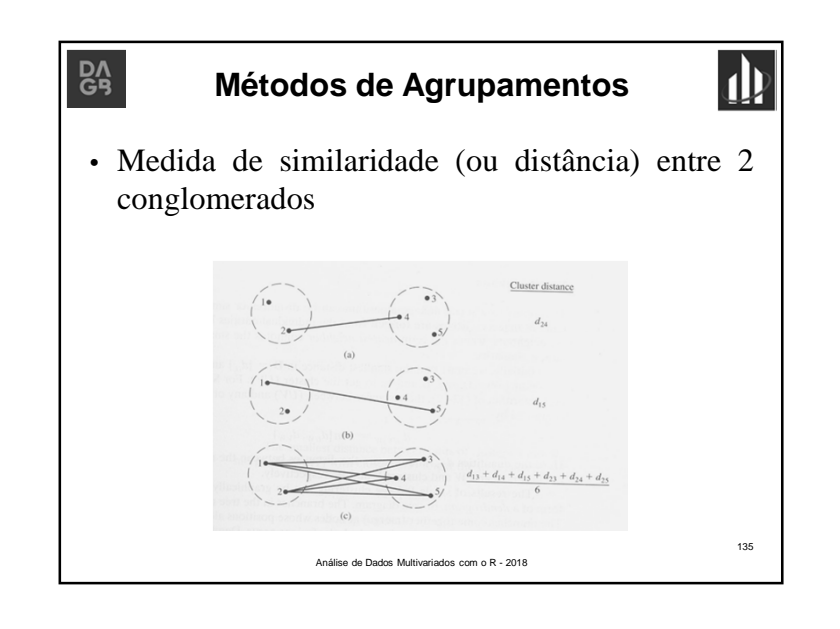

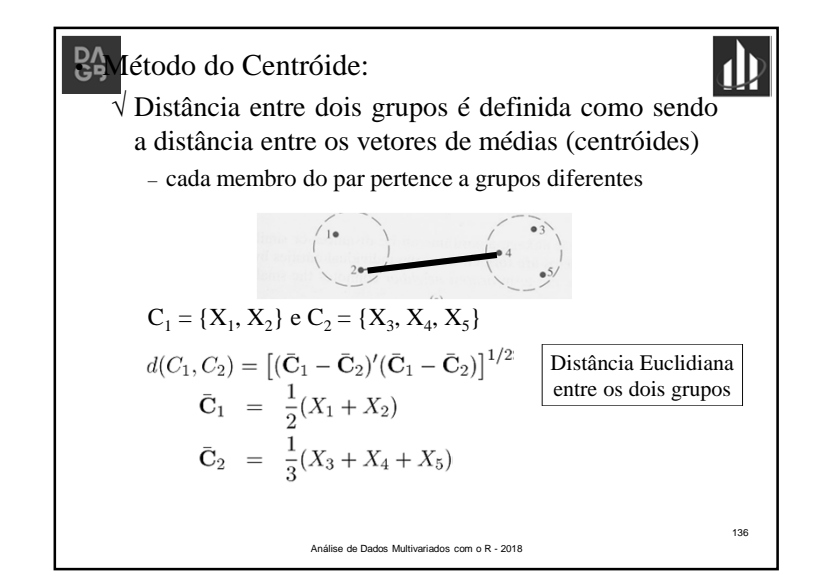

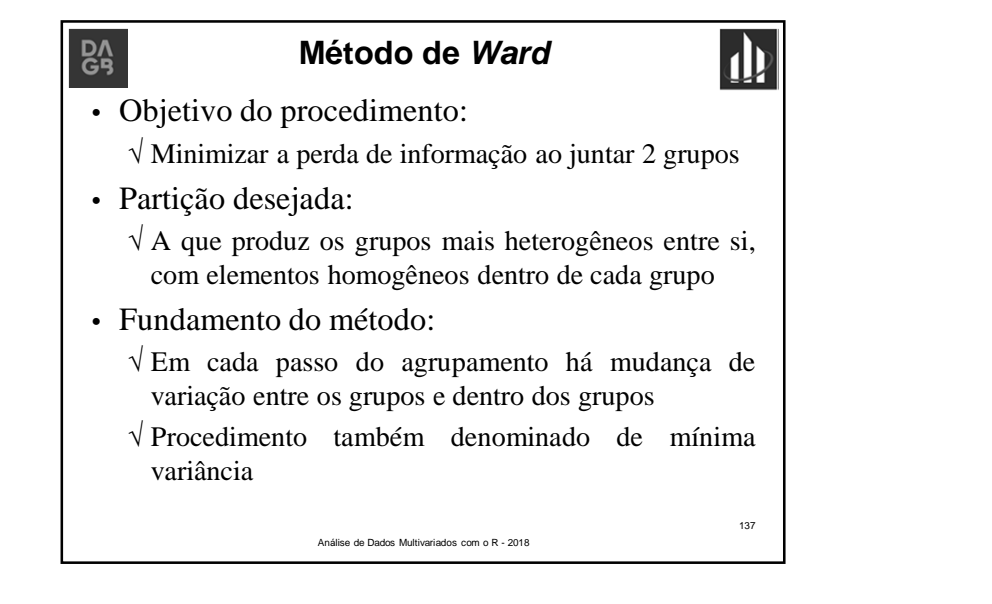

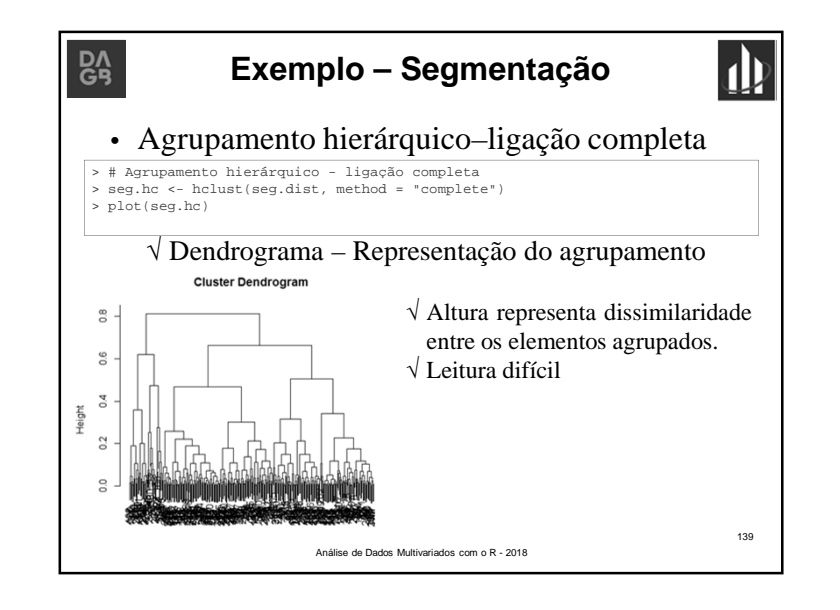

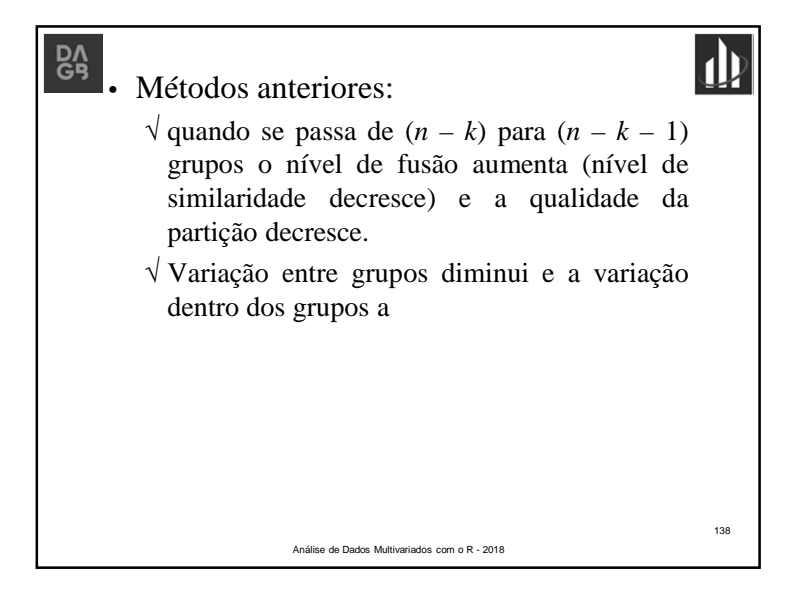

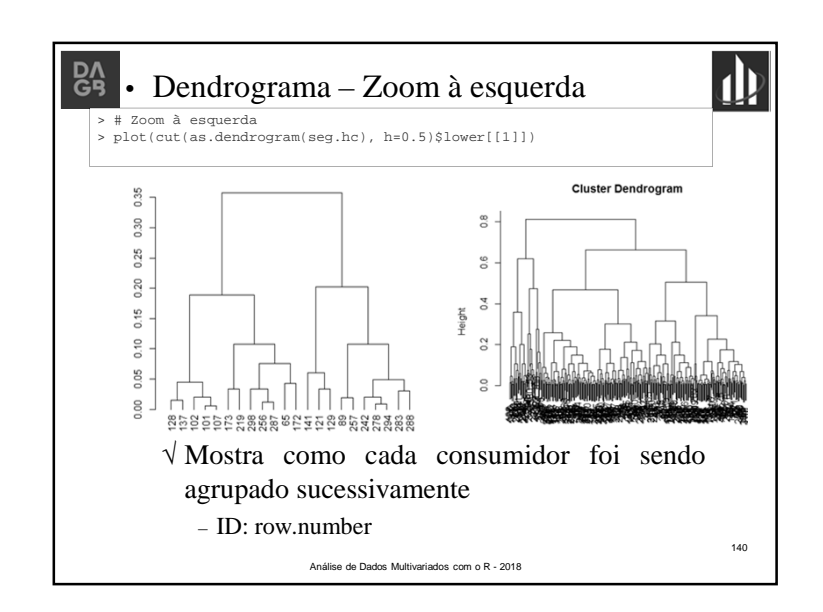

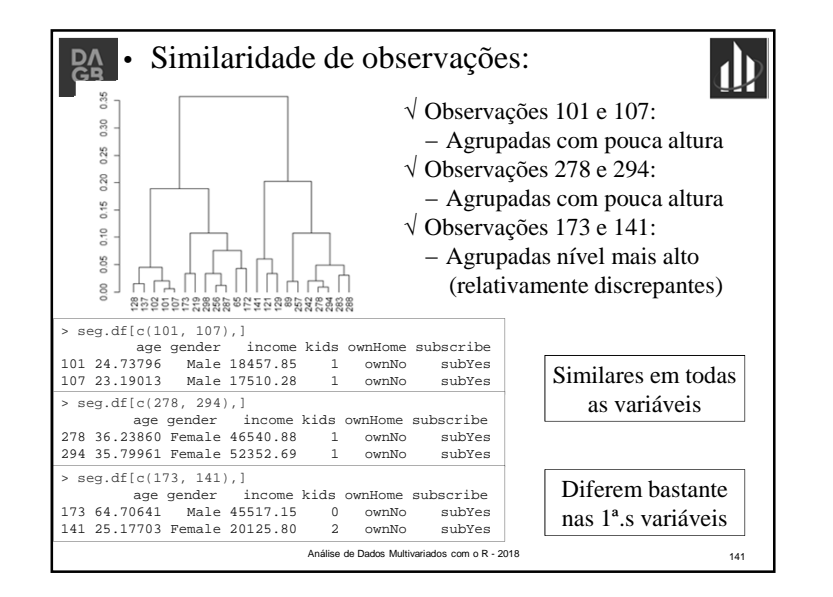

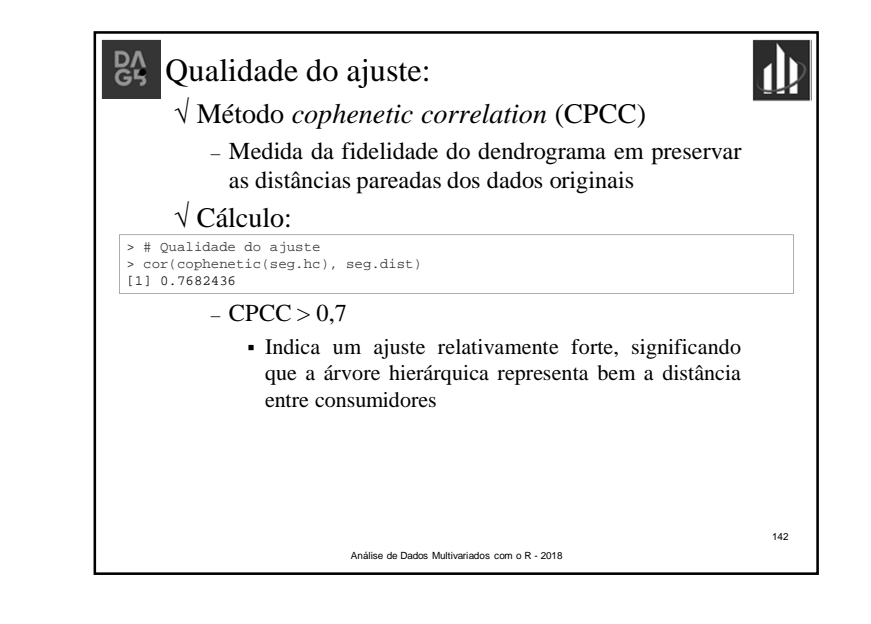

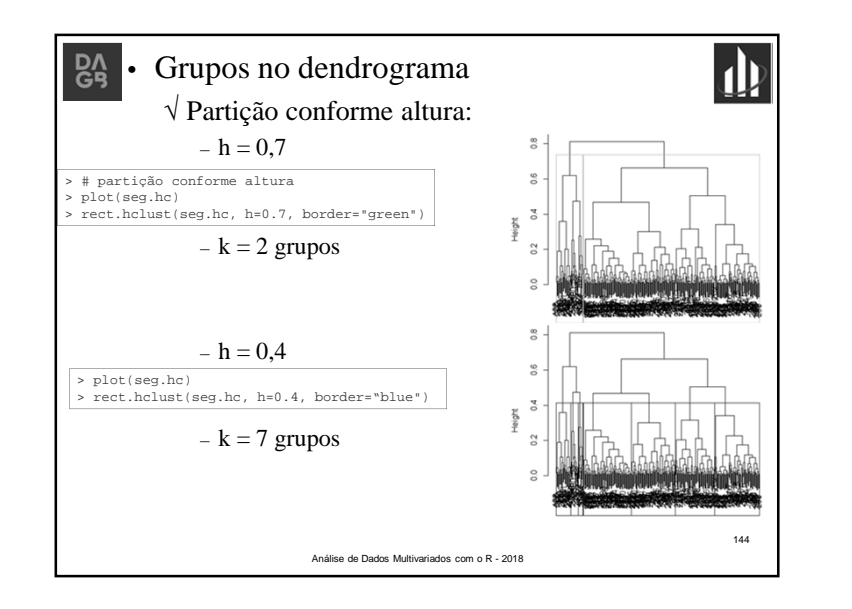

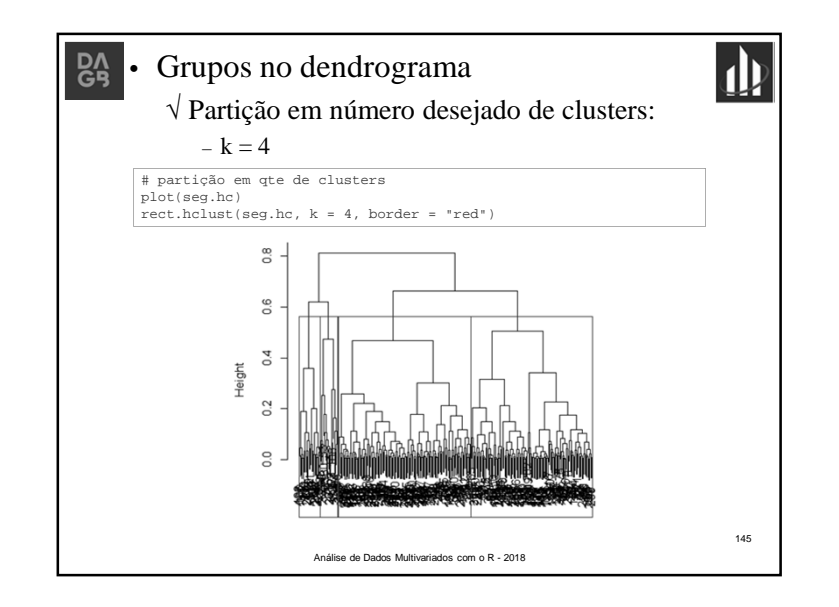

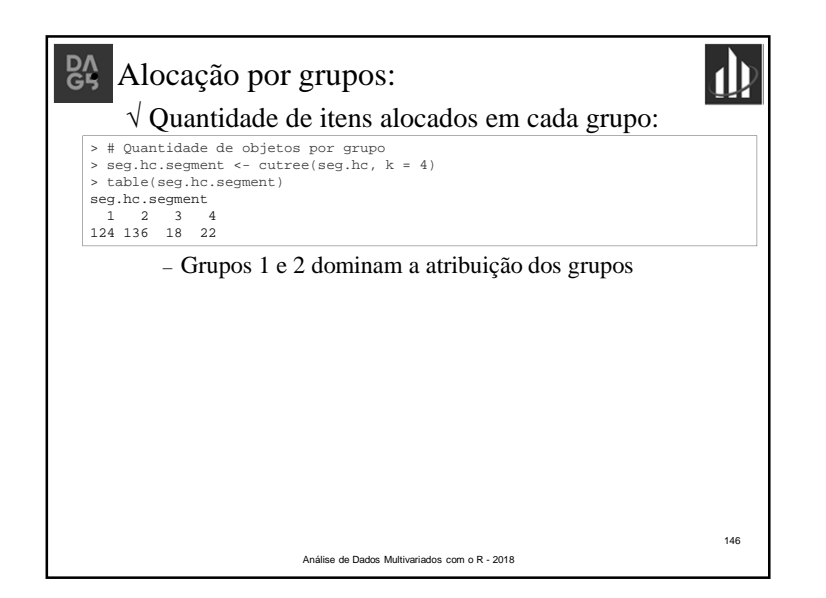

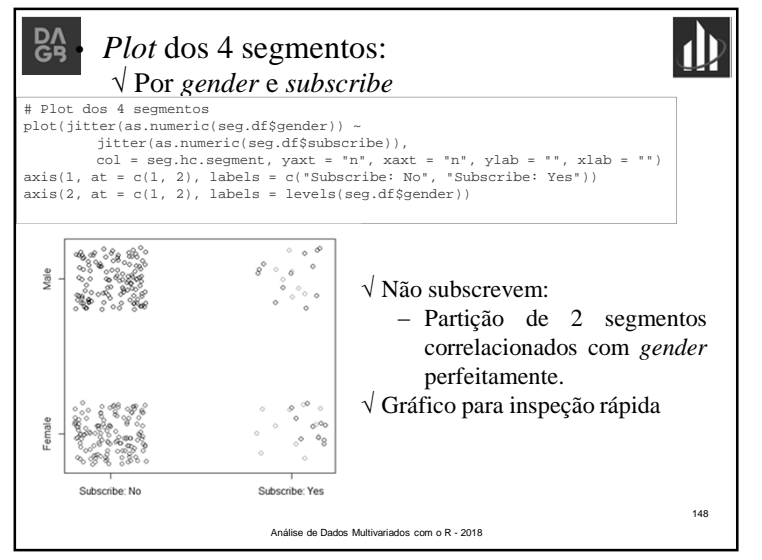

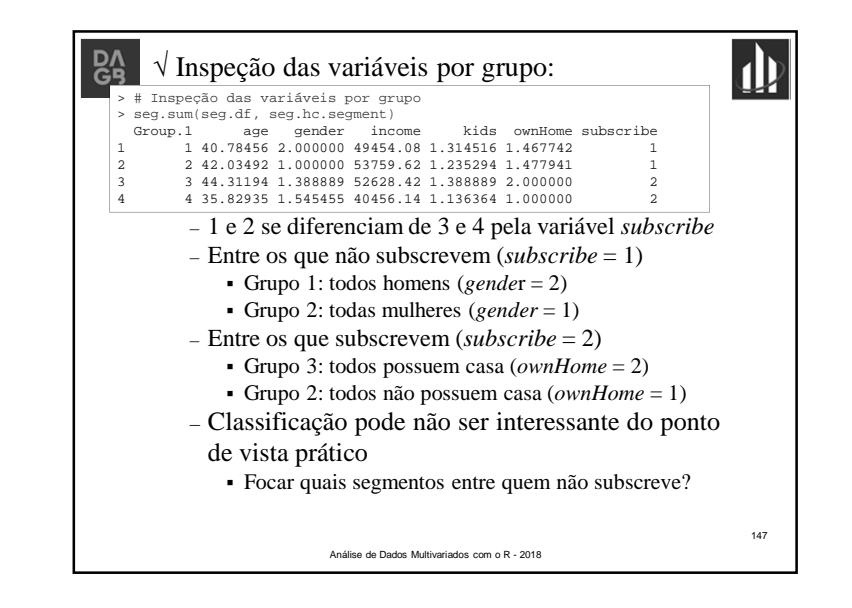

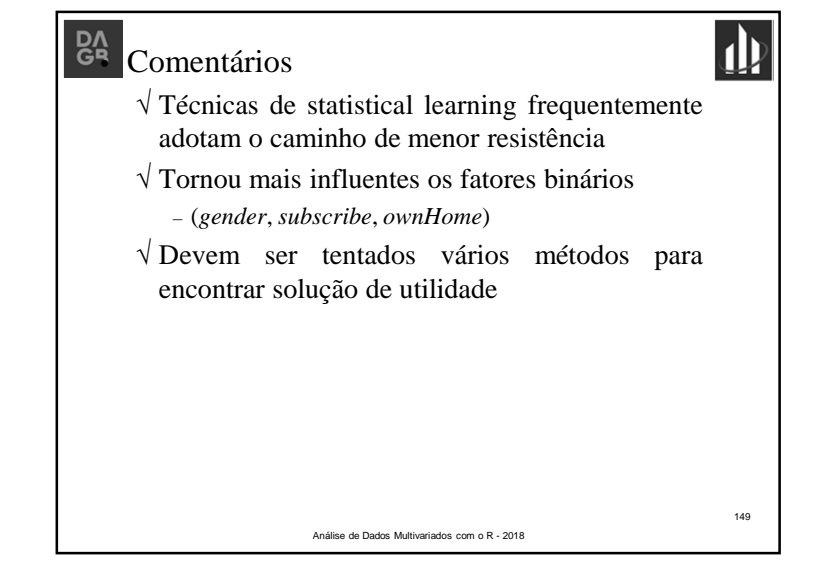

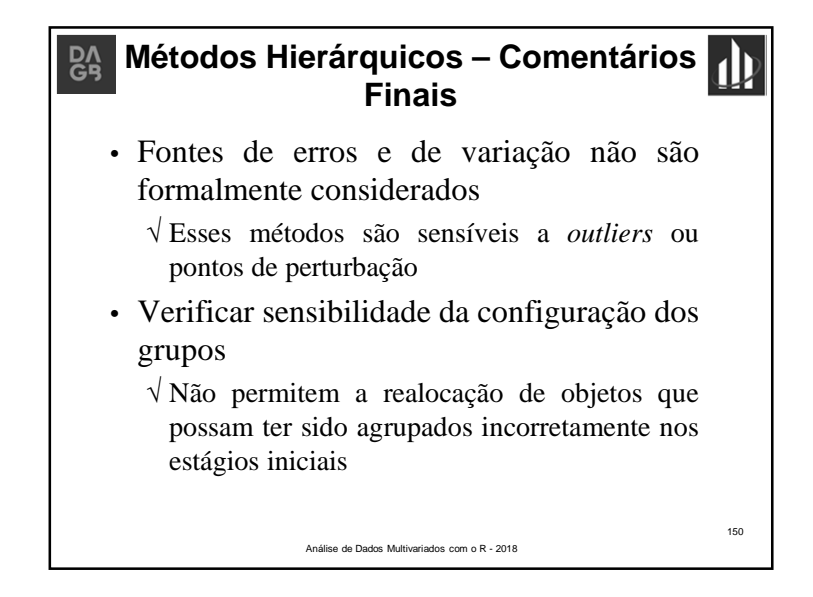

### **Técnicas de Agrupamento Não Hierárquicas**

• Objetivo:

 $\mathsf{BA}$ 

- √ Encontrar diretamente uma partição de *<sup>n</sup>* elementos em *<sup>k</sup>* grupos
- √ Requisitos:
	- coesão interna (semelhança interna)
	- isolamento (separação) dos clusters formados
- Busca da "melhor" partição de ordem *<sup>k</sup>*
	- √ Satisfaz algum critério de qualidade
	- √ Procedimentos computacionais para investigar partições 'quase' ótima(inviável <sup>a</sup> busca exaustiva)

152

 $\mathbf{d}$ 

Análise de Dados Multivariados com o R - 2018

## $\mathsf{B}^\mathsf{A}_\mathsf{B}$

- • Recomenda-se tentar vários métodos de agrupamento <sup>e</sup> de atribuição de distâncias(similaridades)
- Empates na matriz de distâncias podem produzir múltiplas soluções ao problemade agrupamento hierárquico
- <sup>A</sup> maioria dos métodos produz clustersesféricos ou elípticos

Análise de Dados Multivariados com o R - 2018

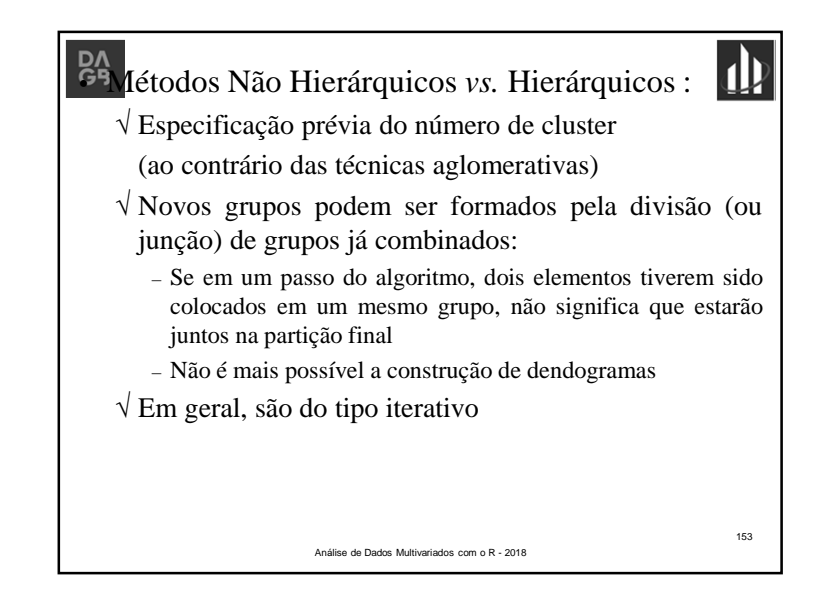

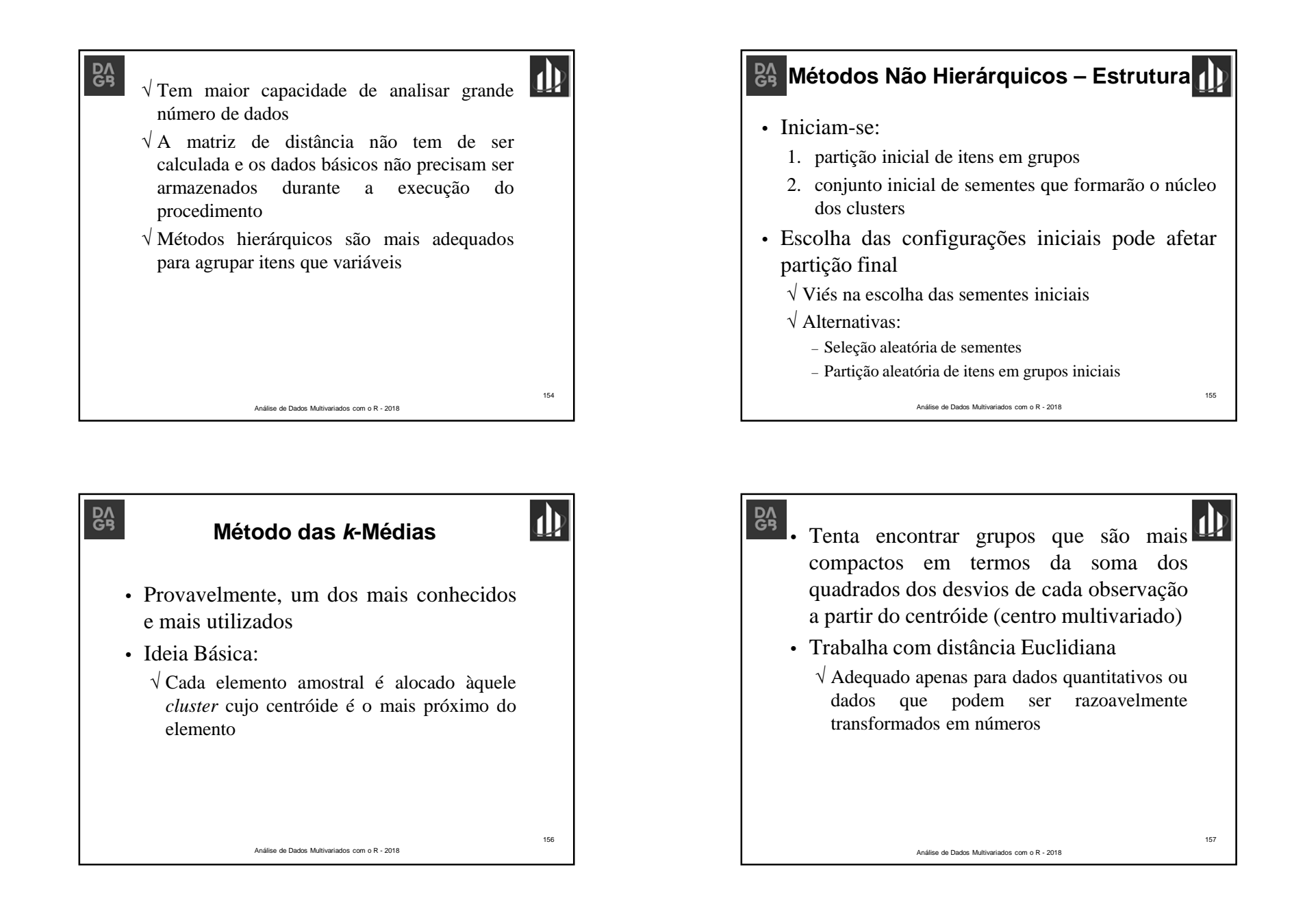

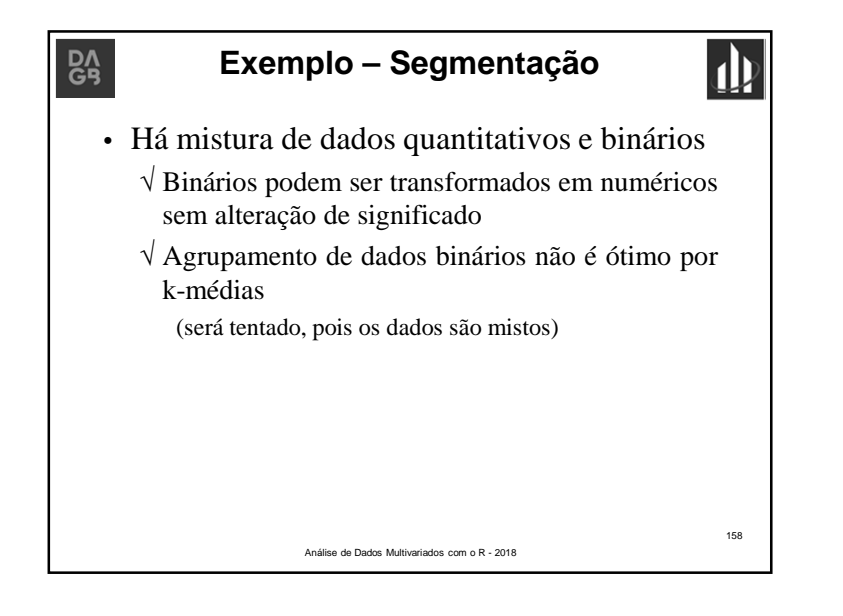

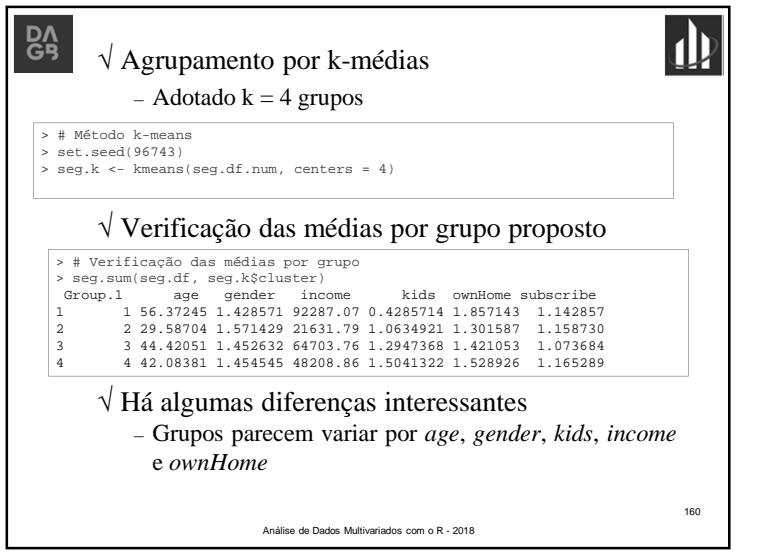

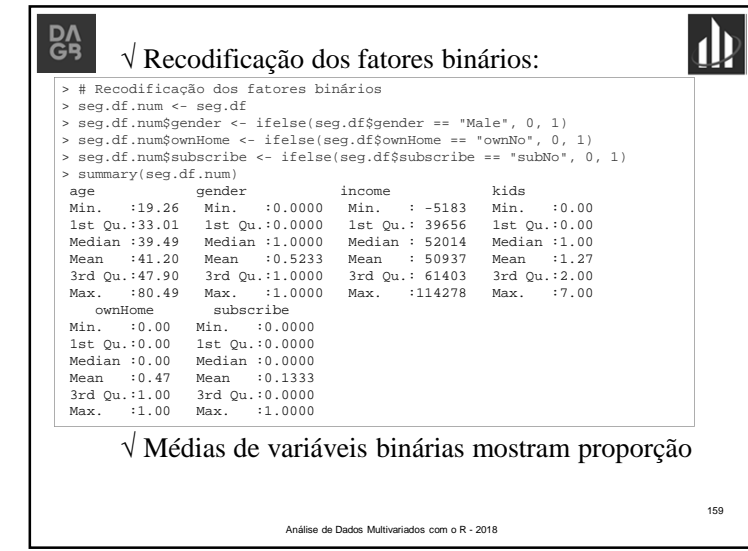

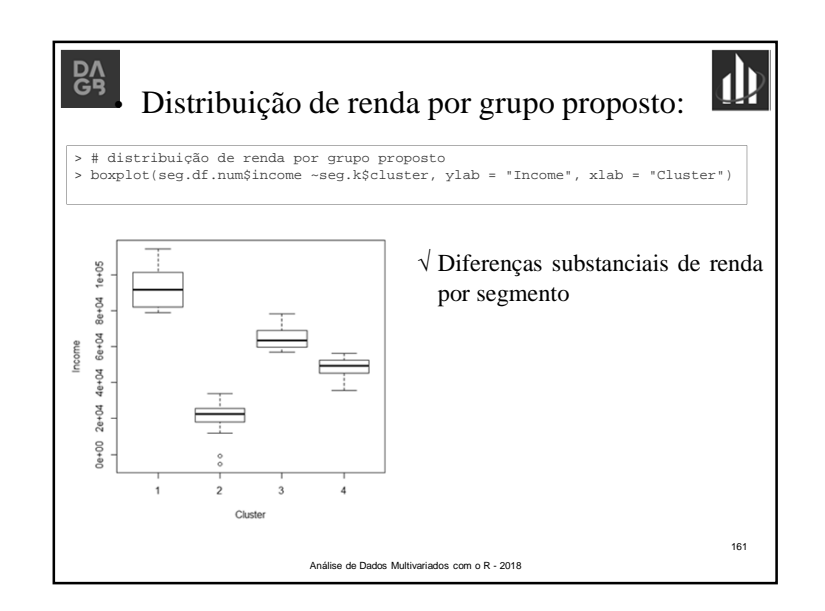

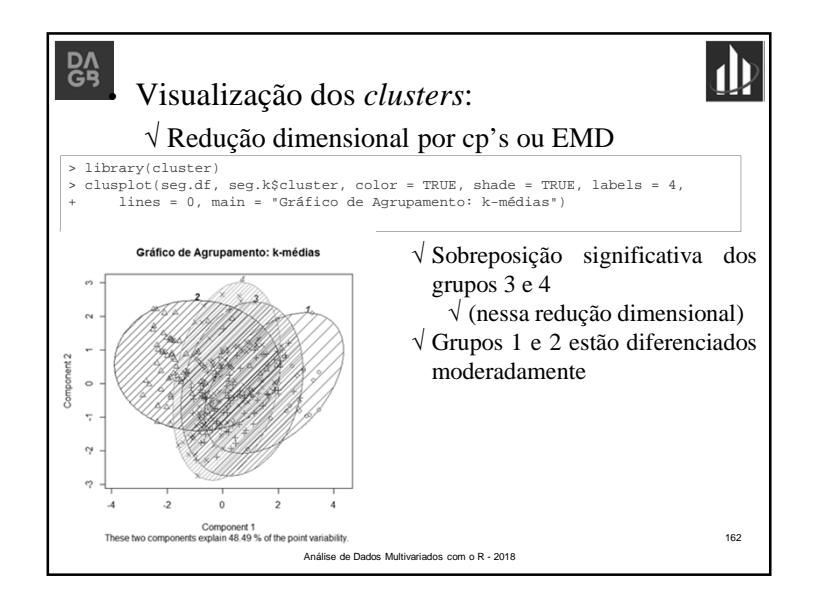

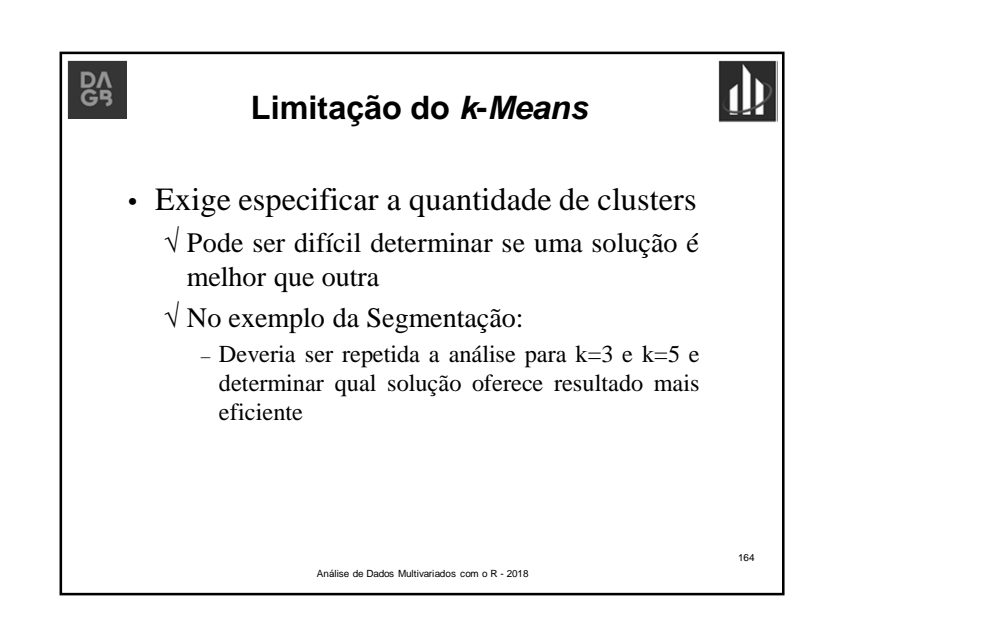

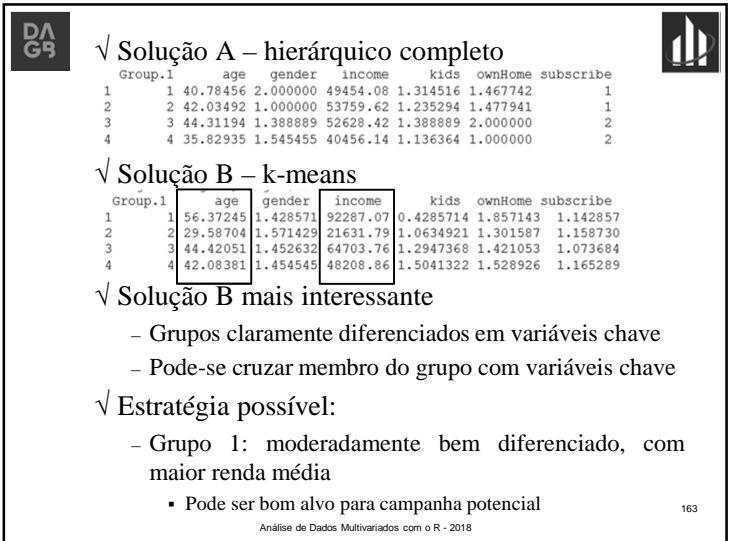

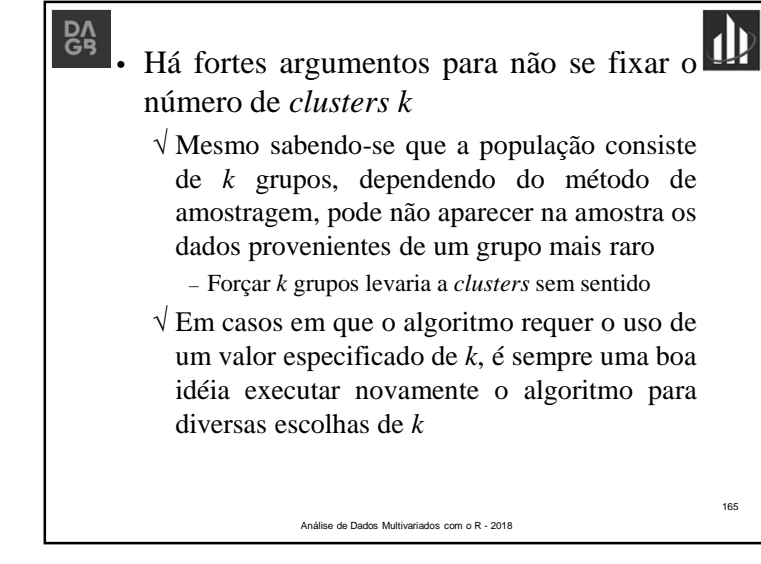

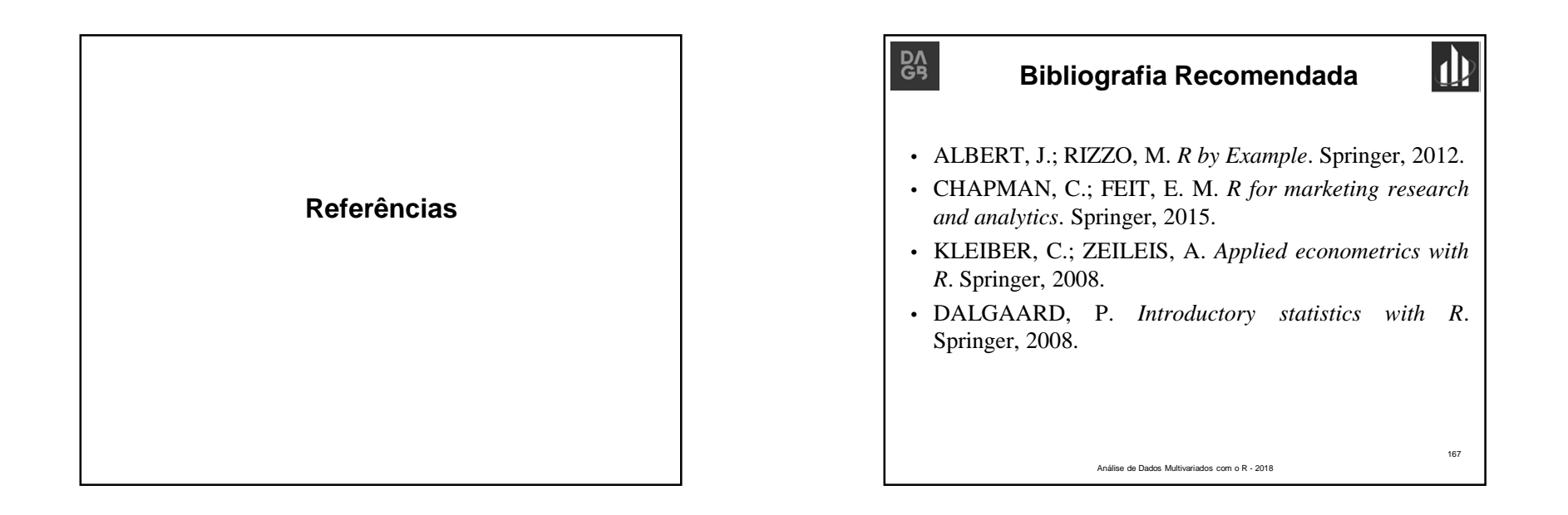